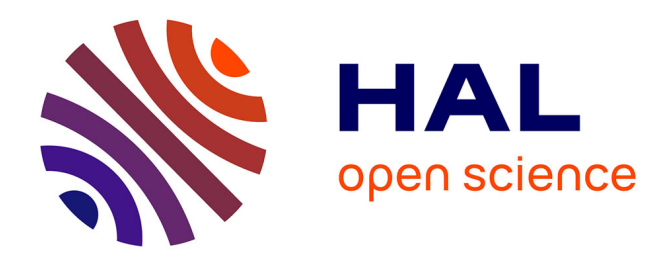

### **Identification de paramètres hydrogéologiques dans un milieu poreux**

Mohamed Hedi Riahi

#### **To cite this version:**

Mohamed Hedi Riahi. Identification de paramètres hydrogéologiques dans un milieu poreux. Mathématiques [math]. Universite Pierre & Marie Curie, 2016. Français. ffNNT : ff. fftel-01423829ff

### **HAL Id: tel-01423829 <https://inria.hal.science/tel-01423829>**

Submitted on 31 Dec 2016

**HAL** is a multi-disciplinary open access archive for the deposit and dissemination of scientific research documents, whether they are published or not. The documents may come from teaching and research institutions in France or abroad, or from public or private research centers.

L'archive ouverte pluridisciplinaire **HAL**, est destinée au dépôt et à la diffusion de documents scientifiques de niveau recherche, publiés ou non, émanant des établissements d'enseignement et de recherche français ou étrangers, des laboratoires publics ou privés.

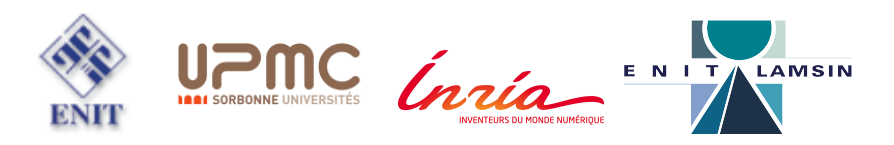

Université Tunis El-manar Ecole Nationale d'Ingénieurs de Tunis: Ecole doctorale science et technique de l'ingénieur Laboratoire de Modélisation Mathématique et Numérique dans les Sciences de L'Ingénieur: LAMSIN Université Pierre et Marie Curie Ecole doctorale science mathématiques de Paris centre(ED386)

L'équipe projet SERENA, INRIA Paris-Rocquencourt

Thèse Présentée en vue de l'obtention du diplôme de Doctorat Spécialité: Mathématiques Appliquées

> Élaboré par Riahi Mohamed Hédi

# Identification de paramètres hydrogéologiques dans un milieu poreux

Soutenue le 12 Octobre 2016 devant la commission du jury :

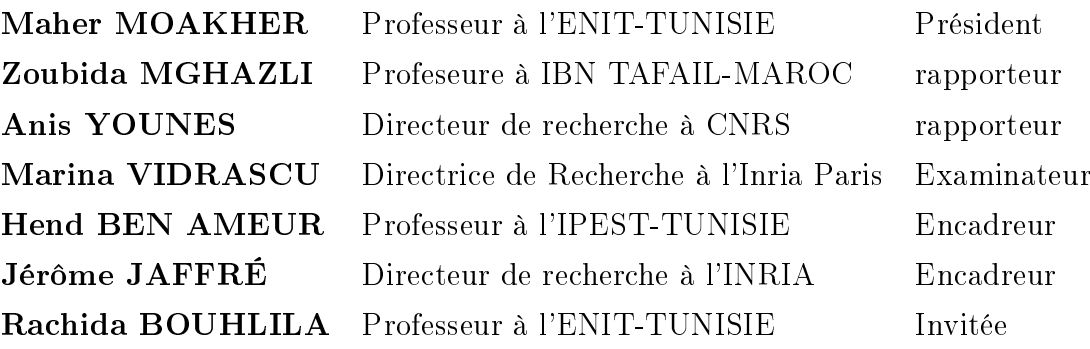

## Résumé

On identifie simultanément les coefficients d'emmagasinement et de transmissivité hydraulique dans un écoulement souterrain gouverné par une équation parabolique linéaire. Ces deux paramètres sont supposés être des fonctions constantes par morceaux en espace. Les inconnues du problème sont non seulement les valeurs de ces coefficients mais aussi la geométrie des zones dans lesquelles ces coefficients sont constants. Le problème est formulé comme la minimisation d'une fonction de moindres carrés calculant la diérence entre les mesures et les quantités correspondantes évaluées avec la valeur courante des paramètres. L'objectif principal de ce travail est la construction d'une technique de paramétrisation adaptative guidée par des indicateurs de raffinement. L'utilisation d'indicateurs de raffinement, nous permet de construisons la paramétrisation de façon itérative, on allant d'un paramétrisation à une seul zone à une paramétrisation avec  $m$  zones où  $m$  est une valeur optimale à identifier. Nous distinguons les cas où les deux paramètres ont la même paramétrisation et le cas où les deux paramètres ont des paramétrisation différentes.

Pour améliorer la résolution du problème inverse d'estimation de paramètres, nous incorporons des estimateurs d'erreur a posteriori définies pour raffiner le maillage de calcul dans l'algorithme de paramétrisation adaptative.

#### Mots-clés:

Problème inverse, estimation de paramètres, coefficient d'emmagasinement, transmissivité hydraulique, paramétrisation, indicateurs de raffinement

### Abstract

We identify simultaneously storage and hydraulic transmissivity coefficients in groundwater flow governed by a linear parabolic equation. Both parameters are assumed to be functions piecewise constant in space. The unknowns are the coefficient values as well as the geometry of the zones where these coefficients are constant. This problem is formulated as minimizing a least-square function calculating the difference between measurements and the corresponding quantities computed with the current parameters values. The main point of this work is to construct an adaptative parameterization technique guided by refinement indicators. Using refinement indicators, we build the parameterization iteratively, going from a one zone parametrization to a parametrization with m zones where m is an optimal value to identify. We distinguish the cases where the two parameters have the same parameterization and different parameterizations.

To improve the resolution of the inverse problem, we incorporate a posteriori error estimations defined to refine the computing mesh in an adaptive parametrization algorithm.

#### Key words:

Inverse problem, parameter estimation, storage coefficient, hydraulic transmissivity, parameterization, refinement indicators, a posteriori error estimation. mesh adaptation.

## Remerciements

Je voudrais avant tout exprimer ma profonde gratitude à mes directeurs de thèse, Madame Hend Ben AMEUR, Professeur à L'Institut Préparatoire aux Études Scientiques et Techniques de la Marsa, et Monsieur Jérôme JAF-FRÉ, Directeur de recherche à l'INRIA Paris, de m'avoir proposé ce sujet de recherche et de m'avoir si bien encadré. Je suis très reconnaissant à Madame Hend Ben AMEUR d'avoir été une directrice de thèse responsable. Son expérience, sa disponibilité et sa confiance m'ont permis de mener à bien ce travail. Je voudrais également remercier profondément Monsieur Jérôme JAF-FRÉ, la réalisation de ce travail doit une part essentielle à sa disponibilité et ses précieux conseils tout au long des mes séjours à l'INRIA.

Je voudrais remercier tout particulièrement Monsieur Maher MOAKA-HER, Professeur à l'Ecole Nationale d'Ingénieur de Tunis qui m'a fait l'honneur de présider le jury de ma soutenance. Je suis très sensible à l'honneur que m'ont fait Madame Zoubida MGHAZLI, Professeur à l'Université IBN Tofail Kenitra Maroc et Monsieur Anis YOUNES, Directeur de recherche à CNRS, en acceptant d'être les rapporteurs de cette thèse. J'apprécie sincèrement leur intérêt pour mes travaux ainsi leurs remarques pertinentes. Je voudrais aussi exprimer ma gratitude profonde à Madame Marina VIDRASCU, Directrice de Recherche à l'Inria Paris, et Madame Rachida BOUHLILA, Professeure à l'Ecole Nationale d'Ingénieur de Tunis, d'avoir accepté d'être membres du jury.

Mes vifs remerciements vont également à Monsieur Nizar KHARRAT, Maitre assistant à la faculté des Sciences de Bizerte pour son aide et son suivi tout au long de ma thèse. J'exprime aussi ma reconnaissance à Jean E. ROBERTS, à Michel KERN, à Jean Charles GILBERT , à François CLÉ-MENT, à Ibtihel BEN GHARBIA, à Pierre WEIS et à Martin VOHRALIK pour leur soutien et leur gentillesse. Merci à tous les membres de l'équipeprojet SERENA de l'INRIA avec qui j'ai eu un très grand plaisir de travailler.

Un grand merci à tous mes amis du Laboratoire de Modélisation et Simulation Numérique dans les Sciences de l'Ingénieur (LAMSIN), dont l'aide et les conseils m'ont été précieux.

Je tiens à exprimer ma reconnaissance au projet Euromed 3+3 Hydrinv, aux équipes INRIA Estime, Pomdapi et Serena, au Lamsin et au Ministère Tunisien de la Recherche pour l'appui financier qu'ils m'ont accordeé.

Je remercie également Madame Faiza CHELLOUGUI, mon ancienne professeur, de m'avoir encouragé et aidé à poursuivre mes études. J'adresse aussi toute ma gratitude à mes collégues de l'École Supérieure PRivée d'Ingénierie et de Technologie (ESPRIT). J'adresse aussi toute ma gratitude à mes amis Walid, Aymen, Moez, Béchir, Chaabane et Thameur avec qui j'ai partagé des bons moments en dehors de mon temps au laboratoire.

Mes plus profonds remerciements et reconnaissances vont à mes parents, à mes fréres, à mes soeurs et à toute ma famille, à qui je dois tout. Je voudrais aussi exprimer ma gratitude profonde à la famille de ma femme. Enfin si je suis en mesure de présenter aujourd'hui ma thèse, c'est grâce à ma femme HIBA et mon fils TAHA YASSINE, qui m'ont encouragé par la confiance et la joie qu'ils ne cessent de m'offrir.

# **Contents**

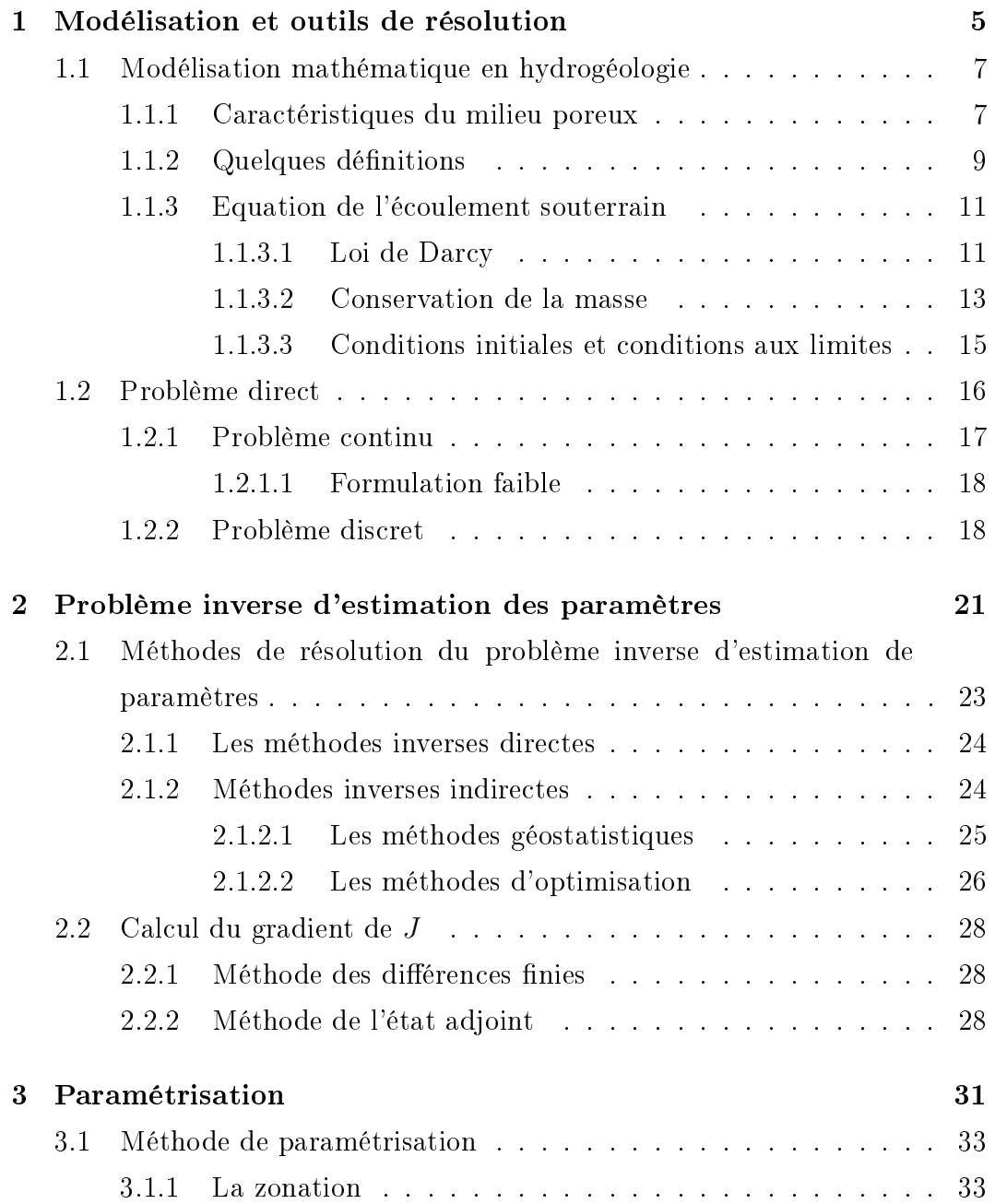

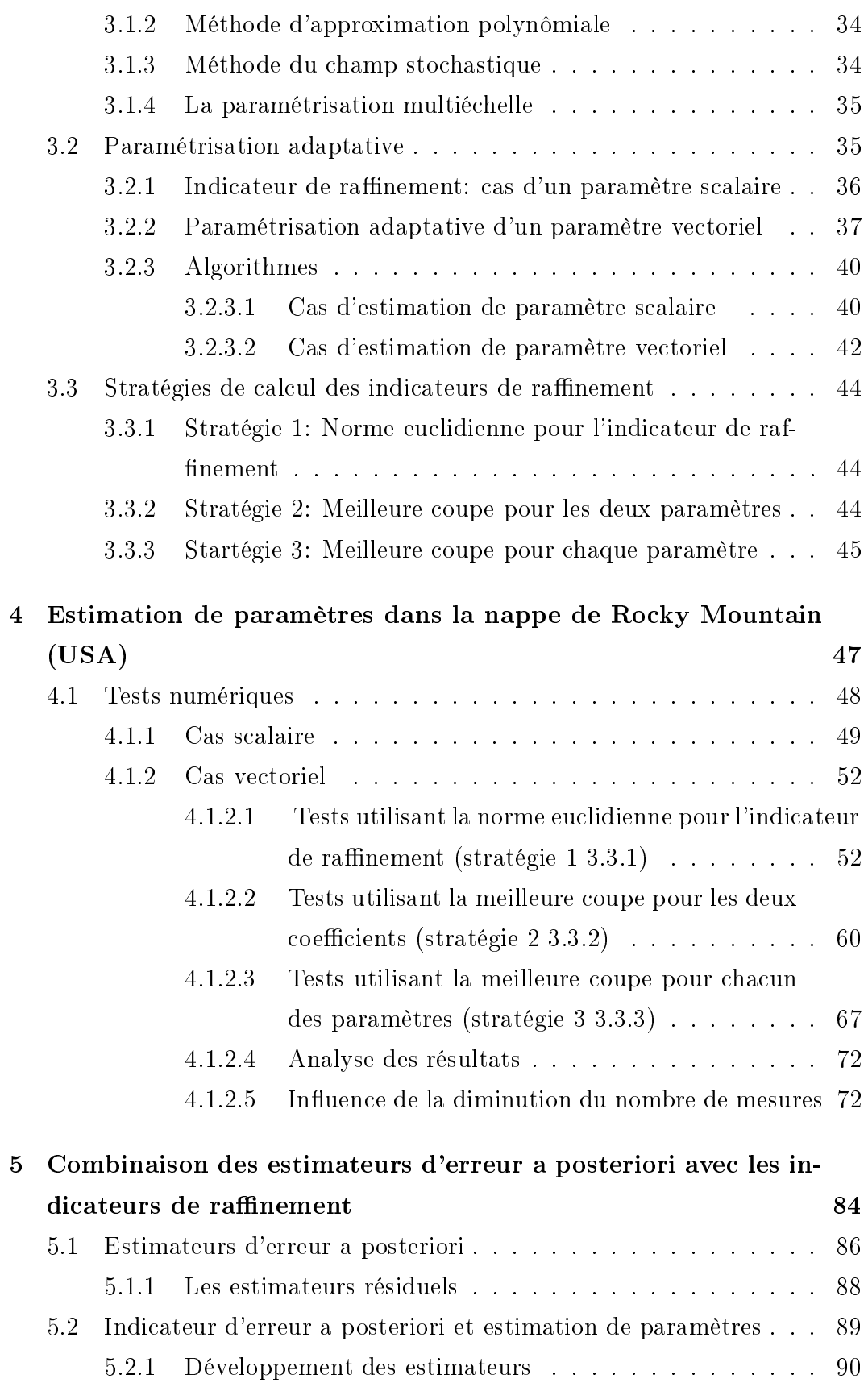

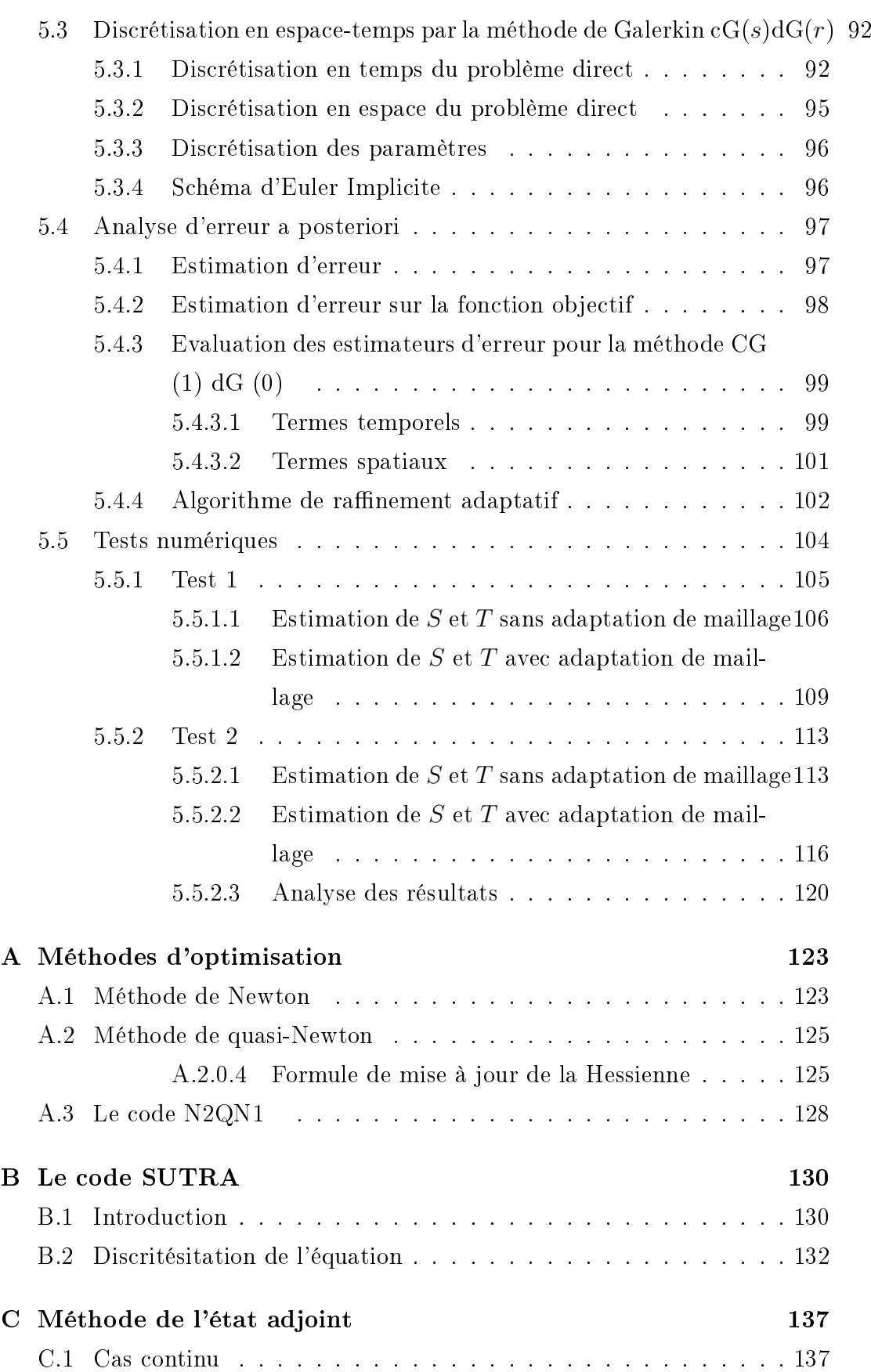

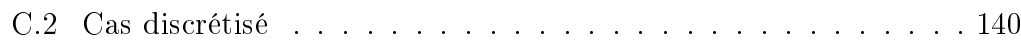

# List of Figures

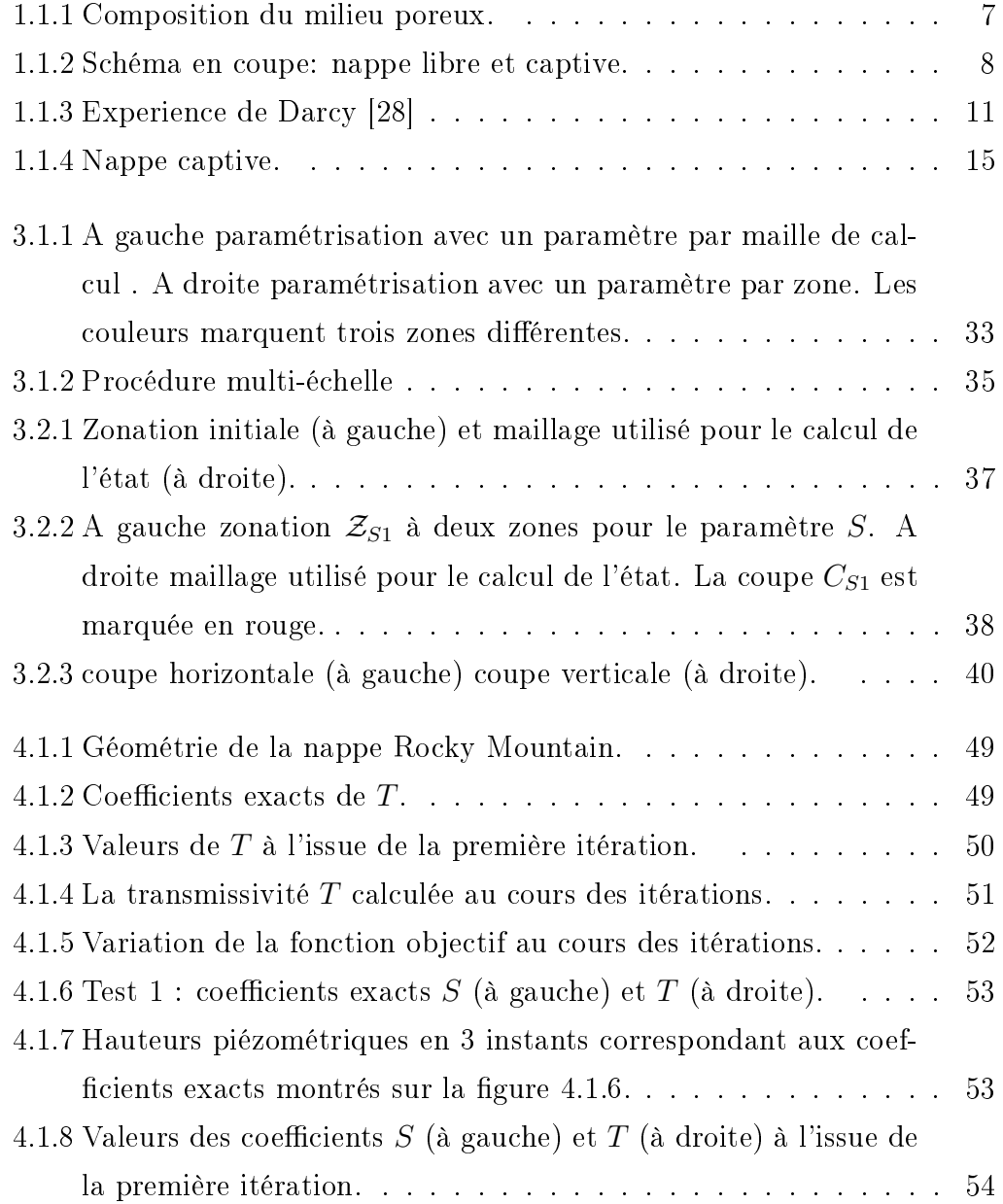

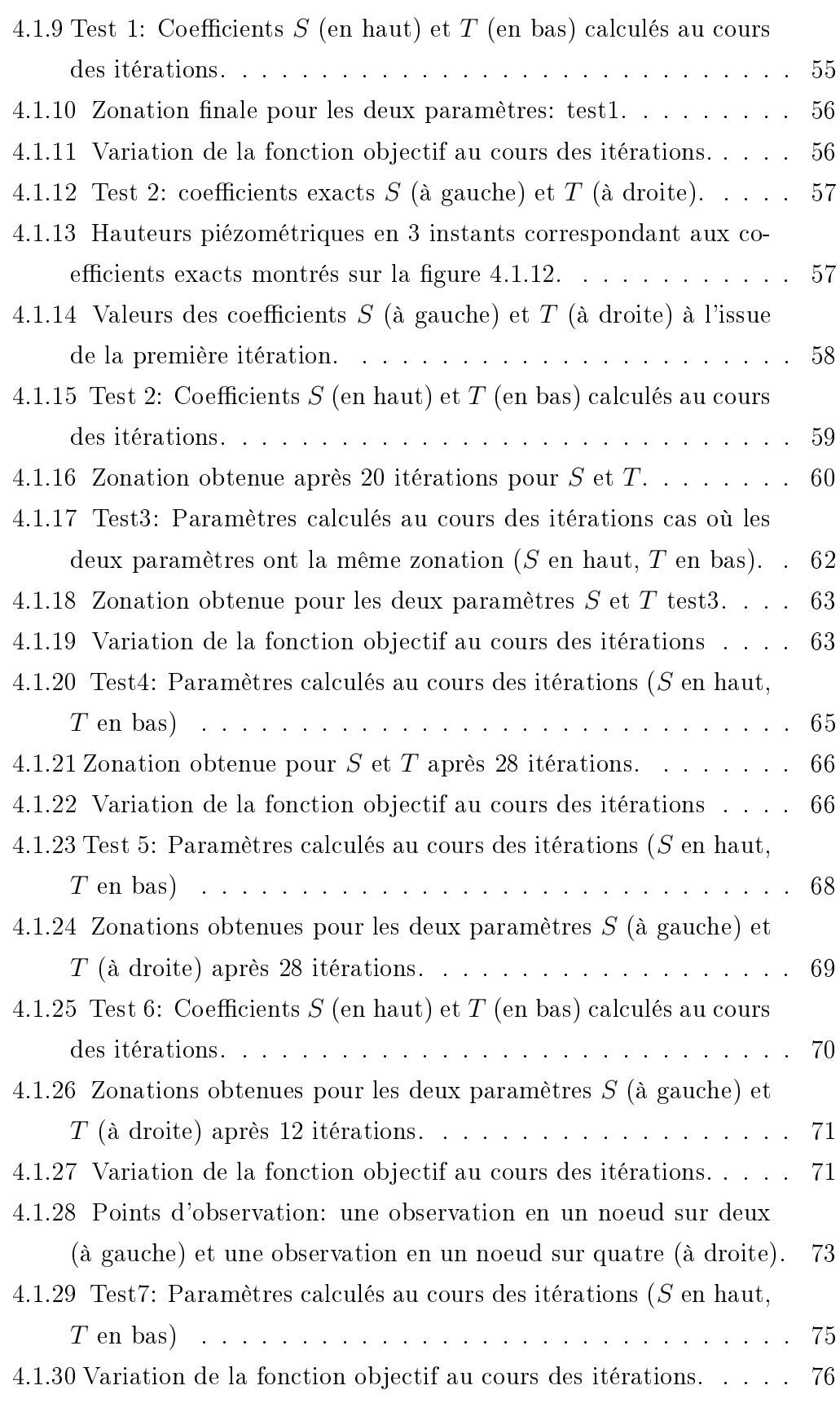

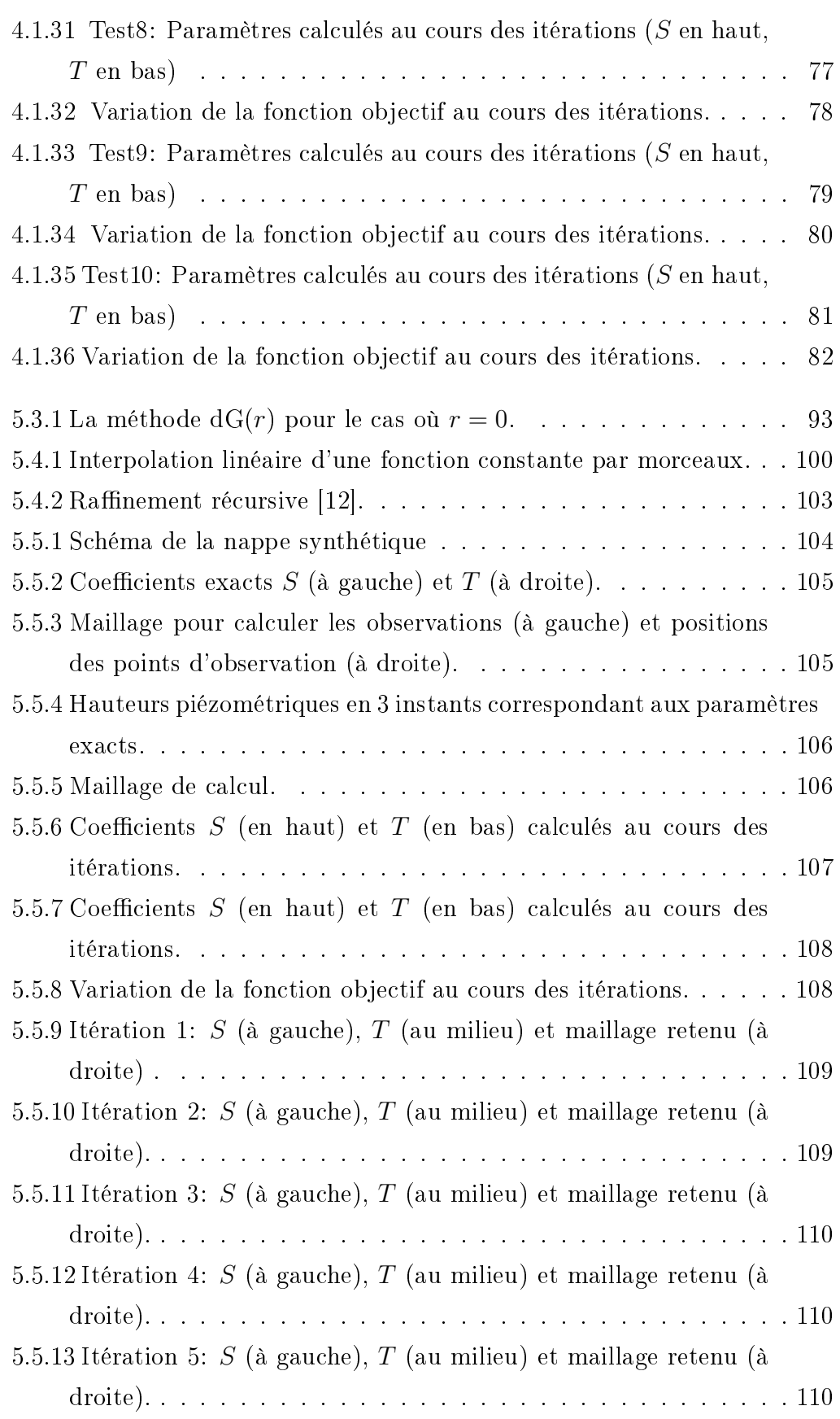

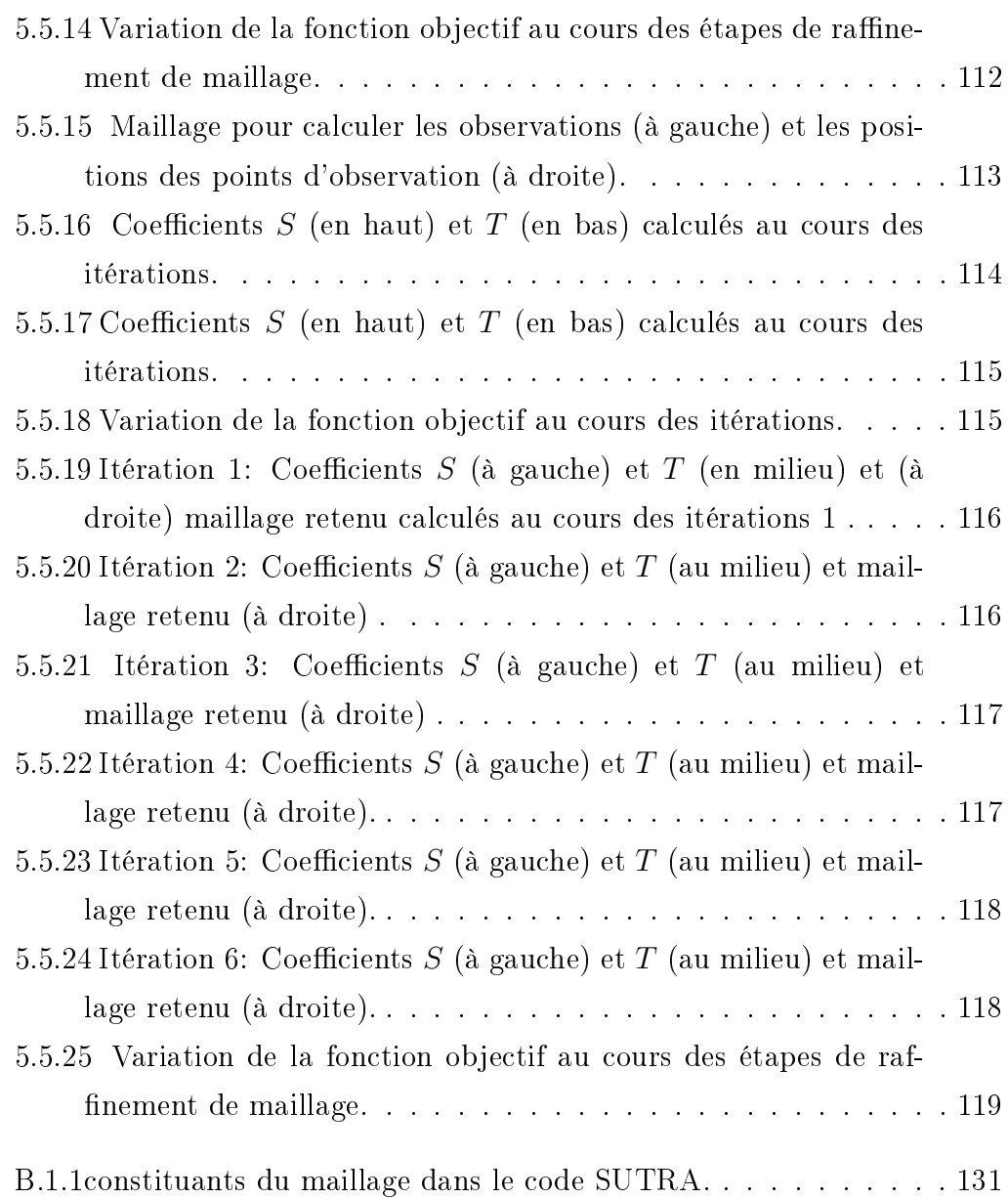

# List of Tables

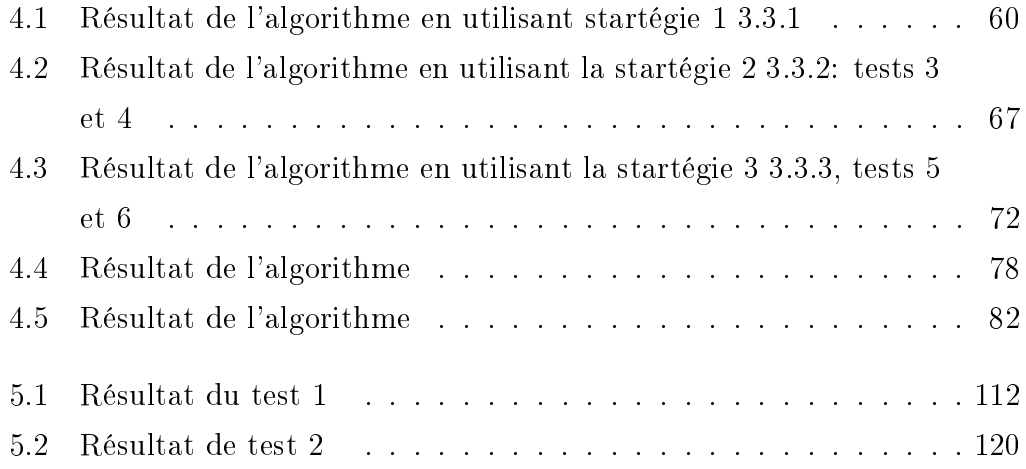

## Introduction

Une bonne gestion des resources en eaux souterrainnes fait partie des défis importants des années à venir. La compréhension des écoulements de ces eaux ainsi que la préservation de ces resources est au coeur des préoccupations actuelles et l'enjeu majeur de demain. L'écoulement des eaux souterraines constitue une partie cachée en hydrogéologie. C'est pourquoi les techniques de modélisation mathématique ont été intensément utilisées en hydrogéologie pour l'étude de diérents problèmes comme la circulation des eaux souterraines et les interactions entre le fluide et la roche qui constitue l'aquifère [8, 26]. Pour modéliser les écoulements à l'intérieur du milieu poreux, nous combinons la loi de Darcy avec le principe de conservation de la masse [28]. Nous obtenons une relation classique en hydrogéologie reliant la transmissivité hydraulique  $T$ , le coefficient d'emmagasinement  $S$ , un terme source  $Q$ et la hauteur piezométrique Φ. Pour déterminer la répartition des hauteurs piezométriques dans tout le domaine il faut connaître a priori les paramètres  $S$  et  $T$  qui caractérisent la roche, et le terme source  $Q$  dans tout le domaine. Les paramètres hydrogélogiques caractérisant les roches sont difficiles à déterminer par des mesures directes on a donc recours à la résolution de problèmes inverses pour l'estimation de ces paramètres. Le développement de techniques de résolution de ces problèmes inverses a fait et continue de faire l'objet de très nombreuses études en hydrogéologie et en ingénierie pétrolière [61, 21, 53, 29, 22].

Dans ce travail, on s'intéresse à l'estimation du coefficient d'emmagasinement et de la transmissivité hydraulique à partir de mesures de hauteurs piézométriques dans un écoulement souterrain gouverné par une équation parabolique linéaire. On se place dans la situation où ces deux coefficients dépendent seulement de la variable d'espace et présentent des discontinuités à l'interface entre les différentes zones géologiques. Nous supposons que ces coefficients sont constants

par zone.

Dans le problème inverse que nous considérons les inconnues sont les positions des interfaces entre les zones où les coefficients sont constants aussi bien que les valeurs des coefficients dans ces zones. La condition imposant que le coefficient est constant dans une zone géologique est en harmonie avec le problème physique. Elle reste non restrictive du coté mathématique puisque nous pouvons considérer une interpolation d'un coefficient considéré comme fonction continue dans une zone et se ramener à l'identification des coefficients du polynôme d'interpolation.

Notre problème inverse est formulé de façon classique comme un problème de minimisation d'une fonction objectif de type moindres carrés évaluant l'écart entre les hauteurs piézométriques mesurées et celles calculées avec les paramètres courants. Etant donné le coût des mesures dans un milieu poreux, le nombre de celles-ci ne peut être que très réduit et insuffisant pour estimer les valeurs des coefficients dans chaque maille du maillage de calcul. Il est donc essentiel de réduire le nombre de paramètres à estimer en tenant compte du nombre de mesures. Pour cela nous utilisons une méthode de paramétrisation qui permet une bonne estimation des paramètres en minimisant le nombre des inconnus dans le problème discret, et en tenant compte du nombre des observations disponibles.

Dans la méthode que nous considérons la zonation est déterminée de manière adaptative: Nous procédons à un raffinement de la zonation au cours des itérations en calculant une quantité qui indique a priori les positions des discontinuités. Les premiers efforts pour construire des méthodes de paramétrisation adaptative étaient basés sur la technique multiéchelle [23, 43]. L'idée de cette technique est de construire la zonation obtenue par une série de raffinements uniformes dans tout le domaine. Ceci n'est pas optimal car on peut aboutir à un grand nombre de zones sans qu'il y ait réllement une discontinuité du paramètre. Depuis, divers efforts ont été menés pour remédier à ces défauts  $[9, 33, 34]$ . En particulier dans  $[9]$  des indicateurs de raffinement et de déraffinement ont été proposés pour permettre un raffinement local. Une version au second ordre de ces indicateurs est présentée dans [35]. Cependant ces travaux s'intéressent à l'estimation d'un paramètre scalaire. Dans [10, 2] la méthode de paramétrisation présentée dans [9] a été étendue à un problème de segmentation d'image suivant le critère couleur (Red, Green, Blue). Cette application

se restreint particulièrement au modèle identité.

Dans ce travail nous nous proposons d'appliquer la méthode de paramétrisation adaptative guidée par les indicateurs de raffinement à l'estimation simultanée du coefficient d'emmagasinement et de la transmissivité hydraulique dans une nappe captive. La difficulté supplémentaire de ce problème tient à ce que l'équation d'état est une équation aux dérivées partielles.

Le problème inverse étant formulé comme un problème d'optimisation, la procédure d'estimation simultanée du coefficient d'emmagasinement et de la transmissivité hydraulique fait appel à la résolution des problèmes direct et adjoint dans l'algorithme d'optimisation. Avoir une bonne résolution du problème inverse nécessite avoir moins d'erreurs lors de la résolution des problèmes direct et adjoint. Pour réduire ces erreurs qui sont dues essentiellement à la discrétisation, nous utilisons des indicateurs d'erreur a posteriori. Les estimateurs d'erreur a posteriori, permettent de déterminer explicitement si la solution approchée est une approximation suffisament précise de la solution exacte. Ils ont été introduits en 1978 par Babuska et Rheinbolt [3]. Ces estimateurs d'erreurs permettent de contrôler l'erreur par une quantité qui dépend du maillage de calcul et des données du problème. Un raffinement local du maillage pourrait être décidé en conséquence. Pour avoir une meilleure approximation de la solution du problème inverse, nous proposons une combainaison entre l'algorithme de paramétrisation adaptative guidé par les indicateurs de raffinement et l'algorithme d'adaptation de maillage guidé par les indicateurs d'erreurs a posteriori. Cette combinaison permet d'avoir plus de précision dans la résolution du problème inverse d'estimation de paramètre et permet d'ajuster les coupes introduites pour raffiner la paramétrisation après raffinement du maillage de calcul [12].

Le premier chapitre de ce travail est essentiellement bibliographique. Il est consacré à la présentation du modèle mathématique décrivant les écoulements d'eau dans le milieu poreux. Dans le second chapitre nous présentons une synthèse bibliographique sur les problèmes inverses en hydrogéologie et nous présentons diérentes méthodes de résolution des problèmes inverses d'estimation de paramètres. Nous terminons le chapitre par introduire le problème inverse d'estimation simultanée du coefficient d'emmagasinement et de la transmissivité hydraulique dans une nappe captive et nous présentons l'approche adoptée pour le résoudre. Le troisième chapitre porte sur la méthode de paramétrisation, nous commençons par donner les diérentes techniques de paramétrisation en hydrogéologie. Ensuite nous présentons la méthode de paramétrisation adaptative guidée par des indicateurs de raffinement. Nous distingons le cas où nous estimons un paramètre scalaire et le cas où le paramètre est vectoriel, puis nous donnons les algorithmes correspendants aux deux cas. A la fin de ce chapitre, nous présentons les différentes stratégies de calcul des indicateurs de raffinement pour l'estimation simultannée du coecient d'emmagasinement et de la transmissivité hydraulique. Le quatrième chapitre est consacré aux tests numériques. Nous avons considéré le cas de la nappe de "Rocky mountain" aux USA. Nous commonçons par l'estimation de la transmissivité hydraulique connaisant le coefficient d'emmagasinement. Ensuite nous présentons des tests numériques correspendants à l'estimation simultannée du coefficient d'emmagasinement et de la transmissivité hydraulique. A la fin de ce chapitre nous étudions l'influence de la dimimution du nombre de mesures sur l'estimation du coefficient d'emmagasinement et de la transmissivité hydraulique. Au cinquième chapitre nous introduisons les estimateurs d'erreurs a posteriori. Nous développons les estimateurs de l'erreur a posteriori pour la fonction objectif considérée et nous donnons un algorithme incorporant ces estimateurs dans l'algorithme de paramétrisation adaptative. Enfin nous donnons des tests numériques illustrant les résultats de cet algorithme. Nous nissons par une conclusion générale de l'ensemble des travaux abordés dans ce mémoire, dans laquelle quelques perspectives sont présentées.

Ce document contient en plus des chapitres cités ci dessus trois annexes. Le premier porte sur les méthodes d'optimisation pour aboutir à l'introduction du code d'optimisation utilisé dans les tests numériques. Dans le deuxième annexe nous présentons le code de résolution du problème direct SUTRA. Le troisième annexe donne les détails du calcul du gradient de la fonction objectif par la méthode de l'état adjoint.

# Chapter 1

# Modélisation et outils de résolution

#### Sommaire

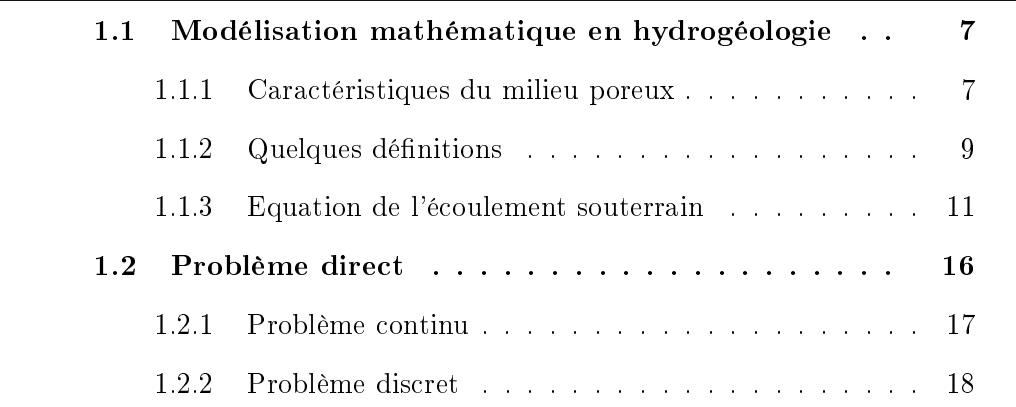

#### Introduction

La modélisation de l'écoulement des eaux souterraines est un domaine essentiel de l'hydrogéologie qui attire beaucoup de travaux de recherche. Dans ce travail, nous nous intéressons au modèle qui décrit l'écoulement de l'eau dans une nappe captive. Ce modèle est représenté par des équations aux dérivées partielles dans lesquelles l'inconnue est la répartition des hauteurs piezométriques dans la nappe [26]. Cette variable peut être mesurée sur le terrain à partir de puits et de forages, ces mesures sont très coûteuses. Dès la fin des années 50, sont parus les modèles mathématiques de simulation des équations d'écoulement de fluide [29].

Le modèle mathématique comprend en plus des EDP des conditions aux limites, une condition initiale et un ensemble de paramètres qui décrivent les propriétés de la nappe. Ainsi, le modèle utilise des paramètres supposés connus (difficilement mesurables: coefficient d'emmagasinement, transmissivité). pour retrouver la variable d'état: les hauteurs piézométriques. Un problème inverse à celui-là est formulé de la façon suivante: en partant de mesures des hauteurs piezométriques dans une nappe, peut on déterminer les répartitions des paramètres dans la nappe. Ce problème est dit inverse puisque les données sont les inconnues du problème direct (ou modèle) et les inconnues sont certaines données de ce problème. Le problème inverse d'estimation de paramètres consiste à déterminer les valeurs des paramètres à partir des observations de la variable d'état. Plusieurs méthodes de résolution des problèmes inverses d'estimation de paramètres ont été développées [40]. Nous pouvons les classer en deux catégories:

- 1. Les méthodes inverse directes.
- 2. Les méthodes inverse indirectes.

Dans la première partie de ce chapitre, nous présentons les modèles en hydrogéologie et nous donnons l'équation qui décrit l'écoulement de l'eau dans une nappe captive déduite par la combinaison de la loi de Darcy et le principe de conservation de masse. Dans la deuxième partie de ce chapitre, nous présentons le problème direct, sa formulation variationnelle et sa disrétisation.

## 1.1 Modélisation mathématique en hydrogéologie

L'hydrogéologie est la science qui étudie le mouvement, la qualité de l'eau ainsi que la nature des matériaux qui contiennent les eaux souterraines [28, 53]. Comprendre et bien analyser le processus de l'écoulement souterrain de l'eau nous permet de protéger les resources en eaux souterraines, contrôler leur qualité et de planifier leur gestion. Afin d'étudier les différents scénarii d'exploitation des eaux souterraines et de classer celui qui préserve la ressource et la qualité, la modélisation mathématique a fait l'objet de plusieurs études en hydrogéologie [26].

Le modèle hydrogéologique est une représentation mathématique de l'aquifère, de ses conditions aux limites, des conditions initiales, des forages, et des processus d'écoulement dont il est le siège [28].

#### 1.1.1 Caractéristiques du milieu poreux

En général, un milieu poreux est un matériau constitué par une matrice solide et des espaces vides (les pores). Les espaces vides sont le siège de certains fluides dont l'eau, l'air,..(voir figure 1.1.1). Lorsque la phase gazeuse est absente du milieu poreux, le milieu considéré est dit saturé [28, 26].

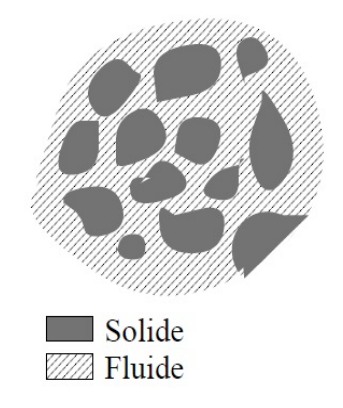

Figure 1.1.1: Composition du milieu poreux.

Dans notre contexte, nous nous intéressons aux milieux poreux saturés en

eau, c'est-à-dire tous les pores sont remplis en eau. On distingue deux types d'aquifères:

- 1. Un aquifère confiné (nappe captive) est une formation saturée limitée par deux couches imperméables qui restreignent les mouvements de l'eau (figure  $1.1.2$ ).
- 2. Un aquifère non confiné (nappe libre) est limité par une couche imperméable à sa surface inférieure, mais reste libre sur sa surface supérieure (figure  $1.1.2$ ).

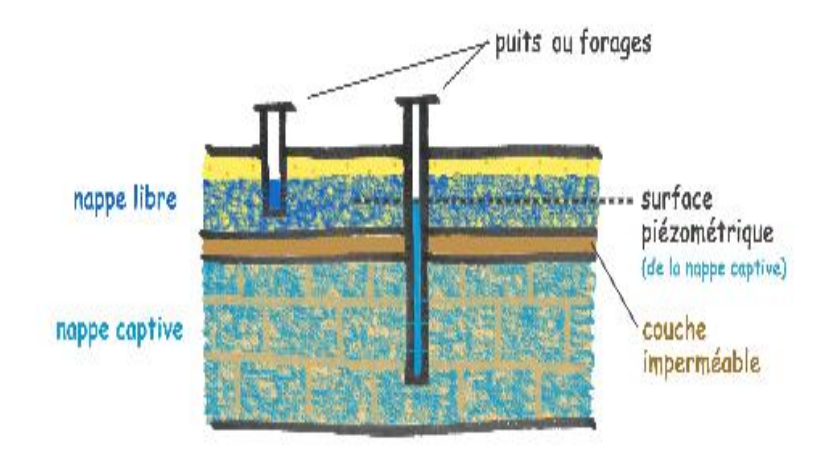

Figure 1.1.2: Schéma en coupe: nappe libre et captive.

Pour la caractérisation d'une nappe d'eau souterraine, une multitude de paramètres et de variables ont été dénis par les hydrogéologues. Un paramètre est une propriété intrinsèque des matériaux formant une nappe. Dans le cadre de notre travail les paramètres caractérisant la roche sont considérés comme fixes dans le temps tandis que la variable d'état qui la hauteur piezométrique ne l'est pas. Etudier un aquifère c'est aussi avoir accès à toutes ces données et caractéristiques: les hauteurs piezométriques (ou charges hydrauliques), la conductivité hydraulique, la porosité, la transmissivité hydraulique, le coefficient d'emmagasinement,...

#### 1.1.2 Quelques définitions

Les principaux paramètres et variables en hydrogéologie sont définis dans la suite.

#### Définition 1 *(Hauteur piézométrique)* [28]

C'est la hauteur de la colonne liquide statique qui s'établit dans un tube installé en sol saturé mesurée à partir d'un plan de référence, qui est en général le niveau de la mer. La partie inférieure du tube est en communication avec un point de ce sol. La hauteur piézométrique est notée Φ, son unité est le mètre [m]. On l'appelle aussi charge hydraulique.

#### Définition 2 *(Gradient hydraulique)* [28]

c'est le quotient de la diérence entre des charges hydrauliques en deux points d'un milieu poreux saturé, sur une même ligne de courant, par la distance les séparant sur cette ligne de courant. Une ligne de courant est une courbe dont la direction tangente en chacun de ses points est la direction du vecteur vitesse.

#### Définition 3  $(Porosité)$  [28]

La plupart des roches contiennent naturellement un certain pourcentage de vide, qui peut être occupé par les fluides. La porosité mesure le rapport de volume entre la roche et le vide, notée dans la suite ω: volume de pores

 $\omega =$  $\frac{volume}{volume}$  total du milieu poreux  $=$  $\mathcal{V}_p$  $\mathcal{V}_t$ 

#### Définition 4 (Perméabilité) [28]

La notion de perméabilité k quantifie l'influence de la matrice solide sur la vitesse d'écoulement des fluides dans la roche. Elle dépend de la porosité, des liaisons entre les pores et de la nature du fluide. Dans le cas général, la perméabilité est un tenseur noté k:

$$
k = \left(\begin{array}{cc} k_{xx} & k_{xy} \\ k_{yx} & k_{yy} \end{array}\right)
$$

où x et y sont les coordonnées sur les axes (ox) et (oy).

#### Définition 5 (Conductivité hydraulique) [28]

La conductivité hydraulique est une mesure de la perméabilité à l'eau d'un matériau. La conductivité hydraulique K d'un matériau s'exprime de la façon suivante:

$$
K = \frac{k\rho g}{\mu} \ o\dot{u}
$$

k: perméabilité intrinsèque du milieu poreux  $[m^2]$ ,  $\mu$ : viscosité dynamique [Kg/(ms)], g: accéleration de gravité (= 9.81m/s<sup>2</sup>),  $\rho$ : densité ou masse volumique  $[Kg/m^3]$ .

La conductivité hydraulique K représente une mesure de la perméabilité à l'eau qu'il ne faut pas confondre avec la perméabilité intrinsèque k d'un matériau.

#### **Définition 6** (*Transimissivité*) [28]

La transmissivité est le produit de la conductivité hydraulique moyenne par l'épaisseur de l'aquifère. Elle est donc égale au dèbit traversant une section normale à l'écoulement, de largeur unitaire prise sur toute l'épaisseur de l'aquifère et sous un gradient hydraulique égal à l'unité. On la note T, son unité est  $[m^2/s]$ .

#### Définition 7 (Coefficient d'emmagasinement) [28]

Le coefficient d'emmagasinement spécifique représente la capacité à libérer de  $l'$ eau sous l'effet d'un abaissement de la charge hydraulique. Le coefficient  $d'emmagas inement spečifique, S<sub>s</sub>, donne le volume d'eau libéré par un volume$ unitaire de matériau pour une baisse unitaire de charge hydraulique, son unité  $est [m^{-1}]$ . Le coefficient d'emmagasinement total S d'un aquifère est le produit du coefficient d'emmagasinement spécifique du matériau par l'épaisseur de l'aquifère. Ce coefficient est sans dimension.  $S = S_s$ . B où B est l'epaiseur de l'aquifère.

#### **Remarque 1** • La perméabilité k et la conductivité hydraulique K décrivent la facilité qu'a un fluide à se déplacer dans une formation géologique.

- La perméabilité est liée à tout ce qui a une influence sur la vitesse d'écoulement y compris la porosité.
- Il est d'usage courant d'utiliser les transmissivités T plutôt que les conductivités hydrauliques K pour caractériser les aquifères.

• Le rapport entre la transmissivité et le coefficient d'emmagasinement  $T/S$  $d$ éfinit la diffusivité hydraulique.

#### 1.1.3 Equation de l'écoulement souterrain

Dans un domaine donné ou aquifère, le champ des charges hydrauliques varient dans l'espace et dans le temps. Ainsi, comme ce champs varie dans l'espace, il existe un gradient de charges. Dans un milieu poreux isotrope, les vecteurs gradient sont perpendiculaires aux surfaces équipotentielles et colinéaires aux lignes d'écoulement. Le mouvement de l'eau souterraine est dicté par le gradient hydraulique (Loi de Darcy) [28]. L'écoulement de l'eau souterraine respecte le principe de conservation de la masse [28]. L'équation générale des écoulements en milieux poreux saturés est déduite du principe de conservation de la masse et de la loi de Darcy [28].

#### 1.1.3.1 Loi de Darcy

L'ingenieur Henri Darcy a réalisé l'étude fondatrice de la modélisation des écoulements dans les milieux poreux avec un mémoire sur les fontaines publiques de la ville de Dijon [28]. La loi de Darcy, intialement obtenue sur des expériences 1D dans des colonnes formées de sable, homogènes et isotropes, est généralisée aux écoulements saturés et non saturés [28] en milieux hétérogènes et anisotropes.

La figure 1.1.3 résume l'experience de Darcy:

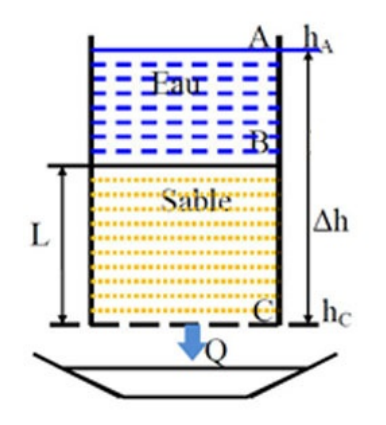

Figure 1.1.3: Experience de Darcy [28]

L'expérience montre que le débit d'eau s'écoulant à travers un massif de sable est donné par:

$$
Q = KA \frac{\Delta h}{L} \tag{1.1.1}
$$

A est la section du massif sableux;

 $\Delta h$  est la perte de charge de l'eau entre le sommet et la base du massif sableux:  $K$  est une constante dépendant du milieu poreux et du fluide qui y circule. conductivité hydraulique);

L est l'épaisseur du massif sableux.

D'une façon générale, la loi de Darcy exprime que la densité de flux  $q(m/s)$ à travers le milieu poreux, comme étant proportionnelle au gradient de charge hydraulique  $\Phi(m)$ . Cette densité q est aussi appelée vitesse de filtration. Elle est reliée à la vitesse réelle u des écoulements par:  $q = \theta u$  où  $\theta$  est la teneur en eau effective du milieu poreux. Ainsi, Darcy a mis en évidence une relation linéaire entre la vitesse et le gradient de pression appliqué de part et d'autre du matériau poreux. La loi de Darcy pour les écoulements d'un fluide de viscosité  $\mu$  en milieux poreux homogènes ou hétérogènes, isotropes ou anisotropes est la suivante[28, 20]:

$$
q = -\frac{k}{\mu}\nabla P. \tag{1.1.2}
$$

On définit:

- un milieu homogène est un milieu dont ces propriétés sont les mêmes en tout point.
- un milieu isotrope est un milieu dont ces propriétés sont les mêmes dans toutes les directions.

avec la pression total  $P = p + \rho gz$  et l'axe z vertical pointant vers le haut. Si le fluide est incompressible et homogène en densité, la loi de Darcy s'écrit en terme de hauteur piezométrique Φ:

$$
q = -K\nabla\Phi,\tag{1.1.3}
$$

avec  $K =$ kρg  $\mu$ ou encore  $K =$ kg  $\overline{v}$ et  $\Phi = \frac{p}{q}$  $g\rho$  $+ z.$ Où:

• q: Le vecteur densité de flux  $[m/s]$ .

- P: La pression totale  $[Pa]$ .
- p: La pression interstitielle de l'eau.
- Φ: La hauteur piezométrique  $[m]$ .
- k: La perméabilité intrinséque du milieu poreux  $[m^2]$ .
- $\mu$ : La viscosité dynamique  $[Kg/(ms)]$ .
- v: La viscosité cinématique  $\lceil m^2/s \rceil$ .
- g: L'accéleration de gravité (=  $9.81m/s^2$ ).
- $\rho$ : La masse volumique  $[Kg/m^3]$ .
- K: La conductivité hydraulique  $[m/s]$ .

#### 1.1.3.2 Conservation de la masse

Pour obtenir l'équation d'écoulement d'eau dans un milieu poreux, nous formulons d'abord le principe de conservation de la masse puis nous utilisons la loi de Darcy.

Pour le principe de conservation de la masse, la quantité à conserver est la masse de fluide dans un milieu poreux [26]. Comme cette quantité s'écrit pour tout élément de volume de contrôle V:

$$
\mathcal{M} = \int_{\mathcal{V}} \rho \omega d\mathcal{V},\tag{1.1.4}
$$

avec:

 $\omega$  la porosité, et dV un élément de volume.

L'équation globale de conservation de la masse sans termes sources est:

$$
\frac{d\mathcal{M}}{dt} = 0,\t\t(1.1.5)
$$

En insérant l'integrale (1.1.4) dans (1.1.5) on obtient:

$$
\frac{d\mathcal{M}}{dt} = \frac{d}{dt} \int_{\mathcal{V}} \rho \omega d\mathcal{V},\tag{1.1.6}
$$

Puis en utilisant les théoremes généraux sur les dérivées [53], nous obtenons:

$$
\frac{d\mathcal{M}}{dt} = \int_{\mathcal{V}} \frac{\partial(\rho \omega)}{\partial t} d\mathcal{V} + \int_{\Sigma} \rho \omega(V.n) d\sigma, \qquad (1.1.7)
$$

Σ est la frontière du volume V, dσ est un élément de surface sur la frontière, V est le champ de vitesse du fluide et  $n$  est la normale extérieure en tout point de la frontière du domaine considéré.

L'integrale  $\mathcal V$  $\frac{\partial (\rho \omega)}{\partial t}d{\cal V}$  représente la variation locale instantanée de masse dans le volume  $dV$ .

L'intégrale Σ  $\rho\omega(V.n)d\sigma$  represente la variation de masse due au flux de masse net à travers la surface  $\Sigma$ .

D'après (1.1.5) et (1.1.7), nous avons:

$$
\int_{\mathcal{V}} \frac{\partial(\rho \omega)}{\partial t} d\mathcal{V} + \int_{\Sigma} \rho \phi(V.n) d\sigma = 0.
$$
\n(1.1.8)

La formule de Green permet d'éxprimer l'integrale de surface sur la frontière Σ en une intégrale de volume dans le domaine Ω:

$$
\int_{\Sigma} \rho \omega(V.n) d\sigma = \int_{\mathcal{V}} \text{div}(\rho \omega V) d\mathcal{V}.
$$
\n(1.1.9)

(1.1.8) et (1.1.9) donnent:

$$
\int_{\mathcal{V}} \left(\frac{\partial(\rho\omega)}{\partial t} + \text{div}(\rho\omega V)\right) dV = 0.
$$
\n(1.1.10)

Cette intégrale de volume  $(1.1.10)$  est nulle quelque soit t fixé et pour tout volume matériel  $\mathcal V$ . Ainsi nous déduisons l'equation de conservation sous sa forme locale:

$$
\frac{\partial(\rho\omega)}{\partial t} + \text{div}(\rho\omega V) = 0, \qquad (1.1.11)
$$

Or le champ de vitesse du fluide  $V$  dans un milieu poreux est liée à la densité de flux  $q$  via la porosité:

$$
q=\omega V.
$$

D'òu l'equation:

$$
\frac{\partial(\rho\omega)}{\partial t} + \text{div}(\rho q) = 0.
$$
 (1.1.12)

En insérant la loi de Darcy (1.1.3) dans l'équation (1.1.12) nous obtenons l'équation d'écoulement:

$$
\frac{\partial(\rho\omega)}{\partial t} - \operatorname{div}(\rho K \nabla \Phi) = 0.
$$
 (1.1.13)

Or

$$
\frac{\partial(\rho\omega)}{\partial t} = \rho \frac{\partial\omega}{\partial t} + \omega \frac{\partial\rho}{\partial t} = \rho \left(\frac{\partial\omega}{\partial p} + \omega \frac{1}{\rho} \frac{\partial\rho}{\partial p}\right) \frac{\partial p}{\partial t}.
$$
\n(1.1.14)

D'autre part [28]:

$$
\rho \left( \frac{\partial \omega}{\partial p} + \omega \frac{1}{\rho} \frac{\partial \rho}{\partial p} \right) \frac{\partial p}{\partial t} = \rho S_s \frac{\partial \Phi}{\partial t}.
$$
\n(1.1.15)

avec  $S_s$ : coefficient d'emmagasinement spécifique.

Nous déduisons l'équation d'écoulemnet sans termes sources:

$$
S_s \rho \frac{\partial \Phi}{\partial t} - \text{div}(\rho K \nabla \Phi) = 0, \qquad (1.1.16)
$$

En simplifiant par  $\rho$ , pour  $\rho$  constant, puis en integrant l'equation (1.1.16) sur l'épaisseur de la nappe comme l'épaiseur d'une nappe captive est constante (voir figure  $1.1.4$ ) on obtient:

$$
S\frac{\partial \Phi}{\partial t} - \text{div}(T\nabla \Phi) = 0, \qquad (1.1.17)
$$

en absence de sources.

Si nous ajoutons un terme source (pompage ou injection) alors l'équation sera

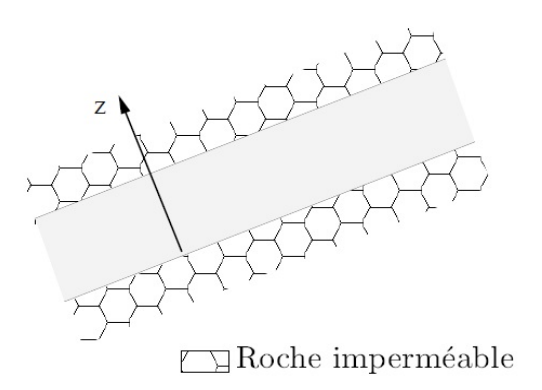

Figure 1.1.4: Nappe captive.

de la forme suivante:

$$
S\frac{\partial \Phi}{\partial t} - \text{div}(T\nabla \Phi) = Q \quad \text{dans} \quad \Omega,
$$
 (1.1.18)

Avec  $Q$  est le terme source  $(ms^{-1})$ .

#### 1.1.3.3 Conditions initiales et conditions aux limites

L'équation (1.1.18) modélise un écoulement d'eau dans une nappe captive [60, 28]. A cette équation on ajoute des caractéristiques qui expriment l'état initial pour  $t = 0$  et des conditions aux limites sur  $\partial\Omega$ . Pour la condition initiale on peut l'exprimer de la façon suivante:

$$
\Phi_{|t=0} = \Phi_0 \quad \text{dans } \Omega. \tag{1.1.19}
$$

Où  $\Phi_0$  est une fonction qui depend de la variable d'espace. Pour les conditions aux limites nous pouvons considérer:

1. Condition aux limites de type Diriclet: cette condition exprime que les hauteurs piezométriques  $\Phi$  sont imposées sur une frontière  $\Gamma_D$  de  $\partial\Omega$  pendant un intervalle de temps  $(0, t_f)$ . Elle s'exprime de la façon suivante:

$$
\Phi = \Phi_d \quad \text{dans } \Gamma_D \times (0, t_f). \tag{1.1.20}
$$

Ce type de condition provient du fait que la nappe est par exemple en contact avec une rivière ou une source au niveau de la frontière  $\Gamma_D$ .

2. Condition de type Neumann ou flux imposé: cette condition impose le flux normal à une frontière  $\Gamma_N$  de  $\partial\Omega$  pendant un intervalle de temps  $(0, t<sub>f</sub>)$ . Elle s'exprime de la façon suivante:

$$
(-T\nabla\Phi) \cdot n = \Phi_N \quad \text{dans } \Gamma_N \times (0, t_f) \tag{1.1.21}
$$

Avec n est la normale extérieure à la frontière  $\Gamma_N$  et  $\Phi_N$  le flux imposé. Ce type de condition peut être justié par un prélèvement ou une injection à travers  $\Gamma_N$ .

**Remarque 2** Si  $\Phi_N = 0$ , alors les conditions de type Neumann montre que le vitesse d'écoulement normale à la frontière  $\Gamma_N$  est nulle, c'est le cas du à l'existence d'une barrière.

Il existe d'autre types de conditions aux limites dite conditions de types Robin. Elles expriment une relation entre l'hauteur piezométrique  $\Phi$  et le flux.

#### 1.2 Problème direct

L'une des étapes principales dans l'étude hydrogéologique d'un aquifère concerne l'estimation des caractéristiques hydrauliques, telles que les hauteurs piézométriques, et celle des paramètres hydrodynamiques, tels que la transmissivité et le coefficient d'emmagasinement. Dans des situations où nous connaissons les propriétés de l'aquifère (transmissivité ou perméabilité, porosités et coefficient d'emmagasinement), la résolution de l'équation aux dérivées partielles modélisant la conservation de la masse d'eau en la variable hauteur piézométrique (1.1.18), nous permet d'obtenir, moyennant la dénition des conditions aux limites (1.1.20), (1.1.21) et initiales (1.1.19), la distribution des hauteurs piézométriques au sein du milieu poreux à chaque instant. On dit alors qu'on résout le problème direct.

#### 1.2.1 Problème continu

L'écoulement d'eau souterraine est un processus naturel qui est gouverné par les lois de la mécanique de fluides. Nous nous intéressons à l'équation d'écoulement de l'eau dans une nappe captive qui résulte de la combinaison de la loi de Darcy qui relie l'amplitude et l'orientation du flux hydraulique avec le principe de conservation de la masse (voir section 1.1.3) [28].

$$
S\frac{\partial \Phi}{\partial t} - \text{div}(T\nabla \Phi) = Q \quad \text{dans } \Omega \times (0, t_f)
$$
  
\n
$$
\Phi = \Phi_d \quad \text{sur } \Gamma_D \times (0, t_f)
$$
  
\n
$$
(-T\nabla \Phi) \cdot n = q_N \quad \text{sur } \Gamma_N \times (0, t_f)
$$
  
\n
$$
\Phi(0) = \Phi_0 \quad \text{dans } \Omega
$$
\n(1.2.1)

avec:

- $T:$  La transmissivité hydraulique du milieu poreux
- $S:$  Le coefficient d'emmagasinement
- Q : terme source
- Φ : La hauteur piézométrique

 $\Omega$  est un ouvert de  $\mathbb{R}^2$ , de classe  $C^\infty$ .  $\partial \Omega = \Gamma_D \cup \Gamma_N$  bornée avec  $\Gamma_D$  frontière où on a des conditions de Dirichlet et  $\Gamma_N$  frontière où on a des conditions de Neuman, et la variable de temps t appartient à l'intervalle  $(0, t_f)$ 

Les équations  $(1.2.1)$  forment le problème direct où l'inconnue est  $\Phi$  et les coefficients  $S$  et  $T$  sont donnés. C'est le problème direct sous sa forme continue. La résolution du problème direct consiste à déterminer la distribution des charges hydrauliques Φ ( ou hauteurs piezométriques) connaissant les paramètres S et T, le terme source Q, les conditions aux limites  $\Phi_d$  et  $q_N$  et la condition initiale  $\Phi_0$ .

#### 1.2.1.1 Formulation faible

Nous allons présenter la formulation faible de notre problème (1.2.1) [17, 51]. Nous introduisons les notations suivantes:

On note l'espace  $H_D^1(\Omega) = \{ v \in H^1(\Omega); v = 0 \text{ sur } \Gamma_D \}$  avec son espace dual  $H^{-1}_D(\Omega)$  et on défint l'espace

$$
\mathcal{X} = \{ v \in L^2((0, t_f); H^1_D(\Omega)); \quad \partial_t v \in L^2((0, t_f); H^{-1}_D(\Omega)) \}.
$$

Les données vérifient les conditions suivantes:

 $Q \in L^2((0, t_f), H_D^{-1}(\Omega))$ ,  $\Phi_d \in H^{1/2}(\Gamma_D)$ ,  $q_N \in L^2(\Gamma_N)$  et  $\Phi_0 \in H^1(\Omega)$  tels que  $\Phi_0 = \Phi_d$  sur  $\Gamma_D$ . De plus  $\Phi_0$  satisfait  $-T\nabla\Phi_0 \cdot \boldsymbol{n} = \Phi_N$  sur  $\Gamma_N$ .

Pour une fonction donnée  $\sigma \in L^{\infty}_{+}(\Omega) = \{v \in L^{\infty}(\Omega); v > 0 \text{ dans } \Omega\}$ , on note par  $(\cdot, \cdot)_{\sigma} = (\sigma \cdot, \cdot) = \Omega \sigma uv$  et  $\|\cdot\|_{\sigma} = \|$ √  $\overline{\sigma}\!\cdot\!\Vert_0$  où  $(\cdot,\cdot)$  désigne le produit scalaire usuel de  $L^2(\Omega)$  avec la norme associée  $\|\cdot\|_0$ , avec  $(u, v)_{\sigma} = (\sigma u, v) = \Omega \sigma u v$ . Ensuite, la formulation faible de (1.2.1), consiste à trouver  $\Phi \in \mathcal{X} + \Phi_d$  tel que [17, 51]:

$$
\begin{cases}\n(\partial_t \Phi, v)_S + (\nabla \Phi, \nabla v)_T = F(v) & \forall v \in H_D^1(\Omega), \quad t \in (0, t_f) \\
(\Phi(0), v) = (\Phi_0, v) \quad \forall v \in H_D^1(\Omega)\n\end{cases}
$$
\n(1.2.2)

Si nous intégrons sur  $(0, t_f)$ , nous avons :

$$
\begin{cases}\n\int_0^{t_f} \{(\partial_t \Phi, v)_S + (\nabla \Phi, \nabla v)_T\} dt = \int_0^{t_f} F(v) dt & \forall v \in \mathcal{X} \\
(\Phi(0), v) = (\Phi_0, v) & \forall v \in H^1_D(\Omega)\n\end{cases}
$$
\n(1.2.3)

où

$$
F(v) = +(q_N, v)_{L^2(\Gamma_N)},
$$

 $<\cdot, \cdot>$  est le crochet de dualité entre  $H_D^1(\Omega)$  et  $H_D^{-1}(\Omega)$  avec  $(·,·)_{L^2(\Gamma_N)}$  désigne le produit scalaire de  $L^2(\Gamma_N).$  Pour un résultat de l'existance et d'unicité de la solution du problème  $(1.2.2)$ , nous citons  $[17, 51, 27]$ 

#### 1.2.2 Problème discret

Pour la résolution de notre problème on peut résoudre les équations mathématiques par des méthodes analytiques ou numériques. Généralement le problème direct est résolu numériquement en utilisant des méthodes de discrétisation telles que la méthode des diérences, des éléments ou des volumes nis [51]. Ces méthodes permettent la résolution de l'equation aux dérivées partielles de l'écoulement sur une grille de discrétisation. Elles ramènent le problème de recherche de solution de dimension infinie à une dimension finie. Le problème discret, permettant d'approcher la solution continue est défini sur la grille de discrétisation ou maillage. Les variables et les paramètres discrétisés sont dénies aux niveau des mailles et des noeuds du maillage. Ainsi l'équation aux dérivées partielles continue, qui détermine la distribution des hauteurs piezométriques sur l'ensemble du système est remplacée par un nombre déterminée d'équations algébriques. Généralement ce système d'équations algébriques est résolu par des techniques de résolution de systèmes matriciels. Dans notre cas, nous allons utiliser la méthode des élements finis. Dans le cadre de ce travail, les équations (1.2.1) sont discrétisées à l'aide de la méthode des  $\acute{e}$ léments finis en espace. Le domaine Ω est discrétisé par un maillage uniforme dont les éléments sont des carrés. La discretisation en temps se fait en divisant l'intervalle  $(0,t_f)$  en  $N_t$  intervalles de longueur  $\Delta t$ . Nous utilisons un schéma d'Euler implicite en temps [60, 59]. Pour la résolution numérique du problème

direct nous allons utiliser le code SUTRA [59]. C'est un code aux éléments finis qui résout les problèmes des écoulements saturés et non saturés et le transfert de solutés ou de chaleur. La transmissivité T est dénie dans chaque maille et le coefficient d'emmagasinement  $S$  est défini dans chaque nœud.

Soit les espaces de discrétisations suivants:

$$
V_h = \{v_h \in C^0(\Omega) \text{ tel que } v_{h|K} \in P_1 \quad \forall K \in \mathcal{T}_h\}
$$
  

$$
W_h = \{v_h \in V_h \text{ tel que } v_h = 0 \text{ sur } \Gamma_d\}.
$$

Le problème discret est donné par [60, 59]

Chercher 
$$
\Phi_i = (\Phi_i^1, \Phi_i^2, \ldots, \Phi_i^{N_t}) \in W_h^{N_t}
$$
 tel que

\n
$$
S_i V_i \frac{\Phi_i^{k+1} - \Phi_i^k}{\Delta t} + \sum_{j=1}^{N_n} I_{ij} \Phi_j^{k+1} = Q_{INi} + Q_i^* + Q_{Bci}
$$
\n
$$
\forall (i, j) \in \{1, \ldots, N_n\}^2, k \in \{0, \ldots, N_t - 1\}
$$
\n(1.2.4)

où B l'épaiseur de la nappe,  $N_n$  est le nombre de nœuds,  $N_t$  est le nombre de pas de temps et  $N_e$  est le nombre de mailles et avec:

$$
V_{i} = \int_{N_{e}} \int \varphi_{i}(x, y)B dx dy
$$
\n
$$
I_{ij} = \sum_{l=1}^{N_{e}} T_{l} \int \int (\nabla \varphi_{i} \cdot \nabla \varphi_{j}) dx dy = \sum_{L=1}^{N_{e}} T_{L} A_{ij}
$$
\n
$$
A_{ij} = \sum_{K_{G}=1}^{K} \left[ (\nabla \varphi_{i} \cdot \nabla \varphi_{j}) (\det(j)) \right]_{(\varepsilon_{k_{G}}, \eta_{k_{G}})}
$$
\n
$$
Q_{INI} = \int_{\Gamma_{N}} (-T \nabla \Phi) . n \varphi_{i} d\Gamma_{N}
$$
\n
$$
Q_{i}^{*} = - \int \int Q \varphi_{i}(x, y) B dx dy
$$
\n
$$
B = \sum_{i=1}^{N_{n}} B_{i} \varphi_{i}(x, y)
$$
\n
$$
Q_{Bci} = \nu (\Phi_{Bci} - \Phi_{i}^{k+1})
$$
\n(1.2.5)

le terme  $Q_{Bci}$  est ajouté dans les nœuds où on impose une condition de type Dirichlet.

le terme  $\det(\mathbf{z})$  est le déterminant de la matrice de transformation de l'élement de référence sur un élement courant et  $(\varepsilon_{k_{G}},\eta_{k_{G}})$  fait référence aux quatre points de Gauss [60, 59]. Les détailles de discrétisation du problème direct sont donnés dans l'annexe B.

#### Conclusion

Dans ce chapitre, nous avons rappelé les notions élémentaires en hydrogéologie puis nous avons introduit les lois aboutissant au modèle mathématique qui décrit les écoulements dans une nappe captive. Ce modèle est une équation aux dérivées partielles parabolique linéaire. Ce modèle correspond au problème direct dont l'inconnue est la répartition des hauteurs piezométriques et les données sont les valeurs de la transmissivité  $T$  et le coefficient d'emmagasinement S. Nous avons introduit le problème discret que nous résolvons en utilisant le code SUTRA introduit dans l'annexe B.

## Chapter 2

# Problème inverse d'estimation des paramètres

#### Sommaire

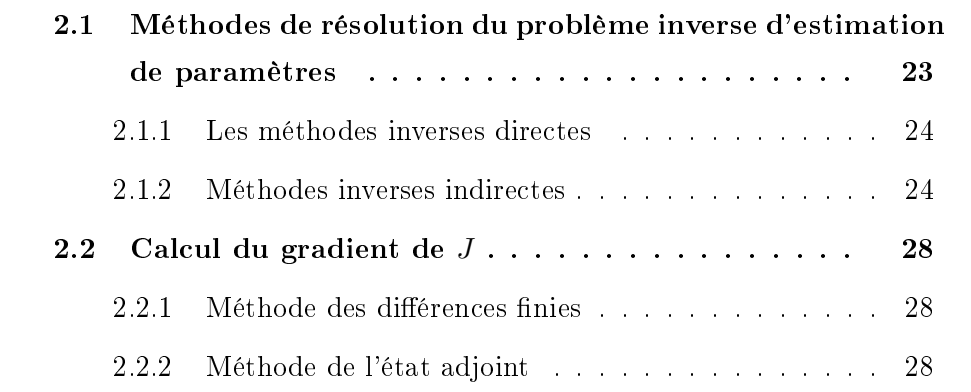
## Introduction

Résoudre le problème direct (1.2.1) consiste à déterminer la distribution des hauteurs piezométriques Φ étant donné le domaine où est vérié le modèle, la condition initiale et les conditions aux limites, le coefficient d'emmagasinement S et la transmissivité hydraulique T. Un problème inverse est défini par opposition d'un problème direct dans le sens où l'inconnue est une des données du problème direct. Pour le résoudre nous devons disposer de données supplémentaires (mesures) qui seraient sur abandentes si ajoutées au problème direct. Au cours des 40 dernières années les hydogéologues ont tenté de résoudre le problème inverse de différentes manières. La principale difficulté dans la résolution des problèmes inverses vient du fait qu'il sont souvent mal posés au sens de Hadamard (1932) [45]. Un problème est dit mal posé au sens d'Hadamard si la solution n'existe pas, ou si elle existe et n'est pas unique ou si le modèle est instable numériquement sous de faibles perturbations des données utilisées dans l'inversion [9, 45, 53, 48].

Le problème inverse d'estimation de paramètres liés aux équations d'écoulement dans les aquifères que nous considérons consistent à chercher des paramètres S et T en utilisant des mesures des hauteurs piézométriques comme données. Nous avons donc permuté les rôles des inconnues et des paramètres entre le problème direct et le problème inverse.

Dans notre cas on considère que les conditions initiales et aux limites sont connues mais dans le cas le plus général, ces dernières peuvent faire l'objet d'un problème inverse.

Les paramètres  $S$  et  $T$  sont difficilement accessibles expérimentalement, c'est l'une des raisons qui motivent le développement de techniques de résolution d'un tel problème inverse. Pour le problème inverse considéré les données sont:

- Le domaine.
- La condition initiale et les conditions aux limites.
- Des mesures des hauteurs piezométriques Φ.

Les inconnues sont le coefficient d'emmagasinement  $S$  et la transmissivité hydraulique T. Dans ce chapitre, nous donnons une synthèse bibliographique sur les problèmes inverses en hydrogéologie et nous présentons diérentes méthodes de résolution des problèmes inverses d'estimation de paramètres. A la fin de cette partie, nous examinons le problème d'estimation simultannée du coefficient d'emmagasinement et de la transmissivité hydraulique dans un aquifère. Ce problème est formulé comme un problème d'optimisation d'une fonction moindre carrée. A la fin de ce chapitre, nous présentons la méthode de l'état adjoint pour le calcul du gradient de la fonction objectif.

## 2.1 Méthodes de résolution du problème inverse d'estimation de paramètres

Plusieurs chercheurs se sont intéressés à l'étude des méthodes de résolution de problèmes inverses en hydrogéologie. Nous pouvons citer notamment les travaux Yeh [61], McLaughlin [44], De Marsily [29] et Carrera [18]qui donnent un aperçu sur l'évolution de la recherche dans le domaine des problèmes inverses en hydrogéologie.

Pour les méthodes de résolution du problème inverse d'estimation de paramètres, on peut citer: la technique de calibration des modèles d'écoulement souterrain. Cette méthode consiste à modifier manuellement la répartition spatiale et la valeur du paramètre du milieu poreux jusqu'à atteindre en chaque point d'observation, un bon ajustement entre les hauteurs piézométriques calculées et celles mesurées. Cette méthode manuelle est lente, subjective et dépend largement du modélisation. Ceci a motivé les chercheurs pour développer des techniques de calibration automatique. Les techniques de calibration automatique ont été étudiées au cours des trente dernières années. La littérature qui s'y rapporte est très vaste et variée. Yeh et Mclaughlin et Townky [61], [29] proposent des synthèses complètes de nombreuses méthodes existantes de résolution de problème inverse d'estimation de paramètres en hydrogéologie. Les techniques de calibration automatique reposent sur des procédures algorithmiques[40]. En 1973 Neumann [47] a classé toutes les méthodes de résolution du problème inverse en deux catégories: les méthodes inverses directes et les méthodes inverses indirectes.

#### 2.1.1 Les méthodes inverses directes

Les premiers essais d'estimation de paramètres en utilisant les méthodes directes sont ceux par Stallman en 1956 [52] et par Nelson en 1968 [46]. Ensuite en 1971 Emsellem et De Marsily [30] ont continué à utiliser ces méthodes pour l'identification de la transmissivité hydraulique. Nous présentons l'idée de ces méthodes sur l'exemple suivant. On cherche à estimer la transmissivité hydraulique dans un régime permant

$$
\nabla(-T\nabla\Phi) = Q \quad \text{dans} \quad \Omega. \tag{2.1.1}
$$

Le principe des méthodes inverses directs est de résoudre l'équation (2.1.1) dont l'inconnu est la transmissivité hydraulique T. Sachant que la hauteur piezométrique  $\Phi$  est connue sur tout  $\Omega$ . L'équation (2.1.1) devient:

$$
-\nabla T \nabla \Phi - (\Delta \Phi).T = Q \quad \text{dans} \quad \Omega. \tag{2.1.2}
$$

L'équation (2.1.1) qui est une équation aux dérivées partielles du second ordre en Φ se transforme en une équation aux dérivées partielles du premier ordre en T (2.1.2). Cette méthode nécessite la connaissance de  $\Phi$  dans tout le domaine ainsi que ses dérivées première et seconde. Comme on ne dispose que d'un nombre réduit de messures de  $\Phi$  on les complète par interpolation sur tout le domaine. Cette interpolation induit une erreur relativement importante sur les données qui s'ajoute à l'erreur due aux mesures expérimentales de Φ. Cette méthode est qualiée directe puisque le problème d'estimation de paramètre peut être résolu directement et de manière non itérative.

#### 2.1.2 Méthodes inverses indirectes

Dans l'estimation des paramètres, les méthodes inverses indirectes cherchent à minimiser un critère basé sur la diérence entre les variables d'état observées et celles calculées aux points d'observations avec des paramètres courants. L'aproche générale pour ces méthodes d'estimation de paramètres est la suivante:

- 1. Initialisation: Choisir les valeurs initiaux.
- 2. Résolution: Résoudre le problème direct avec les paramètres courants.
- 3. Comparaison: Comparer l'écart entre les mesures et les valeurs calculées en 2.
- 4. (a) Si l'écart est proche de zéro  $\implies$  solutions trouvées.
	- (b) Si non: Modication des paramètres et on revient à l'étape 2.

L'avantage des méthodes inverses indirectes par rapport aux méthodes inverses directes est que la formulation du problème d'identification du paramètres est applicable aux situations où le nombre d'observations est trés réduit. Aucune erreur d'interpolation n'est ajoutée.

Plusieurs méthodes indirectes ont été développées pour la résolution des problèmes inverses. Suivant les données que nous avons et les outils de résolution utilisés, nous distinguons les méthodes inverses géostatistiques et les méthodes d'optimisation [9, 34, 48, 53].

#### 2.1.2.1 Les méthodes géostatistiques

L'approche géostatistique considère les paramètres comme des fonctions aléatoires, permettant ainsi de décrire leur variabilité spatiale et de les déterminer dans tout le domaine à partir de leurs valeurs mesurées en quelques points. Parmi les diverses approches géostatistiques nous pouvons citer:

#### L'approche bayésienne du Maximum a Posteriori ou MAP:

Elle est introduite en 1976 par Gavalas et al [29]. Par application de la loi de Bayes, cette approche consiste à passer d'une loi de probabilité décrivant les paramètres a priori à une autre loi qui décrive les paramètres a posteriori. Cette loi sera valable lorsque les données d'observations sont disponibles. Ensuite on cherche le jeu de paramètres (en base logarithmique) pour lequel la probabilité de paramètres à posteriori est maximale.

#### L'approche du maximum de vraisemblance ou ML:

Introduite en 1986 par Carrera et Neuman [29, 39]. En se basant sur les données d'observations qui sont disponibles, dans cette approche on cherche les paramètres les plus probables. C'est à dire ceux qui maximisent la probabilité de trouver, pour un certain jeu de paramètres, le jeu de données des hauteurs piézométriques effectivement observées.

#### L'approche des points pilotes:

Développée par De Marsily et al en 1995 [50]. Dans cette approche on commence par construire un champ a priori de paramètres. Ensuite, ce champ

est modié progréssivement en intégrant des points pilotes dans le système de krigeage. Les points pilotes sont utilisés dans les équations de krigeage comme des points de données ordinaires, mais dont les valeurs sont des inconnues que l'on ajuste peu à peu pour caler le modèle. Puis, minimisant une fonction objective qui fait intervenir le critère d'ajustement sur les données ponctuelles des hauteurs piézométriques, nous obtenons les valeurs du paramètres aux points pilotes. Ainsi il est nécessaire d'introduire les points pilotes point par point et dans des positions qui permettent une décroissance importante de la fonction objective. Le nombre de points pilotes choisis donne le nombre d'inconnues du paramètre. Cette méthode peut être considérée comme une forme de paramétrisation cohérente avec l'estimateur par krigeage [50] .

#### 2.1.2.2 Les méthodes d'optimisation

Le principe des méthodes d'optimisation, utilisées pour la résolution du problème d'estimation de paramètres, consiste à minimiser une fonction moindre carrés J mesurant l'écart entre les quantités mesurées et les quantités correspondantes calculées avec la valeur courante du paramètre [9, 21, 34]. La méthode que nous utilisons pour résoudre notre problème inverse est une méthode d'optimisation.

Dans notre cas, pour l'estimation simultanée du coefficient d'emmagasinement et de la transmissivité hydraulique, nous allons minimiser une fonctionnelle J qui mesure l'écart entre les hauteurs piezométriques mesurées et celles calculées avec des valeurs courantes du coefficient d'emmagasinement et de la transmissivité hydraulique.

Ces paramètres dependent seulement de la variable d'espace et sont constants dans une zone géologique et présentent des discontinuités à l'interface entre les diérentes zones. Ainsi notre but est de résoudre le problème inverse dont les inconnues sont les formes géométriques des zones géologiques ainsi que les valeurs que prennent les paramètres dans chacune des zones. Dans le cas  $\eta$  continu  $J$  est définie comme suit:

$$
J(S,T) = \frac{1}{2} ||\Phi^{cal}(S,T) - d^{obs}||^2
$$
 (2.1.3)

Avec:

 $d^{obs}$ : Hauteur piézométrique observée.

 $\Phi^{cal}(S,T)$ : Hauteur piézométrique solution de (1.2.1) calculée avec un coefficient d'emmagasinement S et une transmissivité T.

Dans le cas discret la fonction objective est définie par:

$$
J(S,T) = \frac{1}{2} \sum_{i=1}^{N_t} \sum_{j=1}^{m} (\Phi(t_i, x_j) - d_{ij}^{obs})^2
$$
 (2.1.4)

où  $d_{ij}^{obs}$  est la hauteur piézométrique mesurée à l'instant  $t_i$  et au point  $x_j$  et  $\Phi(t_i, x_j)$  la hauteur piézométrique calculée au même instant et au même point avec les paramètres S et T en résolvant l'équation  $(1.2.1)$ . L'avantage de cette méthode est que la formulation du problème inverse en problème de minimisation est valable dans des cas où les observations des hauteurs piézométriques sont peu nombreuses et mal réparties.

Cette méthode utilise un algorithme d'optimisation pour approcher le paramètre suivant une procédure itérative qui comprend trois étapes:

- 1. Résolution de l'équation d'écoulement avec un paramètre courant.
- 2. Vérification de l'ajustement entre les piézométries calculées et celles observées (Arrêt si ajustement vérié).
- 3. Modication du paramètres selon un algorithme d'optimisation et retour à l'étape 1.

Ces étapes sont répétées jusqu'à ce que la différence entre les hauteurs piézométriques mesurées et celles calculées soit minimale.

Estimer S et T revient à résoudre

Trouvez 
$$
(S^*, T^*) = \arg \min_{(S,T) \in U_{ad}} J(S,T)
$$
 (2.1.5)

où  $U_{ad} = \{(S, T) : S_{min} \leq S \leq S_{max}$ ,  $T_{min} \leq T \leq T_{max}\}$  est l'ensemble des paramètres admissibles.

La minimisation de la fonction objectif est établie par la méthode de Quasi-Newton (Voir Annexe 1). Nous utilisons le code d'optimisation  $N2QN1$  développé à l'INRIA Rocquencourt (Voir Annexe A) [42]. Une étape assez importante dans l'algorithme d'optimisation est celle du calcul du gradient de J par rapport à S et T.

## 2.2 Calcul du gradient de J

Pour que l'algorithme d'optimisation converge correctement, il est necessaire de calculer le gradient de la fonction objectif J par rapport à S et T précisément et rapidement. Pour calculer le gradient de J, il y a plusieurs méthodes.

#### 2.2.1 Méthode des différences finies

Cette méthode consiste à approximer une dérivée partielle par le quotient:

$$
\frac{\partial J}{\partial S_j} \approx \frac{J(S + he_j, T) - J(S, T)}{h} \quad \forall j \in 1, ...n
$$
\n
$$
\frac{\partial J}{\partial T_j} \approx \frac{J(S, T + he_j) - J(S, T)}{h} \quad \forall j \in 1, ...n
$$
\n(2.2.1)

où  $S = (S_1, S_2, ..., S_n)$  ∈  $\mathbb{R}_+^n$ ,  $T = (T_1, T_2, ..., T_n)$  ∈  $\mathbb{R}_+^n$  et  $e_j = (0, 0, ..., 1, 0, ...)$  ∈  $\mathbb{R}^n$ .

Cette méthode n'est pas recommandée pour des problèmes où le calcul de J est assez compliqué et le nombre n est grand. L'évaluation du gradient  $\nabla J$ demanderait un grand nombre de résolutions de problèmes directs et donc elle demande un temps de calcul élevé. Par contre, elle peut servir à vérifier un calcul de gradient, fait par une autre méthode, dans des cas simples. Une méthode qui permet de réduire le nombre de résolution de problèmes directes est la méthode de l'état adjoint.

#### 2.2.2 Méthode de l'état adjoint

Le problème (1.2.1) s'écrit sous sa forme variationnelle par (1.2.2). On suppose que  $\Phi_N = 0$ . On introduit le Lagrangien  $\mathcal{L}$ , associé au problème de minimisation de  $J(2.1.5)$  sous la contrainte  $(1.2.1)$ .

$$
\mathcal{L}(S,T;\Phi,\psi) = J(S,T) + \int_0^{t_f} \int_{\Omega} S \partial_t \Phi \psi dt + \int_0^{t_f} \int_{\Omega} T \nabla \Phi \nabla \psi dt - \int_0^{t_f} \int_{\Omega} Q \psi dt
$$
\n(2.2.2)

Avec  $(S, T; \Phi, \psi) \in L^{\infty}_{+}(\Omega) \times L^{\infty}_{+}(\Omega) \times (\mathcal{X} + \Phi_d) \times H^1_D(\Omega)$ Remarquons que si  $\Phi(S, T)$  est solution du problème (1.2.2) alors l'expression (2.2.2) devient:

$$
\mathcal{L}(S, T; \Phi, \psi) = J(S, T) \quad \forall \psi \in H_D^1(\Omega). \tag{2.2.3}
$$

On utilise l'équation  $(2.2.3)$  pour calculer la différentièlle de  $J$ 

$$
\frac{\partial J}{\partial T}\delta T + \frac{\partial J}{\partial S}\delta S = \frac{\partial \mathcal{L}}{\partial \Phi}\delta \Phi + \frac{\partial \mathcal{L}}{\partial \psi}\delta \psi + \frac{\partial \mathcal{L}}{\partial T}\delta T + \frac{\partial \mathcal{L}}{\partial S}\delta S.
$$
 (2.2.4)

On remarque d'abord que

$$
\frac{\partial \mathcal{L}}{\partial \psi}(S, T; \Phi(S, T), \psi)\delta \psi = 0 \quad \forall \delta \psi \in H_0^1(\Omega). \tag{2.2.5}
$$

Car l'équation (2.2.3) montre qu'au point  $\Phi(S,T)$ ,  $\mathcal L$  est indépendant de  $\psi$ . On choisit alors dans (2.2.4)  $\psi \in H_D^1(\Omega)$  de sorte que

$$
\frac{\partial \mathcal{L}}{\partial \Phi}(S, T; \Phi(S, T), \psi) \delta \Phi = 0 \quad \forall \delta \Phi \in H_0^1(\Omega)
$$
\n(2.2.6)

Compte tenu de l'éxpression  $(2.2.2)$  de  $\mathcal{L}$ , et en considèrant la condition

$$
(-T\nabla\psi)\cdot n=0 \text{ sur }\Gamma_N\times(0,t_f).
$$

On définit le problème adjoint:

$$
-S\frac{\partial\psi}{\partial t} - div(T\nabla\psi) = \sum_{i=1}^{N_t} \sum_{j=1}^m (\Phi(t_i, x_j) - d_{ij}^{obs}) \delta t_i \delta x_j \quad \text{ dans } \Omega \times (0, t_f)
$$
  
\n
$$
\psi = 0 \quad \text{ sur } \Gamma_D \times (0, t_f)
$$
  
\n
$$
\psi(t_f) = 0 \quad \text{ sur } \Gamma_N \times (0, t_f)
$$
  
\n
$$
= 0 \quad \text{ dans } \Omega
$$
  
\n(2.2.7)

On note que le problème adjoint est linéaire parabolique et rétrograde en temps.

La différentielle de  $J$  s'écrit alors, en tenant compte des équations  $(2.2.4)$ ,  $(2.2.5)$  et  $(2.2.6)$ :

$$
\frac{\partial J}{\partial T} \delta T + \frac{\partial J}{\partial S} \delta S = \frac{\partial \mathcal{L}(S, T; \Phi, \psi)}{\partial T} \delta T + \frac{\partial \mathcal{L}(S, T; \Phi, \psi)}{\partial S} \delta S
$$
\n
$$
= \int_0^{t_f} \int_{\Omega} \delta T \nabla \Phi \nabla \psi \, dt + \int_0^{t_f} \int_{\Omega} \delta S \frac{\partial \Phi}{\partial t} \psi \, dt. \tag{2.2.8}
$$

Précisément:

$$
\frac{\partial J}{\partial T} = \int_0^{t_f} \int_{\Omega} \nabla \Phi \nabla \psi dt
$$
\n
$$
\frac{\partial J}{\partial S} = \int_0^{t_f} \int_{\Omega} \frac{\partial \Phi}{\partial t} \psi dt d\Omega
$$
\n(2.2.9)

Ainsi le gradient de J est exprimé simplement en fonction de Φ solution du problème direct et de  $\Phi^*$  solution du problème adjoint. Le calcul du gradient se réduit à la résolution de deux problèmes un direct et un adjoint. Pour plus de détails voir l'annexe C.

## Conclusion

Dans ce chapitre nous avons donné un apperçu sur les méthodes de résolution de problèmes inverses d'estimation de paramètres. Nous avons introduit le problème inverse d'estimation des paramètres S et T, connaissant des mesures des hauteurs piezométriques. Ce problème inverse est formulé comme un problème d'optimisation d'une fonction de moindre carrée J qui mesure l'écart entre les hauteurs piezométriques mesurées et celles calculées avec les paramètres courants. Nous avons fini par introduire la méthode de l'adjoint pour le calcul du gradient de J.

## Chapter 3

## Paramétrisation

## Sommaire

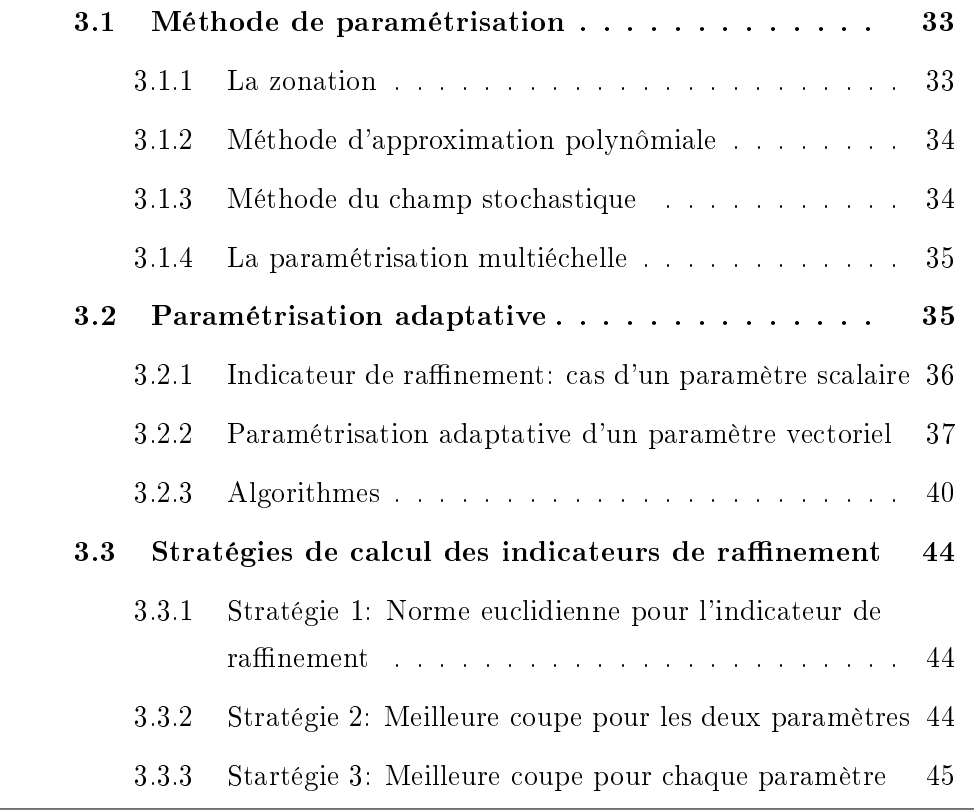

## Introduction

Le choix d'une bonne paramétrisation est un point clé dans la résolution des problèmes inverses en hydrogéologie [53]. On désigne par zonation une partition du domaine en zones telles que le paramètre est supposé constant dans chacune des zones. La paramétrisation d'un paramètre hydrogéologique comporte une zonation les valeurs du paramètre distribuées, une valeur par zone de la zonation. Une telle paramétrisation est particulièrement appropriée à des domaines géologiques où les paramètres caractéristiques des roches restent constants dans des zones relativement etendues. A l'interfaces entre les zones les paramètres présentent des variations brutales dues à des variations de types de roches qui s'accompagnent de variation des caractéristiques hydrogéologiques des roches.

Utiliser le maillage de calcul pour paramétriser nos paramètres hydrogéologiques conduirait à des problèmes d'optimisation (2.1.5) de grande dimension. Nous allons proposer une méthode qui construit une zonation qui minimise le nombre de zones et qui permet d'interpréter au mieux les données disponibles. Yeh et Yoon [62], Sun [53], Carrera et al [18], Neuman [47], Chavent et Liu [23] et Ben Ameur et al [9] se sont penchés sur l'importrance de la réduction du nombre de paramètres dans une paramétrisation. La paramétrisation pourrait induire une stabilité du problème d'estimation de paramètre [11], réduire les difficultés de convergence et rendre le problème "mieux posé".

Dans la première section de ce chapitre, nous présentons différentes techniques de paramétrisation. Ensuite dans la deuxième section, nous présentons la technique de paramétrisation adaptative dans les deux cas de paramètre scalaire et paramètre vectoriel et nous donnons l'algorithme qui est utilisé pour estimer les coefficient d'emmagasinement et la transmissivité hydraulique dans une nappe à partir de la connaissance de mesures des hauteurs piézométriques. La dernière partie est consacrée aux différentes startégies de calcul des indicateurs de raffinement.

### 3.1 Méthode de paramétrisation

Pour la résolution numérique de l'équation d'écoulement (1.2.1), nous commençons par la discrétisation du domaine (figure 3.1.1, à gauche grille fine). Si nous utilisons la même grille de discrétisation pour les paramètres, le paramètre inconnu aurait autant de composantes que de mailles du mailage de discrétisation. Sachant que le nombre d'observations des hauteurs piezométriques ne peut être que très réduit vu le coût des puits; il ne serait pas possible de déterminer le paramètre comme une inconnue par maille. L'idée est de réduire le nombre d'inconnues de sorte à tenir compte de nombre des observations et d'approcher la bonne paramétrisation. Nous allons dénir une partition du domaine telle que dans chaque partie, correspondant à une zone géologique, le paramètre à estimer est constant (figure 3.1.1). Ainsi, nous tenons compte du problème physique, nous séparons entre la discrétisation de l'état et la discrétisation des paramètres et nous réduisons le nombre d'inconnues du problème inverse. Différentes techniques de paramétrisation sont proposées dans la lit-

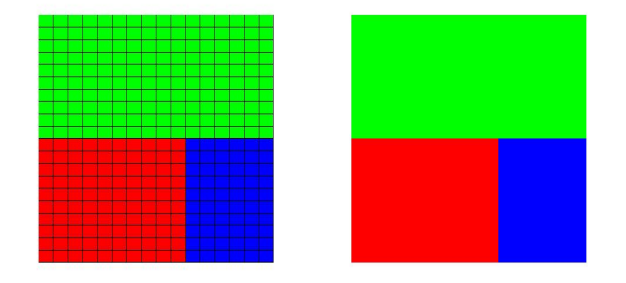

Figure 3.1.1: A gauche paramétrisation avec un paramètre par maille de calcul . A droite paramétrisation avec un paramètre par zone. Les couleurs marquent trois zones diérentes.

térature telles que:

#### 3.1.1 La zonation

C'est une méthode de paramètrisation basé sur la partition du domaine en zones suivant un certain critère. La zonation est introduite par Cooley en 1977 [25, 53], le domaine étudié est subdivisé en plusieurs zones aux quelles sont affectées les valeurs inconnues et uniformes de variables à estimer. L'extension

spatiale de ces zones est déterminée par les caractéristiques lithologiques ou géographiques du domaine étudié. La zonation est fixée suivant des informations a priori et avant l'étape de recherche des valeurs du paramètre. Chacune de ces valeurs inconnues représente un paramètre ajustable, le nombre d'inconnues est égal au nombre de zones.

#### 3.1.2 Méthode d'approximation polynômiale

Dans cette méthode [53], le paramètre inconnu est approché par un polynôme d'ordre petit dans le domaine d'étude. Par exemple, si on utilise un polynôme du second ordre dans un domaine bidimensionl, le paramètre inconnu p est défini comme suit:

$$
p(x,y) = k_0 x^2 + k_1 y^2 + k_2 xy + k_3 x + k_4 y + k_5
$$

avec  $k_i$ ,  $i = 0,..,5$  sont les valeurs inconnu du paramètres. Ainsi le paramètre inconnu est un vecteur à 6 composantes

$$
k = (k_0, k_1, k_2, k_3, k_4, k_5) \in \mathbb{R}^6.
$$

C'est une méthode basée sur l'idée d'interpolation qui ne tient pas compte du manque de régularité du paramètre comme fonction de l'espace.

Une autre variante de cette méthode est celle introduite par Yeh et Yoon en 1981 [61] puis par Kitanidis et Zuomvoris en 1983 [53]. A partir de valeurs du paramètre en un nombre limité de points on fait des interpolations pour avoir des valeurs partout dans le domaine.

#### 3.1.3 Méthode du champ stochastique

Lorsqu'on utilise les méthodes stochastiques pour la résolution du problème inverse d'estimation du paramètre [53], le paramètre inconnu est considéré comme un champ aléatoire. Il est partiellement caractérisé par sa moyenne et la fonction de covariance. On peut utiliser des polynômes d'ordre petit et des fonctions simples avec quelques coefficients inconnus pour déterminer la dérivée de la fonction de covariance. Ainsi le paramètre inconnu est distribué suivant ces coefficients.

#### 3.1.4 La paramétrisation multiéchelle

Avec cette technique, la paramétrisation est construite d'une maniére iterative. on itère des échelles les plus grossières vers les plus fines en faisant des raffinements uniformes en passant d'une itération à une autre. La figure (3.1.2) représnte la procédure de paramétrisation multi-échelle. développée par Chavent et Jun [23]. Le problème est résolu de façon itérative. Ils s'arrêtent lorsque le changement d'échelle ne permet plus de faire diminuer la fonction objective.

Cette méthode conduit à des raffinements uniformes de paramétrisation même quand seuls des raffinements locaux sont nécessaires. Nous présentons

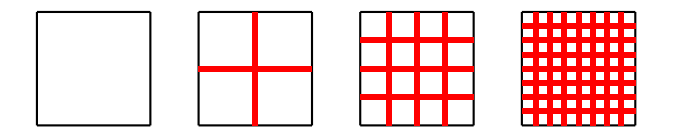

Figure 3.1.2: Procédure multi-échelle

dans la suite une méthode qui permet d'ajuster la zonation tout en estimant les valeurs du paramètre et qui évite le raffinement des zones là où il n'est pas necessaire de le faire [9].

## 3.2 Paramétrisation adaptative

L'idée de la méthode de paramétrisation adaptative [9] consiste à passer de l'itération k à l'itération  $k + 1$  en raffinant la zonation par la division d'une zone en deux sous-zones. Le choix de la zone à raffiner et de la coupe qui divise une zone en deux sous zones est fait suivant un indicateur appelé indicateur de raffinement. La zonation de l'étape  $k+1$  compte une zone de plus par rapport à la zonation de l'étape k. Cette nouvelle zone est ajoutée là où l'indicateur de raffinement indique que le raffinement va induire une décroissance significative de la fonction objectif [9]. Ainsi le raffinement de la paramétrisation est fait d'une manière non arbitraire et non uniforme. Dans notre problème, nous avons deux paramètres hydrogéologiques à estimer. Nous distingons les cas où ces paramètres ont la même zonation et le cas où leurs zonations sont diérentes. Nous supposons dans ce travail que les interfaces entre les zones sont portées par les arêtes du maillage de calcul [9]. Les courbes dénissant les coupes induisant les raffinements sont ainsi portées par les arêtes du maillage. elles appartiennent à un ensemble prédéni.

#### 3.2.1 Indicateur de raffinement: cas d'un paramètre scalaire

Dans [9], les auteurs se sont intéréssés à l'estimation d'un paramètre scalaire. Nous commençons par donner une brève idée sur les indicateurs de raffinement définis dans ce cas pour généraliser au cas vectoriel dans le paragraphe suivant.

On cherche à estimer un seul paramètre  $p$  à valeurs scalaires, dans notre cas  $p$  peut être égal à  $S$  ou  $T$ . Soit le problème d'optimisation suivant:

$$
Trouvez p^* = \arg\min_{p \in U_{ad}} J(p) \tag{3.2.1}
$$

où  $U_{ad} = \{p : p_{min} \leq p \leq p_{max}\}$  est l'ensemble des paramètres admissibles et  $J$  la fonction objectif discrète définie par:

$$
J(p) = \frac{1}{2} \sum_{i=1}^{N_t} \sum_{j=1}^{m} (\Phi(t_i, x_j)(p) - d_{ij}^{obs})^2
$$
 (3.2.2)

où  $d_{ij}^{obs}$  est la hauteur piézométrique mesurée à l'instant  $t_i$  et au point  $x_j$  et  $\Phi(t_i, x_j)$  est la hauteur piézométrique calculée au même instant et au même point avec le paramètre ( $p = S$  ou  $p = T$  en résolvant l'équation (1.2.1)).

Si on note c la discontinuité du paramètre p entre deux zones du domaine et si on considère J comme fonction de c. Le développement de Taylor de la fonction J au voisinage de  $c = 0$  à l'ordre 1 est le suivant:

$$
J(c) = J(0) + c \frac{\partial J(p^*, \lambda^*)}{\partial c} \Big|_{c=0} + o(c)
$$
 (3.2.3)

avec λ ∗ est le multiplicateur de Lagrange associé au problème d'optimisation  $(3.2.1)$  [9]. Nous remarquons que  $\left| \frac{\partial J(p^*,\lambda^*)}{\partial \lambda^*} \right|$ ∂c  $\Big|_{c=0}$  modélise, à un premier ordre, la variation de la valeur optimale de la fonction objectif  $|J(c) - J(0)|$ , qu'on obtient en raffinant la paramétrisation de la façon proposée.

Nous donnons les details de calcul des indicateurs de raffinement dans le cas vectoriel dans le paragraphe suivant. Le cas vectoriel est une généralisation du cas scalaire.

## 3.2.2 Paramétrisation adaptative d'un paramètre vectoriel

Dans ce travail nous nous intéressons à l'identification de deux paramètres, le coefficient d'emmagasinement et la transmissivité hydraulique de manières séparés ou simultanés.

Dans la suite nous détaillons la généralisation des indicateurs de raffinement où l'inconnu est un paramètre vectoriel, les composantes du vecteurs paramètre peuvent être de même nature physique ou de natures diérentes. Nous allons raisonner sur un exemple où le paramètre  $p = (S, T)$ . La zonation initiale  $\mathcal{Z}_0$  est formée par une seule zone rectangulaire  $Z_0 = Z_{S_0} = Z_{T_0}$  (voir figure 3.2.1) et nous allons procéder à son raffinement en deux nouvelles zonations  $\mathcal{Z}_{S1}, \mathcal{Z}_{T1}$ , une pour chacun des paramètres, en coupant  $Z_0$  en deux sous-zones rectangulaires  $Z_{S1,1}$  et  $Z_{S1,2}$  pour le coefficient S et deux autres sous-zones rectangulaires éventuellement différentes  $Z_{T1,1}$  et  $Z_{T1,2}$  pour le coefficient T. Au départ le coefficient d'emmagasinement  $S$  et la transmissivité hydraulique

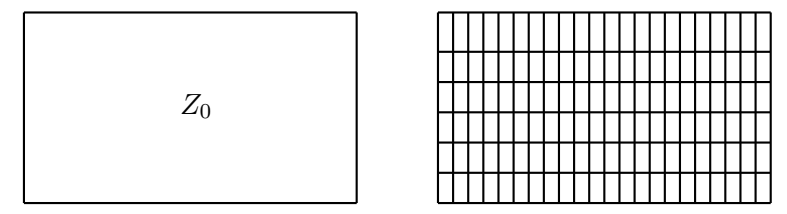

Figure 3.2.1: Zonation initiale (à gauche) et maillage utilisé pour le calcul de l'état (à droite).

T sont supposés constants dans tout le domaine  $\Omega = Z_0$ .

Le problème d'optimisation (2.1.5), avec la paramétrisation correspondant à la zonation $\mathcal{Z}_0$ , permet d'estimer le paramètre  $m_0 =$  $\int S_0$  $T_0$  $\setminus$ . Si on note  $J_{\mathcal{Z}_0}=J$  la fonctionnelle à minimiser avec la zonation  $\mathcal{Z}_0$  ce problème s'écrit

$$
m_0^{opt} = \arg\min_{m_0 \in U_{ad}} J_{\mathcal{Z}_0}(m_0). \tag{3.2.4}
$$

Supposons maintenant que, pour chacun des coefficients  $S$  et  $T$  nous subdivisons la zone  $Z_0$  en deux zones rectangulaires  $Z_0 = Z_{S1,1} \cup Z_{S1,2} = Z_{T1,1} \cup Z_{T1,2}$ séparées par des coupes  $C_{S1}$  et  $C_{T1}$  supportées par des arêtes du maillage. On obtient ainsi 2 nouvelles zonations  $\mathcal{Z}_{S1} = \{Z_{S1,i}\}_{i=1,2}$  et  $\mathcal{Z}_{T1} = \{Z_{T1,i}\}_{i=1,2}$ 

et on notera  $\mathcal{Z}_1 = \{\mathcal{Z}_{S1}, \mathcal{Z}_{T1}\}.$  Le nouveau problème d'optimisation (3.2.4) a maintenant pour inconnue les valeurs de S dans la zonation  $\mathcal{Z}_{S1}$  et les valeurs de T dans la zonation  $\mathcal{Z}_{T1}$ , soit  $m_1 = (S_{1,1}, S_{1,2}, T_{1,1}, T_{1,2})^t$ .

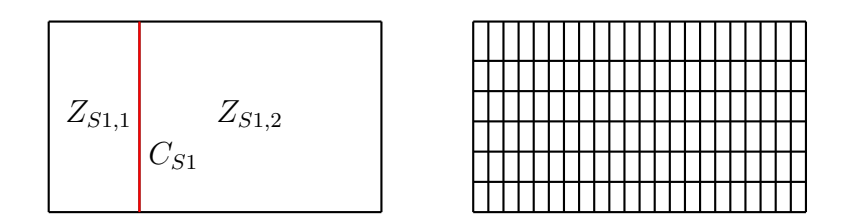

Figure 3.2.2: A gauche zonation  $\mathcal{Z}_{S1}$  à deux zones pour le paramètre S. A droite maillage utilisé pour le calcul de l'état. La coupe  $C_{S1}$  est marquée en rouge.

Soit  $c =$  $\int c_S$  $c_T$  $\setminus$ le saut des coefficients sur leurs coupes respectives  $C_{S1}$  et  $\mathcal{C}_{T1}$  :

$$
c_S = S_{1,1} - S_{1,2}, \quad c_T = T_{1,1} - T_{1,2}.
$$

En introduisant  $A =$  $\begin{pmatrix} 1 & -1 & 0 & 0 \end{pmatrix}$ 0 0 1 −1  $\setminus$ ces équations s'écrivent sous forme matricielle

 $Am_1 = c$ . En supposant c connu, estimer le paramètre  $m_1$  revient à résoudre le problème d'optimisation

$$
m_1^{opt} = \arg\min_{Am_1 = c} J_{\mathcal{Z}_1}(m_1)
$$
 (3.2.5)

où  $J_{\mathcal{Z}_1}$  est la nouvelle fonction objectif correspondant à la paramétrisation associée aux nouvelles zonations  $\mathcal{Z}_1$ .

On remarque maintenant que le problème (3.2.4) équivaut au problème  $(3.2.5)$  avec  $c = 0$ , et on cherche la variation de la fonction objectif  $J_{\mathcal{Z}_1}$  au voisinage de  $c = 0$ . Pour résoudre le problème  $(3.2.5)$  on introduit le Lagrangien

$$
L_{\mathcal{Z}_1}(m_1, \lambda) = J_{\mathcal{Z}_1}(m_1) + \langle \lambda_{\mathcal{Z}_1}, Am_1 - c \rangle \tag{3.2.6}
$$

où  $\lambda_{\mathcal{Z}_1} =$  $\bigwedge_{S,\mathcal{Z}_1}$  $\lambda_{T,\mathcal{Z}_1}$  $\setminus$ est le multiplicateur de Lagrange associé à la contrainte  $Am_1 = c$ . Les conditions d'optimalités pour le problème (3.2.5) sont les suivantes :

$$
\frac{\partial L_{\mathcal{Z}_1}(m_1^{opt}, \lambda_{\mathcal{Z}_1}^{opt})}{\partial m_1} = \nabla J_{\mathcal{Z}_1}(m_1^{opt}) + A^t \lambda_{\mathcal{Z}_1}^{opt} = 0, \n\frac{\partial L_{\mathcal{Z}_1}(m_1^{opt}, \lambda_{\mathcal{Z}_1}^{opt})}{\partial \lambda} = Am_1^{opt} - \lambda_{\mathcal{Z}_1}^{opt} = 0.
$$
\n(3.2.7)

En dérivant maintenant le Lagrangien  $L_{\mathcal{Z}_1}$  par rapport à la discontinuité c et en tenant compte des conditions d'optimalité, on obtient

$$
\frac{\partial L_{\mathcal{Z}_1}(m_1^{opt},\lambda_{\mathcal{Z}_1}^{opt})}{\partial c}\Big|_{c=0} = \frac{\partial L_{\mathcal{Z}_1}(m_1^{opt},\lambda_{\mathcal{Z}_1}^{opt})}{\partial m_1}\Big|_{c=0} \frac{\partial m_1}{\partial c} + \frac{\partial L_{\mathcal{Z}_1}(m_1^{opt},\lambda_{\mathcal{Z}_1}^{opt})}{\partial \lambda}\Big|_{c=0} \frac{\partial \lambda}{\partial c} = 0
$$

Ceci implique, en utilisant la définition du Lagrangien (5.2.3).

$$
\frac{\partial L_{\mathcal{Z}_1}(m_1^{opt}, \lambda_{\mathcal{Z}_1}^{opt})}{\partial c}\Big|_{c=0} = \nabla_c J_{\mathcal{Z}_1}(m_1^{opt})\Big|_{c=0} - \lambda_{\mathcal{Z}_1}^{opt} = 0.
$$
 (3.2.8)

Nous déduisons que  $\nabla_c J_{\mathcal{Z}_1}(m_1^{opt}$  $\begin{pmatrix} opt \\ 1 \end{pmatrix}\Big|_{c=0} = \lambda^{opt}_{\mathcal{Z}_1}$  $\frac{opt}{\mathcal{Z}_1}$  et le développement de Taylor de la fonction  $J_{{\mathcal Z}_{1}}$  comme fonction de  $c$  au voisinage de  $c = 0$  s'écrit

$$
J_{\mathcal{Z}_1}(m_1^{opt})(c) = J_{\mathcal{Z}_1}(m_1^{opt})(0) + \left\langle \nabla_c J_{\mathcal{Z}_1}(m_1^{opt}) \Big|_{c=0}, c \right\rangle + o(||c||).
$$

Comme  $J_{\mathcal{Z}_1}(m_1^{opt}$  $\binom{opt}{1} \big|_{c=0} = J_0(m_0^{opt})$  $\binom{opt}{0}$  on en conclut que

$$
\left\langle c, \nabla_c J_{\mathcal{Z}_1}(m_1^{opt}) \Big|_{c=0} \right\rangle = \left\langle c, \lambda_{\mathcal{Z}_1}^{opt} \right\rangle
$$

modélise au premier ordre la variation entre  $J_{\mathcal{Z}_1}(m_1^{opt})$  $j_1^{opt}$  et  $J_{\mathcal{Z}_0}(m_0^{opt})$  $\binom{opt}{0}$  au voisinage de  $c=0$ .

 $\lambda^{opt}_{z_1}$  $\frac{opt}{\mathcal{Z}_1}$  nous fournit donc deux indicateurs de raffinement  $I_S^{\mathcal{Z}_1}, I_T^{\mathcal{Z}_1}$  associés à la zonation  $\mathcal{Z}_1$  crée par les coupes  $C_{S1}$  et  $C_{T1}$ . Sans résoudre le problème d'optimisation à deux zones pour différentes coupes, le calcul de  $\lambda_{\mathcal{Z}_1}^{opt}$  $\frac{opt}{\mathcal{Z}_1}$  nous permet de vérifier si le raffinement proposé par les coupes  $C_{S1}$  et  $C_{T1}$  va induire une décroissance de la fonction objectif, et d'évaluer cette décroissance au premier ordre.

Le multiplicateur de Lagrange  $\lambda^{opt}_{\mathcal{Z}_1} = (\lambda^{opt}_{S,2})$  $_{S,\mathcal{Z}_1}^{opt}, \lambda_{T1,\mathcal{Z}_1}^{opt})$  est calculé en utilisant les équations d'optimalité:

$$
\lambda_{S,\mathcal{Z}_1}^{opt} = \frac{\partial J_{\mathcal{Z}_1}}{\partial S_{1,1}}(m_1^{opt}) = -\frac{\partial J_{\mathcal{Z}_1}}{\partial S_{1,2}}(m_1^{opt}), \quad \lambda_{T,\mathcal{Z}_1}^{opt} = \frac{\partial J_{\mathcal{Z}_1}}{\partial T_{1,1}}(m_1^{opt}) = -\frac{\partial J_{\mathcal{Z}_1}}{\partial T_{1,2}}(m_1^{opt}).
$$
\n(3.2.9)

On notera que le calcul de  $\lambda_{\mathcal{Z}_1}^{opt}$  $\frac{opt}{\mathcal{Z}_1}$ utilise le gradient de  $J_{\mathcal{Z}_1}$  par rapport aux valeurs de zone des paramètres et que ceux ci se calculent facilement en fonction des dérivées par rapport aux coefficients dans les mailles de calcul :

$$
\frac{\partial J_{\mathcal{Z}_1}}{\partial S_{1,i}}(m_1^{opt}) = \sum_{K \subset Z_{S1,i}} \frac{\partial J_{\mathcal{Z}_1}}{\partial S_K}(m_1^{opt}), \quad \frac{\partial J_{\mathcal{Z}_1}}{\partial T_{1,i}}(m_1^{opt}) = \sum_{K \subset Z_{T1,i}} \frac{\partial J_{\mathcal{Z}_1}}{\partial T_K}(m_1^{opt}), \quad i = 1, 2
$$
\n(3.2.10)

où on note par K une maille du maillage de calcul.

Dans le cadre de ce travail, pour diviser les zones en deux parties nous utilisons des coupes qui sont des segments de droite soit verticaux soit horizontaux et qui sont supportés par les arêtes de maillage de calcul (voir figure 3.2.3). D'autres coupes sont possibles [9, 10].

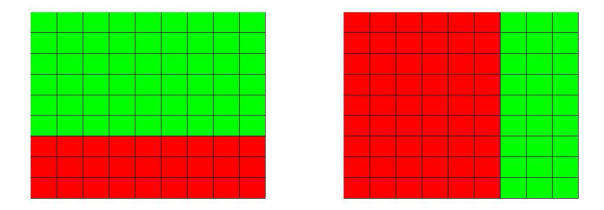

Figure 3.2.3: coupe horizontale (à gauche) coupe verticale (à droite).

#### 3.2.3 Algorithmes

#### 3.2.3.1 Cas d'estimation de paramètre scalaire

Pour l'estimation d'un paramètre scalaire nous utilisons l'algorithme developpé dans [9], qui est proposé pour l'estimation des transmissivités hydrauliques. Dans cet algorithme, on fait appel au code de simulation d'écoulement SUTRA [59] et au code d'optimisation N2QN1 [42].

#### Algorithme 1: (cas scalaire)

1- Initialisation: choisir une paramétrisation  $Z_p$ .

2- Pour  $k = 1, 2, \dots$  Faire jusqu'à convergence:

3- Minimiser la fonction objective pour des coefficients d'emmagasinement paramétrisées sur  $Z_p$  en calculant son gradient. 4- Pour chaque partie de  $Z_p$  faire

5- Calculer les indicateurs de raffinements qui correspondent à toutes les coupes verticales et horizontales supportées par les arêtes du maillage de calcul  $\mathcal{T}_h$ .

6- Fin de Pour.

7- Calculer  $I_{max}$  la plus grande valeur absolue de tous les indicateurs de raffinement calculés. Extraire les coupes dont les indicateurs correspondants sont de valeurs absolues supérieures ou égale à  $\delta\% \times I_{max}$  avec  $50 \leq \delta \leq 100$ .

8- Si dans une partie de  $Z_p$  une ou plusieurs de ces coupes induisent une partition de cette partie en plusieurs composantes connexes, Faire

9- Calculer les indicateurs qui correspondent aux parties de ces coupes associées à chacune de ces composantes connexes.

10- Calculer  $I_{max}$  la plus grande valeur absolue de tous les indicateurs de raffinement calculés. Extraire les coupes dont les indicateurs correspondants sont de valeurs absolues supérieures ou égale à  $\delta\% \times I_{max}$  avec  $50 \le \delta \le$ 100.

- 11- Fin de Si
- 12- Si ces coupes suggèrent à l'utilisateur de nouvelles coupes, Faire

13- Calculer les indicateurs de raffinement correspondant à ces coupes.

14- Calculer  $I_{max}$  la plus grande valeurs absolue de tous les indicateurs de raffinement calculés. Extraire les coupes dont les indicateurs correspondants sont de valeurs absolues supérieurs ou egale à  $\delta\% \times I_{max}$  avec  $50 \le \delta \le 100$ .

15- Fin de Si

16- Minimiser la fonction objectif pour chacune des partitions associées aux coupes extraites.

17- Retenir les coupes qui donnent la décroissance la plus forte de

la fonction objective. 18- Mise à jour de  $Z_p$ .

19- Fin de Pour.

#### 3.2.3.2 Cas d'estimation de paramètre vectoriel

Une idée d'estimation adaptative d'un paramètre vectoriel est donnée dans [10, 2] pour un problème de segmentation d'image. Le modèle correspondant se réduit à l'identité et le paramètre vectoriel est la couleur dans une base RGB. Nous développons cette idée pour résoudre notre problème d'estimation de paramètres en hydrogéologie. Le calcul des indicateurs de raffinement demande la résolution du problèmes direct (1.2.1) et adjoint (2.2.7).

#### Algorithme 2: (cas vactoriel)

On initialise l'algorithme avec la zonation  $\mathcal{Z}_0 = \Omega$ . Une itération de cet algorithme comprend les étapes suivantes.

- 1. Etant donnée une zonation  $\mathcal{Z}_{k-1} = (\mathcal{Z}_{S,k-1}, \mathcal{Z}_{T,k-1})$  à k zones pour chaque paramètre, minimiser  $J_{\mathcal{Z}_{k-1}}$  pour obtenir le paramètre optimal  $m_k^{opt}$  $\frac{opt}{k}$  .
- 2. On construit une nouvelle zonation  $\widetilde{\mathcal{Z}}_k = (\widetilde{\mathcal{Z}}_{S,k}, \widetilde{\mathcal{Z}}_{T,k})$  à  $k+1$  zones pour chaque paramètre en introduisant une coupe qui divise en deux une zone en effectuant 4 étapes.
	- (a) On considère  $\mathcal{C}^{ad}$  l'ensemble des coupes C permettant de construire une zonation candidate  $\mathcal{Z}_k^C$  à  $k+1$  zones pour chaque paramètre en divisant par 2 une seule des zones de  $\mathcal{Z}_{S,k-1}$  et une seule des zones de  $\mathcal{Z}_{T,k-1}$ .
	- (b) Pour chaque  $C \in \mathcal{C}^{ad}$  on calcule  $\lambda_{\mathcal{Z}c}^{opt}$  $\frac{opt}{\tilde{z}_k^C} = (\lambda^{opt}_{S,\tilde{z}})$  $\delta_{S,\widetilde{\mathcal{Z}}^{C}_{k}}^{opt}, \lambda_{T,\widetilde{Z}}^{opt}$  $\frac{opt}{T, \widetilde{\mathcal{Z}}^{C}_{k}}$ ) en utilisant les formules (3.2.9), (3.2.10).
	- (c) Pour chaque zonation  $\mathcal{Z}_{k}^{C}$ ,  $C \in \mathcal{C}^{ad}$ , on calcule un indicateur de raffinement  $\widetilde{I}_{k}^{C}$  à partir des  $\lambda_{\widetilde{\mathcal{Z}}_{k}^{C}}^{opt}$  $\frac{opt}{\tilde{Z}_k^C}$  suivant une stratégie proposée dans la section suivante 3.3.
	- (d) On sélectionne un ensemble de zonations  $\mathcal{Z}_k^C$ ,  $C \in \mathcal{C}_k \subset \mathcal{C}^{ad}$  pour chacune d'entre elles on effectue la minimisation de  $J_{\widetilde{\mathcal{Z}}_k}.$

3. On met à jour la zonation en choisissant pour  $\mathcal{Z}_k$  la zonation  $\mathcal{Z}_k^C$  qui produit la plus grande décroissance de la fonction objectif.

**Optimisation** A une parametrisation fixe, nous cherchons des valeurs optimales du paramètres. Pour minimiser la fonction objectif nous utilisons le code N2QN1 et nous faisons appel aux opérations suivantes:

- Calcul de la fonction objectif *J* avec le paramètre courant.
- Calcul du gradient de J par la méthode de l'état adjoint.
- Minimisation de la fonction objectif J par le code N2QN1.

Des détails sur la partie optimisation des algorithmes seront donnés à l'annexe A.

Critère d'arrêt Il y a plusieurs critères d'arrêt pour le processus d'estimation du paramètre. Ces critères sont liés à l'analyse de l'évolution de la fonction objectif et aux valeurs des indicateurs de raffinement. Nous supposons convergence de l'algorithme lorsque l'une des conditions suivantes sont veriées:

- La valeur de la fonction objectif est proche de zéro (cette condition est très rarement rencontrée).
- Après un nombre donné d'itérations d'optimisation sucessives, la fonction objectif ne diminue pas ou diminue très peu.
- Les coefficients ne sont que faiblement modifiés après un nombre donné d'itérations d'optimisation sucessives.
- Les valeurs des indicateurs de raffinement sont significativement petites.
- La norme de gradient de la fonction objectif est inférieure ou égale à une quantitée très petite  $||\nabla J|| \leq \varepsilon$ . Ce critère est aussi un critère de convergence de l'algorithme.

## 3.3 Stratégies de calcul des indicateurs de raf finement

Dans cette section nous nous intéressons au cas d'estimation de paramètre vectoriel. Nous présentons différentes stratégies pour gérer l'information donnée par l'indicateur de raffinement vectoriel déduit de  $\lambda^{opt}_{\tilde{z}c}$  $\frac{opt}{\widetilde{\mathcal{Z}}^{C}_{k}}$  calculé par les équations  $(3.2.9), (3.2.10).$ 

## 3.3.1 Stratégie 1: Norme euclidienne pour l'indicateur de raffinement

Dans cette stratégie on construit une même zonation pour les deux coefficients  $S$  et  $T$  et on choisit comme indicateur de raffinement

$$
\widetilde{I}_{k}^{C}=\sqrt{\left(\lambda_{S,\widetilde{\mathcal{Z}}_{k}^{C}}^{opt}\right)^{2}+\left(\lambda_{T,\widetilde{\mathcal{Z}}_{k}^{C}}^{opt}\right)^{2}}.
$$

On applique l'algorithme de paramétrisation adaptative déni dans le cas scalaire 3.2.3.1. A chaque itération on effectue les étapes suivantes:

- 1. Calculer  $I_k^{max} = \max_{C \in \mathcal{C}^{ad}} \widetilde{I}_k^C$ .
- 2. Introduire le sous-ensemble de coupes  $\mathcal{C}_{\delta}^{ad} = \{ C \in \mathcal{C}^{ad} : \tilde{I}_{k}^{C} \geq \delta * I_{k}^{max} \}$ avec  $0.5 \leq \delta \leq 1$ .
- 3. Minimiser la fonction objectif pour chacune des partitions associées aux coupes  $C \in \mathcal{C}_{\delta}^{ad}$ .
- 4. Retenir la coupe  $C^*$  qui donne la décroissance la plus forte de la fonction objectif.

Cette stratégie est efficace si les deux paramètres  $S$  et  $T$  ont la même zonation.

#### 3.3.2 Stratégie 2: Meilleure coupe pour les deux paramètres

Dans cette stratégie l'algorithme est guidé par deux indicateurs de raffinement associés aux deux paramètres séparement. Deux familles de coupes quandidates sont sélectionnées suivant chacun des indicateurs. Au cours d'une itération, une selection provisoire est faite en considérant un seul des deux

paramètres et ce n'est qu'à la fin de l'itération qu'une même coupe est appliquée aux deux paramètres. Elle est choisie suivant le critère de décroissance de la fonction objectif. A chaque itération on commence par les étapes suivantes:

- 1. Calculer les indicateurs de raffinement:  $I_{S,k}^{max} = \max_{C \in \mathcal{C}_S^{ad}}$  $\lambda_c^{opt}$  $\sum_{S,\widetilde{\mathcal{Z}}_k^C}^{opt}, \Gamma_{T,k}^{max} = \max_{C \in \mathcal{C}_T^{ad}}$  $\lambda_{\tau}^{opt}$ opt $_{T, \widetilde{\mathcal{Z}}^{C}_k}.$
- 2. Introduire le sous-ensemble de coupes  $\mathcal{C}_{S\delta}^{ad} = \{ C \in \mathcal{C}_{S}^{ad} : \widetilde{I}_{S,k}^{C} \ge \delta * I_{S,k}^{max} \}$ avec  $0.5 \leq \delta \leq 1$ .
- 3. Introduire le sous-ensemble de coupes  $\mathcal{C}_{T\delta}^{ad} = \{ C \in \mathcal{C}_T^{ad} : \tilde{I}_{T,k}^C \ge \delta * I_{T,k}^{max} \}$ avec  $0.5 \leq \delta \leq 1$ .
- 4. Minimiser la fonction objectif en fixant la zonation pour T à  $\mathcal{Z}_{T,k-1}$  et en utilisant comme zonations pour S les zonations  $\mathcal{Z}_{S,k}^C$  pour  $C \in \mathcal{C}_S^{ad}$ . Retenir la coupe  $C^*_{S}$  qui maximise la décroissance de la fonction objectif.
- 5. Minimiser la fonction objectif en fixant la zonation pour S à  $\mathcal{Z}_{S,k-1}$  et en utilisant comme zonations pour T les zonations  $\mathcal{Z}^C_{T,k}$  pour  $C \in \mathcal{C}^{ad}_T$ . Retenir la coupe  $C_{T}^{\ast}$  qui maximise la décroissance de la fonction objectif.

Ensuite après avoir obtenu pour chaque paramètre une coupe.

- 1. Minimiser J avec une paramétrisation obtenue en appliquant la coupe  $C_S^*$  pour les deux paramètres  $S$  et  $T$ .
- 2. Minimiser  $J$  avec une paramétrisation obtenue en appliquant  $C_T^*$  pour les deux paramètres S et T.
- 3. Retenir pour les deux paramètres la coupe  $C^* = C_S^*$  ou  $C_T^*$  qui est choisie suivant la décroissance la plus forte de la fonction objective.

Ainsi en passant d'une itération à une autre nous introduisons la même coupe pour S et T.

### 3.3.3 Startégie 3: Meilleure coupe pour chaque paramètre

Dans cette stratégie nous traitons les paramètres  $S$  et  $T$  indépendamment. Le choix de cette stratégie se justie par le cas où deux roches ont des porosités voisines et des perméabilités très diérentes. Les zonations sont construites de la façon suivante.

- 1. Calculer les indicateurs de raffinement:  $I_{S,k}^{max} = \max_{C \in \mathcal{C}_S^{ad}}$  $\lambda_c^{opt}$  $\sum_{S,\widetilde{\mathcal{Z}}_k^{C}}^{opt}, \Gamma_{T,k}^{max} = \max_{C \in \mathcal{C}_T^{ad}}$  $\lambda_{\tau}^{opt}$ opt $_{T, \widetilde{\mathcal{Z}}^{C}_k}$ .
- 2. Introduire le sous-ensemble de coupes  $\mathcal{C}_{SS}^{ad} = \{ C \in \mathcal{C}_{S}^{ad} : \widetilde{I}_{S,k}^{C} \ge \delta * I_{S,k}^{max} \}$ avec  $0.5 \leq \delta \leq 1$ .
- 3. Introduire le sous-ensemble de coupes  $\mathcal{C}_{T\delta}^{ad} = \{ C \in \mathcal{C}_T^{ad} : \hat{I}_{T,k}^C \ge \delta * I_{T,k}^{max} \}$ avec  $0.5 \leq \delta \leq 1$ .
- 4. Minimiser la fonction objectif en fixant la zonation pour T à  $\mathcal{Z}_{T,k-1}$  et en utilisant comme zonations pour S les zonations  $\mathcal{Z}_{S,k}^C$  pour  $C \in \mathcal{C}_S^{ad}$ . Retenir la coupe  $C^*_{S}$  qui maximise la décroissance de la fonction objectif.
- 5. Minimiser la fonction objectif en fixant la zonation pour S à  $\mathcal{Z}_{S,k-1}$  et en utilisant comme zonations pour T les zonations  $\mathcal{Z}^C_{T,k}$  pour  $C \in \mathcal{C}^{ad}_T$ . Retenir la coupe  $C_T^*$  qui maximise la décroissance de la fonction objectif.
- 6. La nouvelle zonation est  $\mathcal{Z}_k = (\widetilde{\mathcal{Z}}_{S,k}^{C^*_{\mathcal{S}}}, \widetilde{\mathcal{Z}}_{T,k}^{C^*_{T}})$ .

## Conclusion

.

Dans ce chapitre nous avons présenté la technique de paramètrisation adaptative guidée par les indicateurs de raffinement, puis nous avons donné la méthode de calcul des indicateurs de raffinement. Nous avons donné l'algorithme de résolution du problème de l'estimation simultanée du coefficient d'emmagasinement et de la transmissivité hydraulique. A la fin de chapitre nous avons présenté les différentes stratégies de raffinement de paramétrisation en utilisant un indicateur vectoriel dont chacune des composantes correspond à une composante du paramètre vectoriel.

## Chapter 4

# Estimation de paramètres dans la nappe de Rocky Mountain (USA)

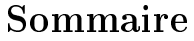

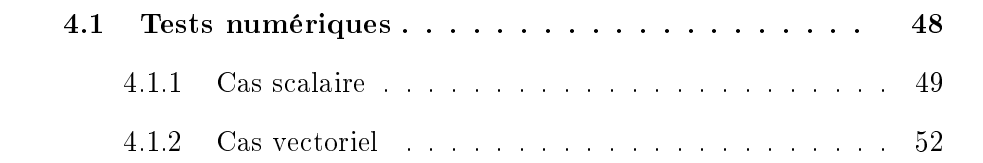

### Introduction

L'algorithmes 1 et l'algorithmes 2 présentés dans les sections 3.2.3.1 et 3.2.3.2 du chapitre précédent sont testés dans ce chapitre sur l'exemple de la nappe de Rocky Mountain aux Etats-Unis [60]. Nous commonçons par utiliser l'algorithme 1 (3.2.3.1) pour l'estimation de la transmissivité hydraulique dans un milieu poreux. Ensuite nous présentons des tests numériques faits pour l'estimation simultanée du coefficient d'emmagasinement et de la transmissivité hydraulique. Dans ces tests nous utilisons l'algorithmes 2 3.2.3.2, dévelloppé pour le cas vectoriel, avec les stratégies 1,2 et 3  $(3.3.1)$ ,  $(3.3.3)$  et  $(3.3.2)$ . A la fin de ce chapitre nous étudions l'influence de la diminution du nombre d'observations sur les résultats de l'algorithme.

#### 4.1 Tests numériques

Nous considérons l'exemple de la nappe de Rocky Mountain aux Etats-Unis [60] représentée sur la figure 4.1.1. Le domaine de calcul est discrétisé avec un maillage de 320 mailles carrées et 357 sommets. L'épaisseur de la nappe est constante au cours du temps et égale à  $40 \text{ ft}$ . Dans cette nappe il y a 4 puits, trois puits de pompage en bas avec un débit constant par rapport au temps  $Q_{out} = -0.2 ft^{-3}/s$  et un puits d'injection en haut avec un débit constant par rapport au temps  $Q_{IN} = 10ft^{-3}/s$  (voir figure 4.1.1). Les frontières latérales sont des frontières imperméables. Sur le bord du haut, la hauteur piézométrique est imposée constante égale à  $250 ft$ . Sur le bord du bas les hauteurs piézométriques varient linéairement de gauche à droite de  $17.5$  ft jusqu'à  $57, 5ft$ . Dans les expériences numériques qui suivent nous observons la hauteur piézométrique exacte en chaque nœud du maillage et à chaque pas de temps.

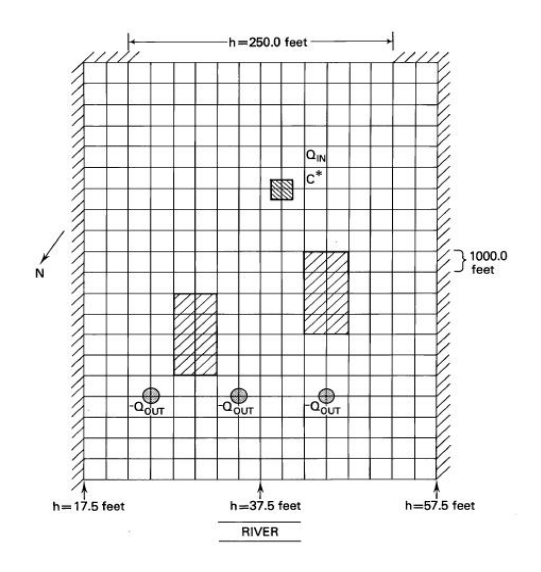

Figure 4.1.1: Géométrie de la nappe Rocky Mountain.

#### 4.1.1 Cas scalaire

Dans ce test, nous cherchons à identifier la transmissivité hydraulique représentée sur la figure 4.1.2 et nous considérons que le coefficient d'emmagasinemet est connu et constant dans tout le domaine. La transmissivité hydraulique est

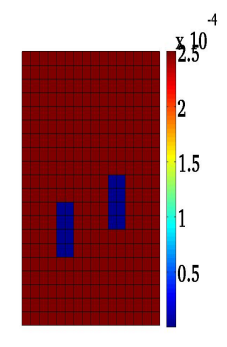

Figure 4.1.2: Coefficients exacts de  $T$ .

constante dans toute la nappe  $T = 2.5 \quad 10^{-4} m/s$  sauf dans les deux inclusions  $T = 2.5 \quad 10^{-6} m/s$ . La figure represente aussi le maillage de calcul.

Dans ce test nous identifions la zonation et la valeur de paramètre T en utilisant l'algorithme 1 décrit dans (3.2.3.1). Nous commençons par une paramétrisation où la transmissivité hydraulique est constante dans tout le

domaine (figure  $4.1.3$ ).

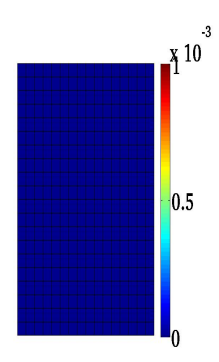

Figure 4.1.3: Valeurs de T à l'issue de la première itération.

La figure (4.1.1) montre la variation des valeurs de  $T$  au cours des itérations. Nous remarquons que jusqu'à l'itération 5 les coupes introduites sont horizontales situées autour des inclusions cherchées. A la fin de l'itération 7 nous avons identifié l'inclusion de gauche. A la fin de l'itération 12 on se rapproche d'identifier la zonation cherchée. A l'itération 14, nous avons identifié la zonation de T. La fonction objectif est pratiquement nulle après optimisation des valeurs de transmissivité considérant la zonation de l'itération 14 (figure 4.1.1).

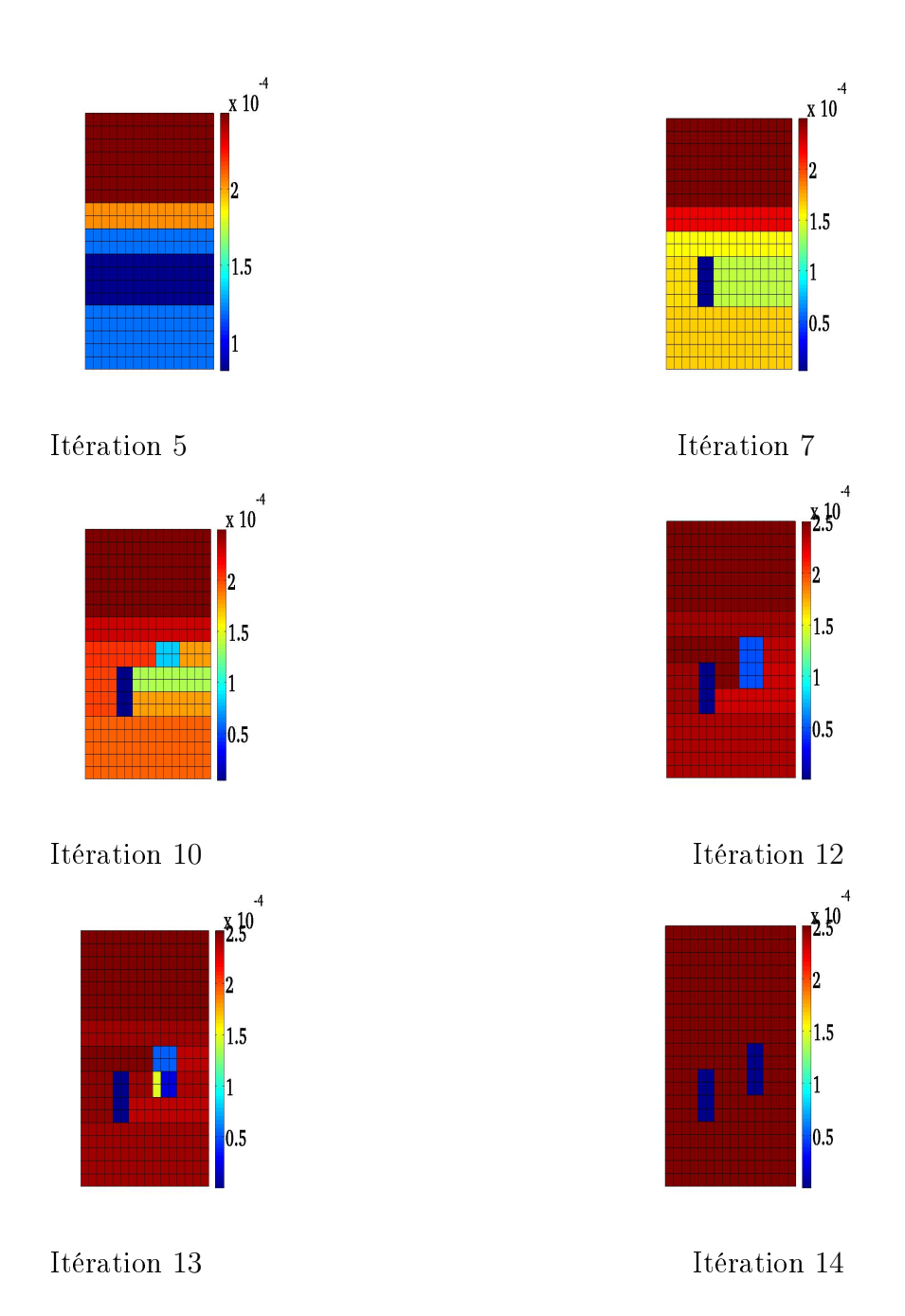

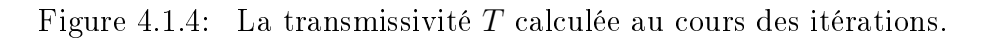

La figure 4.1.11 représente la variation de la fonction objectif, normalisée à sa valeur de départ au cours des itération.

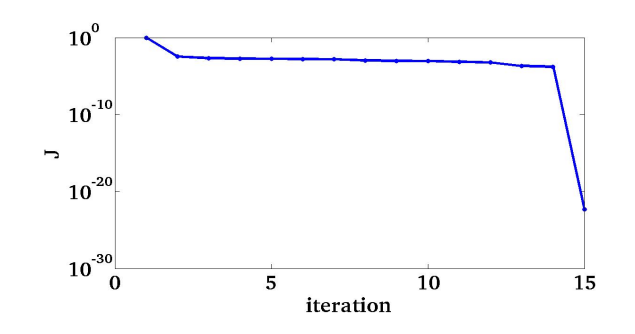

Figure 4.1.5: Variation de la fonction objectif au cours des itérations.

#### 4.1.2 Cas vectoriel

Nous allons utiliser l'algorithme  $2(3.2.3.2)$  et étudier l'influence de choix de stratégie de paramétrisation (3.3.1,3.3.3,3.3.1) sur les résultats dans les situations où les deux paramètres ont la même zonation et où leurs zonations sont différentes.

### 4.1.2.1 Tests utilisant la norme euclidienne pour l'indicateur de raffinement (stratégie 1 3.3.1)

Dans cet exemple représenté sur la figure 4.1.6 la transmissivité  $T$  et le coefficient d'emmagasinement S sont constants dans toute la nappe (T = 2.5  $10^{-4}m/s$ ,  $S = 6 \quad 10^{-7}$ , sauf dans deux inclusions (T = 2.5  $\frac{10^{-6}m}{s}$ , S = 9.95  $\frac{10^{-7}m}{s}$  $10^{-7}$ ). Les coefficients exacts  $S$  et  $T$  sont représentés sur la figure 4.1.6 qui montre aussi le maillage de calcul.

La figure 4.1.7 montre les hauteurs piézométriques calculées avec ces coefficients qui servent ensuite de mesures  $d^{obs}$  dans l'estimation de paramètres. On observe deux creux situés au niveau des deux inclusions correspondant à des roches trés peu perméables par rapport au reste du domaine et l'apparition rapide d'un pic situé au puits d'injection.

Dans ce premier test nous identifions la zonation et les valeurs des paramètres S et T en utilisant l'algorithme décrit dans la section 3.2.3 et la stratégie 1 proposée dans la section 3.3.1 utilisant la norme euclidienne des deux indicateurs  $I<sub>S</sub>$  et  $I<sub>T</sub>$ . Nous commençons par une paramétrisation où les deux coefficients sont constants dans tout le domaine ( figure 4.1.8). En passant d'une itéra-

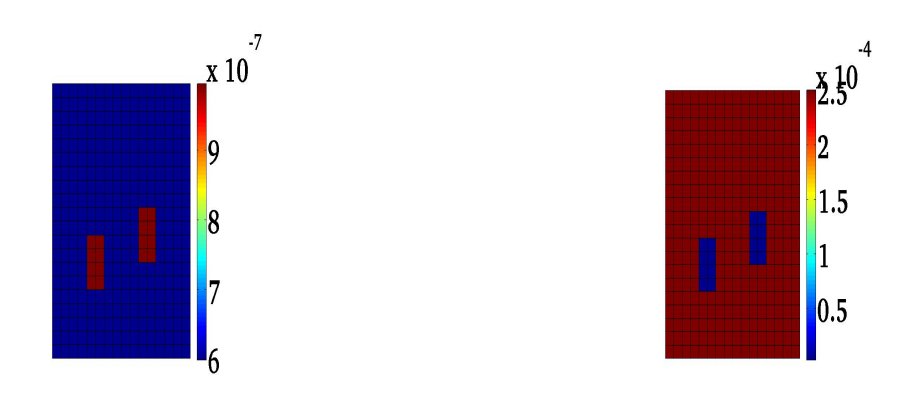

Figure 4.1.6: Test 1 : coefficients exacts S (à gauche) et T (à droite).

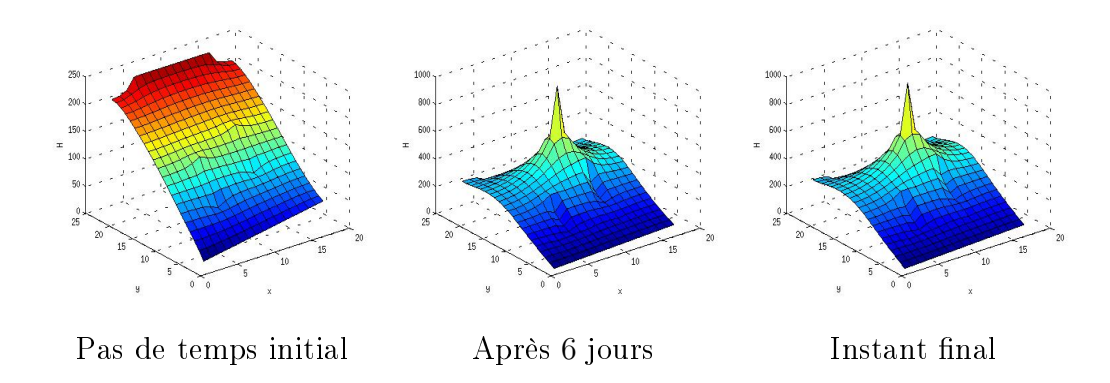

Figure 4.1.7: Hauteurs piézométriques en 3 instants correspondant aux coef ficients exacts montrés sur la figure 4.1.6.

tion à une autre on ajoute un degré de liberté pour chaque paramètre en introduisant la même coupe pour les deux coefficients correspondant à la plus grande décroissance de la fonction objectif.

La figure 4.1.9 montre l'évolution des valeurs des paramètres (représentées par des variations de couleurs) au cours des itérations de l'algorithme. Il est à noter que les variations de couleurs ne représentent pas la zonation car un paramètre peut prendre la même valeur dans deux zones diérentes adjacentes.

Comme mentionné plus haut, sur toutes ces figures la zonation est la même pour les deux coecients. A la 15ième itération la zonation comporte 16 zones. Nous remarquons que dès la troisième itération, nous avons bien identié les deux bords d'une grande zone où se trouvent les deux inclusions cherchées. A la

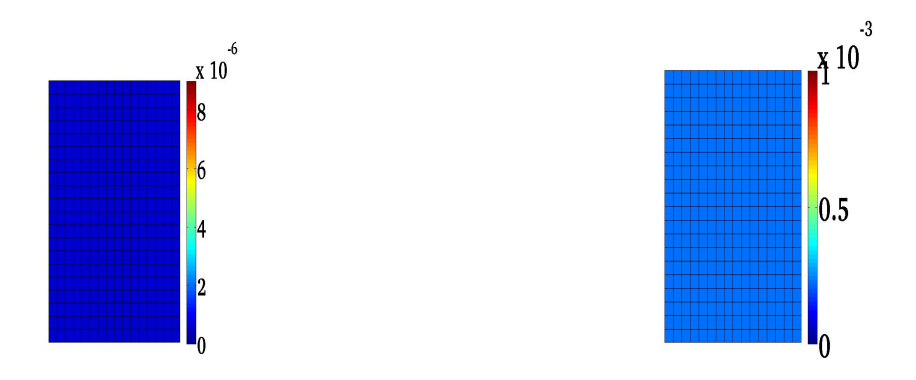

Figure 4.1.8: Valeurs des coefficients  $S$  (à gauche) et  $T$  (à droite) à l'issue de la première itération.

neuvième itération on observe que les deux inclusions cherchées commencent à apparaître et elles sont obtenues à la quatorzième itération, ce qui ouvre la voie à l'obtention des coefficients exacts à la 15ième itération. On notera que la transmissivité exacte est obtenue plus rapidement que le coefficient d'emmagasinement exact.

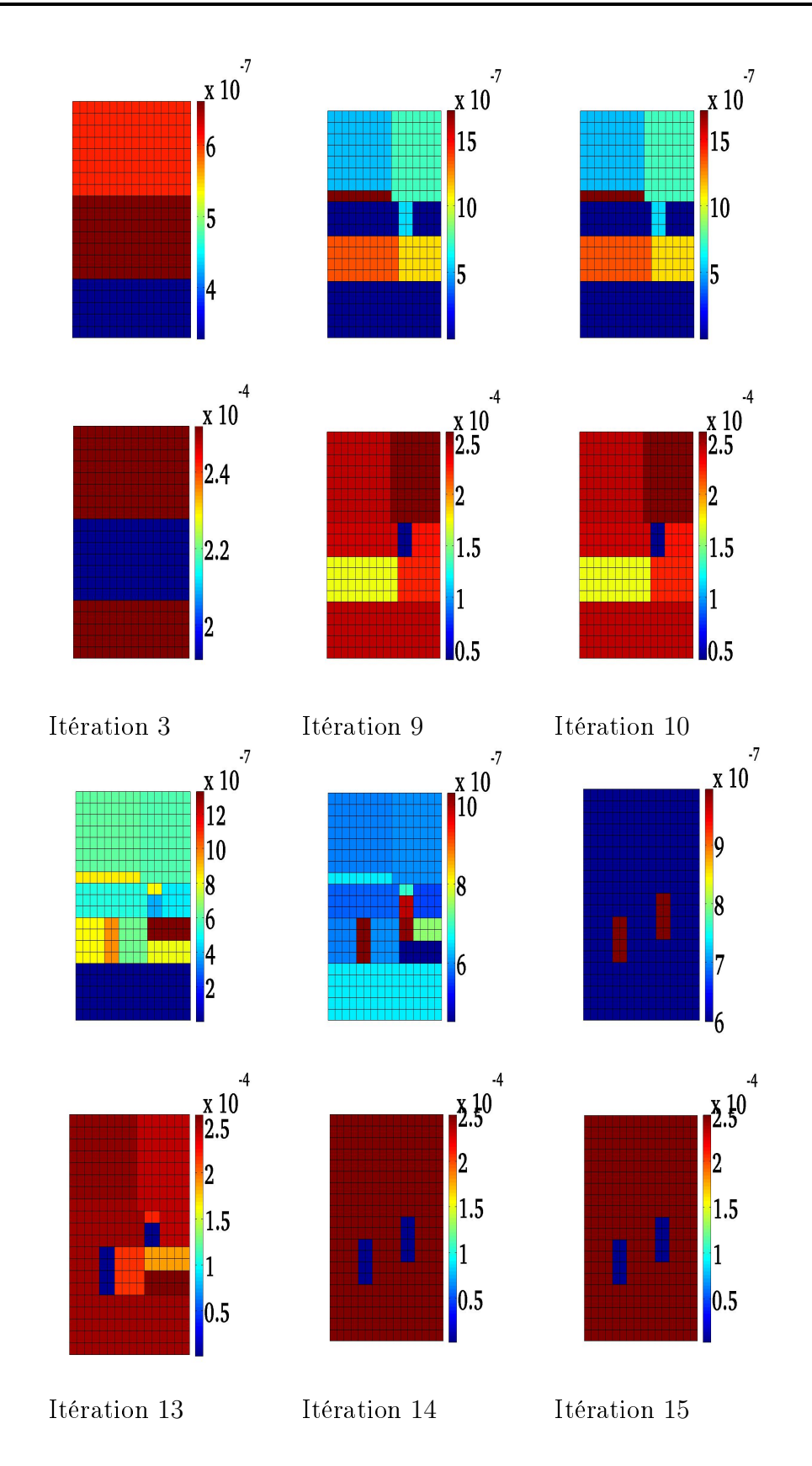

Figure 4.1.9: Test 1: Coefficients  $S$  (en haut) et  $T$  (en bas) calculés au cours des itérations.

La figure 4.1.10 reprèsente la zonation obtenue à l'itération finale.

Figure 4.1.10: Zonation finale pour les deux paramètres: test1.

La figure 4.1.11 représente la variation au cours des itérations de la fonction objectif normalisée à sa valeur de départ, elle atteint la valeur 2.10<sup>−</sup><sup>15</sup> à la dernière itération.

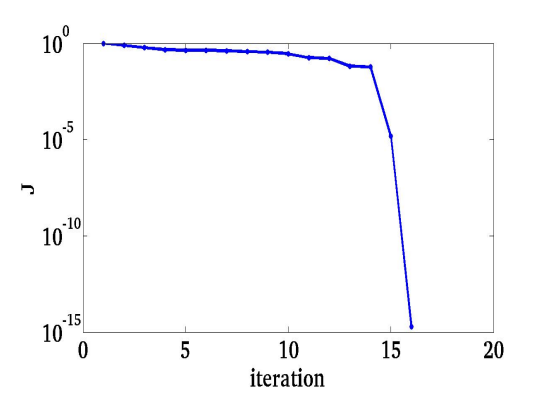

Figure 4.1.11: Variation de la fonction objectif au cours des itérations.

A la fin de ce test, on se pose la question suivante: Pouvons nous utiliser cette stratégie pour identifier les coefficients lorsqu'ils ont des zonations différentes ? Pour y répondre nous considérons maintenant le test 2 où nous cherchons à retrouver les valeurs des deux coefficients donnés sur la figure 4.1.12. Ce sont les mêmes valeurs que dans le test 1 sauf qu'il y a une seule inclusion pour chaque coefficient et qu'elles ne sont pas au même endroit.

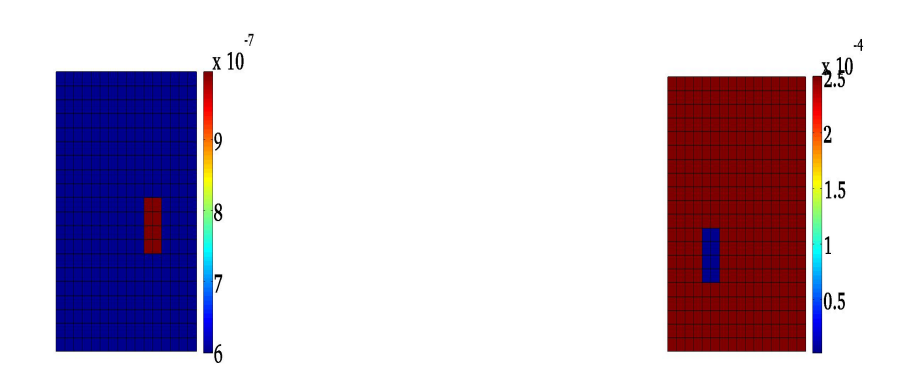

Figure 4.1.12: Test 2: coefficients exacts  $S$  (à gauche) et  $T$  (à droite).

La figure 4.1.13 montre les hauteurs piézométriques calculées avec ces coefficients qui servent ensuite de mesures  $d^{obs}$  dans l'estimation de paramètres. On observe deux creux situés au niveau de l'inclusions correspondant à des roches trés peu perméables par rapport au reste du domaine et l'apparition rapide d'un pic situé au puits d'injection.

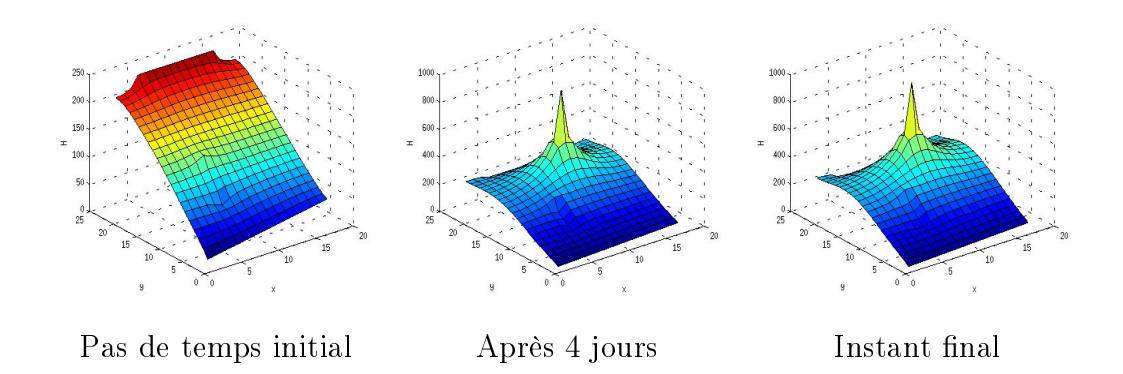

Figure 4.1.13: Hauteurs piézométriques en 3 instants correspondant aux coefficients exacts montrés sur la figure 4.1.12.

Nous initialisons l'algorithme avec une paramétrisation où les deux coefficientss sont constants dans tout le domaine (figure  $4.1.14$ ).
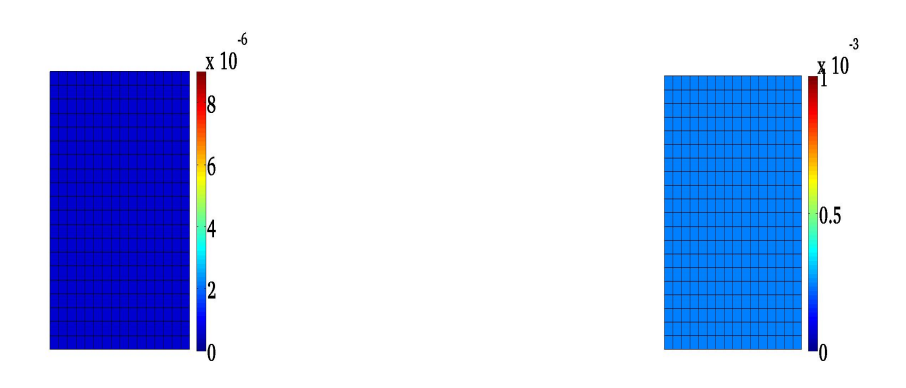

Figure 4.1.14: Valeurs des coefficients  $S$  (à gauche) et  $T$  (à droite) à l'issue de la première itération.

La figure 4.1.15 montre les valeurs des coefficients obtenues au cours des itérations. Nous avons arrêté l'algorithme à l'itération 21 car les valeurs des indicateurs de raffinement à cette itération sont devenues très faibles. Nous constatons que l'algorithme privilégie la transmissivité et ne parvient pas à trouver l'inclusion correspondant au coefficient d'emmagasinement. Ainsi la stratégie utilisée ne permet pas d'estimer des coefficients qui exhiberaient des inclusions diérentes. Nous allons donc changer de stratégie.

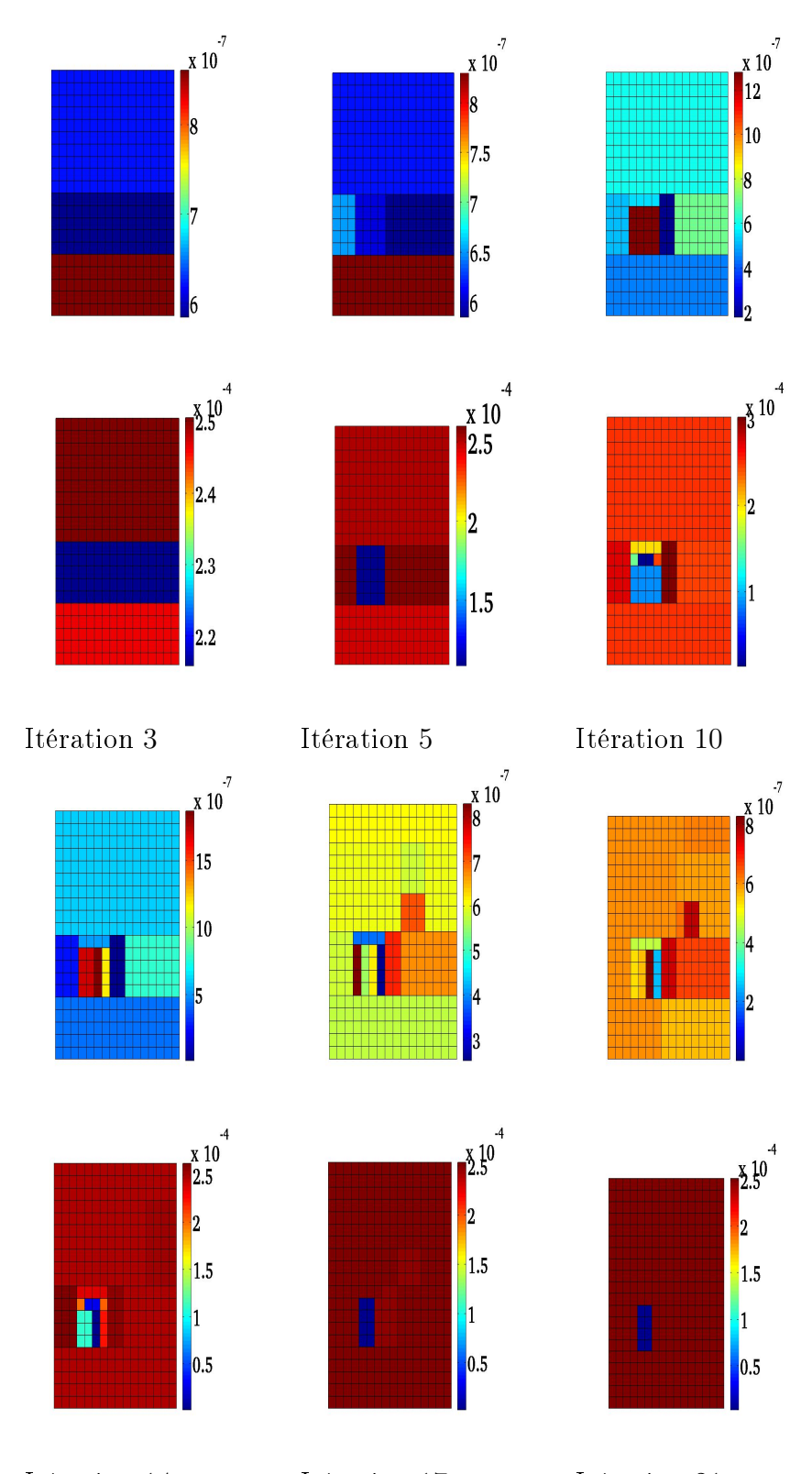

Itération 14 Itération 17 Itération 21 Figure 4.1.15: Test 2: Coefficients  $S$  (en haut) et  $T$  (en bas) calculés au cours des itérations.

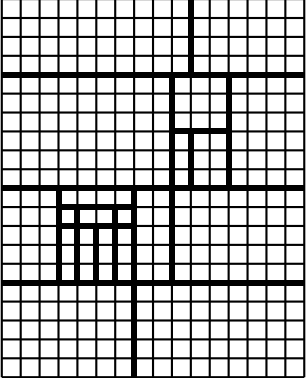

La figure 4.1.16 représente la zonation obtenue pour les deux paramètres.

Figure 4.1.16: Zonation obtenue après 20 itérations pour S et T.

On définit les erreurs respectives sur les paramètres  $S$  et  $T$  comme suit:

$$
erreur_S = \frac{||S_{cal} - S_{ext}||_2}{||S_{ext}||_2} \text{ et } error_T = \frac{||T_{cal} - T_{ext}||_2}{||T_{ext}||_2}.
$$

Le tableau suivant 4.1 résume les resultats trouvés dans les tests précédents:

|                       | Même zonation          | Zonations différentes |  |  |  |
|-----------------------|------------------------|-----------------------|--|--|--|
| Nombre d'itérations   | 15                     | 17                    |  |  |  |
| Nombre final de zones | 15                     | 17                    |  |  |  |
| $I^{opt}$             | $1.88 \quad 10^{-15}$  | $5.202 \quad 10^{-5}$ |  |  |  |
| erreurs               | $6.3962 \quad 10^{-6}$ | 0.1277                |  |  |  |
| $error_{T}$           | $2.8346 \quad 10^{-8}$ | Ი ᲘᲘ26                |  |  |  |

Table 4.1: Résultat de l'algorithme en utilisant startégie 1 3.3.1

## 4.1.2.2 Tests utilisant la meilleure coupe pour les deux coefficients (stratégie 2 3.3.2)

Dans ce test nous reprenons les données du test 1 où les deux coefficients ont la même zonation (figure 4.1.6), mais nous utilisons la stratégie 2 3.3.2 qui n'impose pas a priori que les deux coefficients aient la même zonation. Comme précédemment l'algorithme est initialisé avec une paramétrisation où les deux coefficients sont constants dans tout le domaine et les coefficients optimisés à la première itération sont représentés sur la figure 4.1.8.

La figure 4.1.17 montre l'évolution du calcul des coefficients au cours des itérations. Nous remarquons qu'après la troisième itération, nous avons bien identié les deux bords d'une zone où se trouvent les deux inclusions cherchées. A la fin de l'itération 5 on identifie l'inclusion qui se trouve à gauche. A la fin de l'itération 11 on trouve toute l'inclusion de gauche et on commence trouver celle de droite. Après l'itération 13 on remarque qu'on se rapproche des inclusions à chercher. Un déraffinement automatique s'effectue à ce stade, en effet les valeurs des paramètres sont égaux dans certaines zones. A l'itération 24, nous avons identié les zonations des deux paramètres. Pour la transmissivité hydraulique les valeurs cherchées ont été retrouvées mais ce n'est pas encore le cas tout à fait pour le coefficient d'emmagasinement, le contraste dans ses valeurs étant encore inférieur à celui recherché.

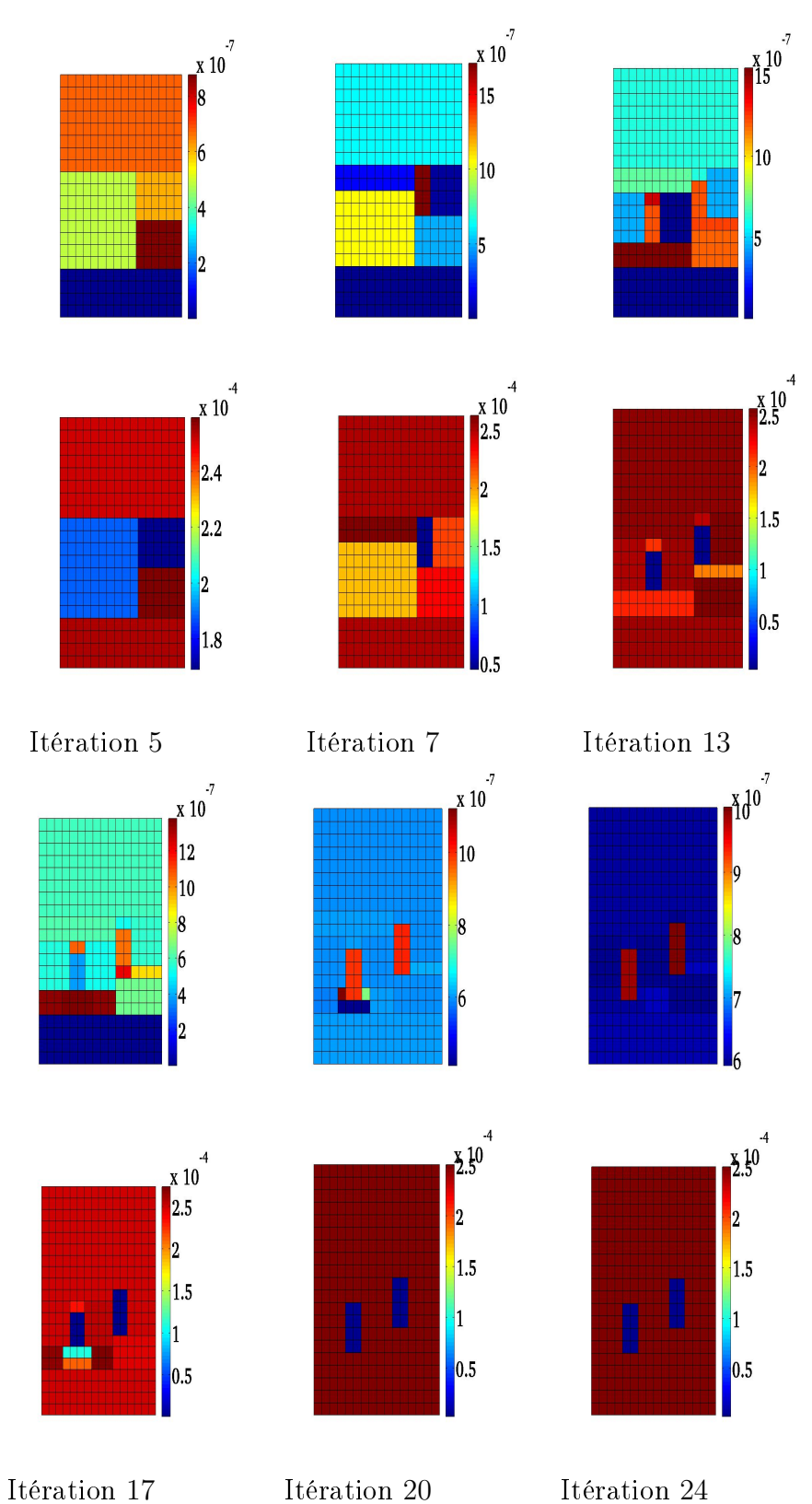

Figure 4.1.17: Test3: Paramètres calculés au cours des itérations cas où les deux paramètres ont la même zonation ( $S$  en haut,  $T$  en bas).

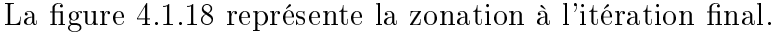

|  |      |  |                   | Ŧ |   |  |  |  |
|--|------|--|-------------------|---|---|--|--|--|
|  | ┼┼┼┼ |  |                   |   |   |  |  |  |
|  |      |  |                   |   |   |  |  |  |
|  |      |  | <u>╅╁╁╁╁╁╊</u> ╈┪ |   |   |  |  |  |
|  |      |  |                   |   |   |  |  |  |
|  |      |  |                   |   | П |  |  |  |
|  |      |  | ПT                |   |   |  |  |  |
|  |      |  |                   |   |   |  |  |  |
|  |      |  |                   |   |   |  |  |  |
|  |      |  |                   |   |   |  |  |  |
|  |      |  |                   |   |   |  |  |  |
|  |      |  |                   |   |   |  |  |  |
|  |      |  |                   |   |   |  |  |  |
|  |      |  |                   |   |   |  |  |  |

Figure 4.1.18: Zonation obtenue pour les deux paramètres S et T test3.

La figure 4.1.19 représente la variation de la fonction objectif, normalisée à sa valeur de départ au cours des itérations.

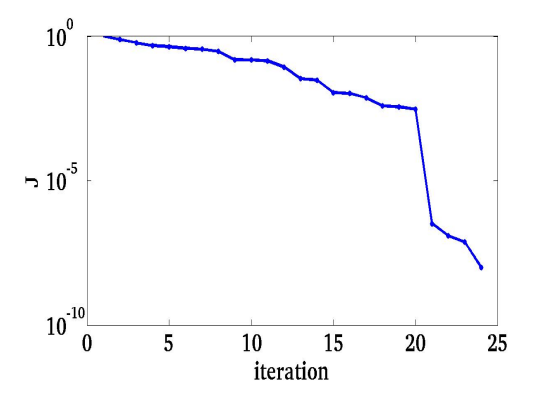

Figure 4.1.19: Variation de la fonction objectif au cours des itérations

En utilisant cette même stratégie 2 3.3.2, nous considérons maintenant le test 4 où les paramètres ont des zonations diérentes. Ainsi nous reprenons les données du test 1 où les coefficients exacts  $S$  et  $T$  sont représentés à la figure 4.1.12. Comme précédemment l'algorithme est initialisé avec une paramétrisation où les deux coefficients sont constants dans tout le domaine et les coefficients optimisés à la première itération sont représentés à la figure 4.1.14.

La figure 4.1.20 montre l'évolution du calcul des coefficients au cours des itérations. En passant d'une itération à une autre on ajoute la même coupe pour les deux coefficients, celle qui correspond à la plus grande décroissance de la fonction objectif. Dès l'itération 10, nous avons identifié la zonation et les valeurs cherchées pour la transmissivité hydraulique. Au niveau de l'itération 18, les coupes introduites sont situées autour de l'inclusion cherchée pour le coefficient d'emmagasinement. A l'itération 29, nous avons identifié la zonation cherchée pour le coefficient d'emmagsinement. Nous constatons que l'algorithme est plus sensible à la variation de la transmissivité. Il ne parvient pas à trouver les valeurs exactes du coefficient d'emmagasinement.

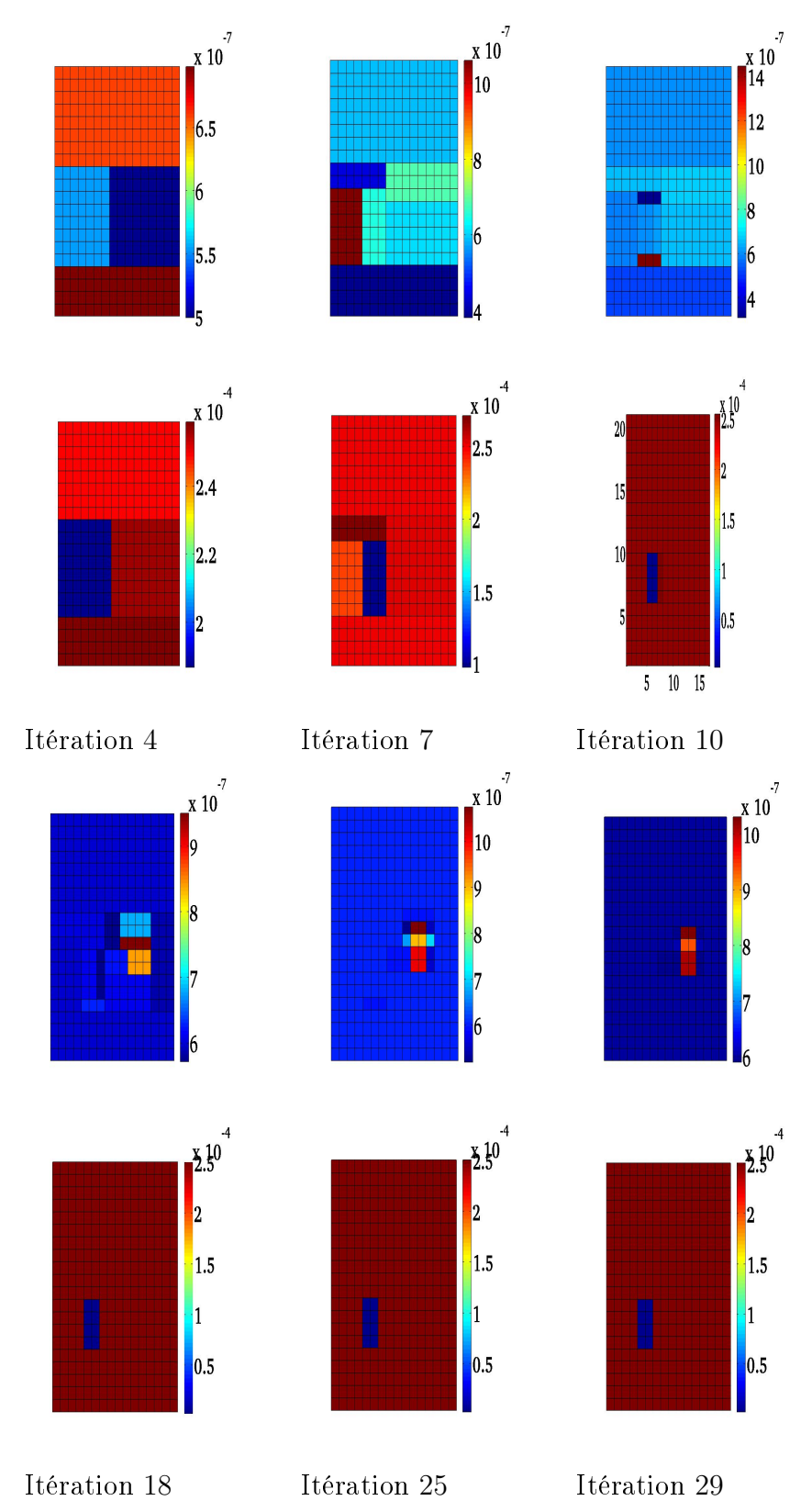

Figure 4.1.20: Test4: Paramètres calculés au cours des itérations (S en haut, T en bas)

La figure 4.1.21 représente la zonation obtenue à l'itération 25 pour les deux paramètres.

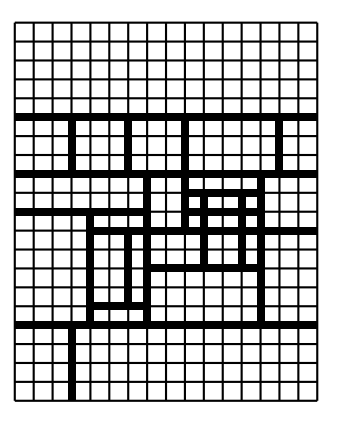

Figure 4.1.21: Zonation obtenue pour  $S$  et  $T$  après 28 itérations.

La figure 4.1.22 représente la variation de la fonction objectif, normalisée à sa valeur de départ au cours des itérations.

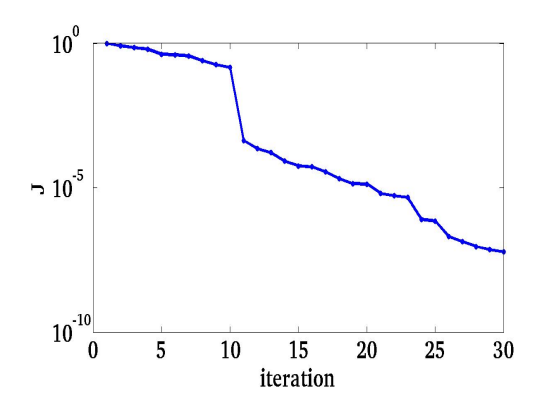

Figure 4.1.22: Variation de la fonction objectif au cours des itérations

Le tableau suivant 4.2 résume les resultats trouvés dans les tests précédents:

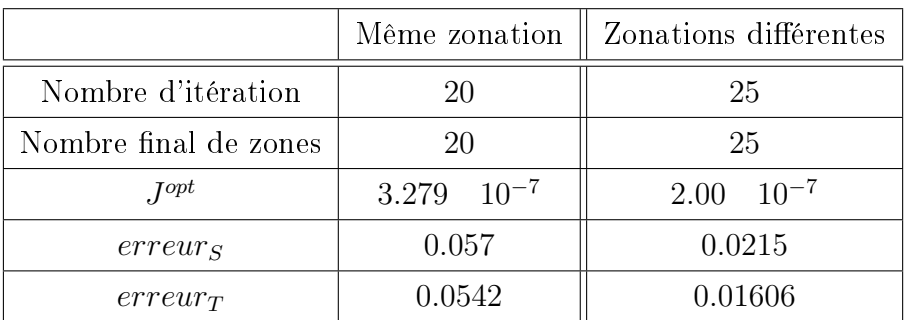

Table 4.2: Résultat de l'algorithme en utilisant la startégie 2 3.3.2: tests 3 et 4

#### 4.1.2.3 Tests utilisant la meilleure coupe pour chacun des paramètres (stratégie 3 3.3.3)

Dans cette stratégie chaque coefficient a sa propre zonation construite en utilisant son propre indicateur de raffinement tel que décrit dans la section 3.3.3. Nous cherchons à identifier les zonations et les valeurs des deux coefficients représentées sur la figure 4.1.12. Nous commençons par traiter le cas où les deux paramètres ont la même zonation (figures 4.1.23). Les résultats ne sont pas meilleurs que ceux obtenus par les deux autres stratégies.

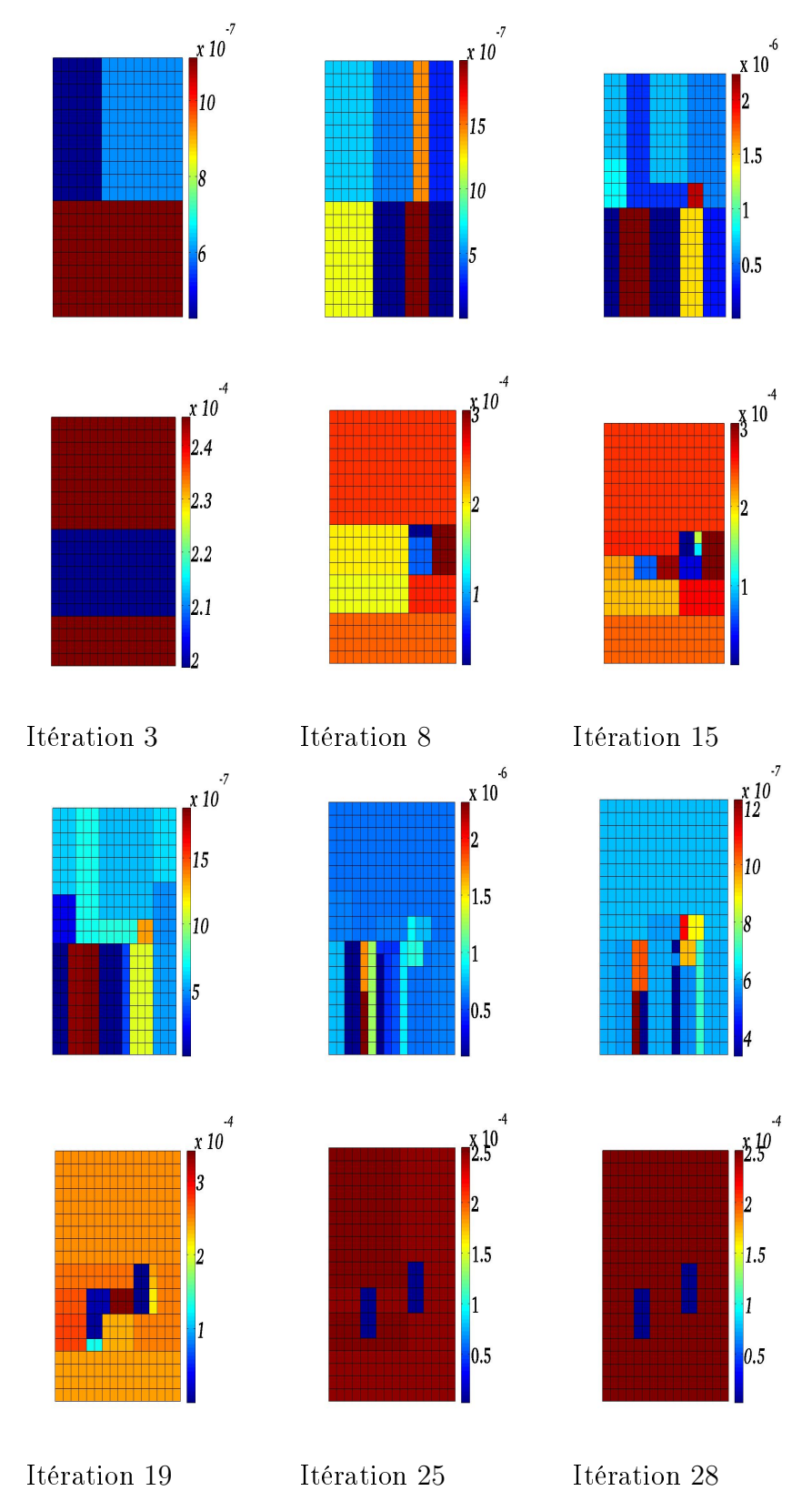

Figure 4.1.23: Test 5: Paramètres calculés au cours des itérations (S en haut, T en bas)

La figure 4.1.24 représente les zonations finales obtenues pour les deux paramètres S et T.

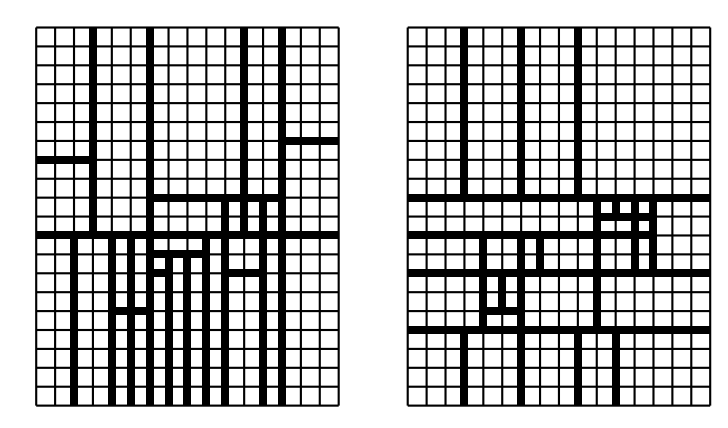

Figure 4.1.24: Zonations obtenues pour les deux paramètres S (à gauche) et T (à droite) après 28 itérations.

La stratégie  $3$  (3.3.3) montre son efficacité dans le cas où les paramètres ont des zonations diérentes (Figure 4.1.25 et tableau 4.3).

Nous traitons maintenant le cas où les deux zonations des deux paramètres sont différentes et où la flexibilité de la stratégie 3 3.3.3 a permis d'améliorer les resultats. Comme au paravant le processus d'optimisation est initialisé avec une seule zone pour chaque coefficient (figure 4.1.14). La figure 4.1.25 montre l'évolution du calcul des coefficients au cours des itérations. Dès l'itération 8, l'inclusion de la transmissivité hydraulique est localisée, mais pour le coefficient d'emmagasinement l'inclusion cherchée est simplement encadrée. A la fin de l'itération 11 on trouve la zonation cherchée pour le coefficient d'emmagasinement et pour la transmissivité hydraulique.

Dans la douzième et dernière itération on calcule les valeurs des paramètres sur la zonation précédente en minimisant la fonction objectif. Lorsque le minimum est atteint cette fonction est de l'ordre 10<sup>−</sup><sup>14</sup> et nous avons trouvé les valeurs exactes des deux coefficients.

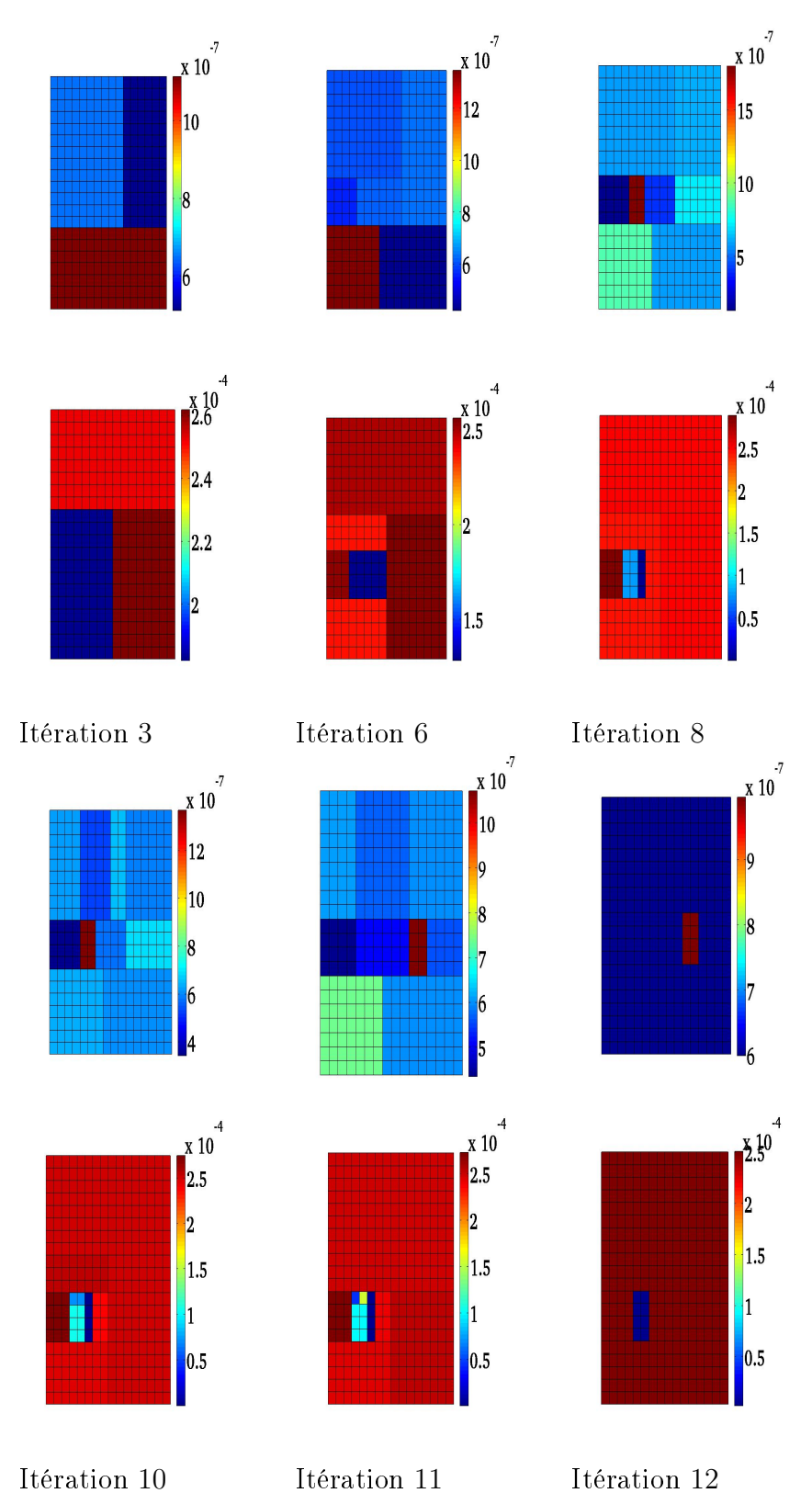

Figure 4.1.25: Test 6: Coefficients  $S$  (en haut) et  $T$  (en bas) calculés au cours des itérations.

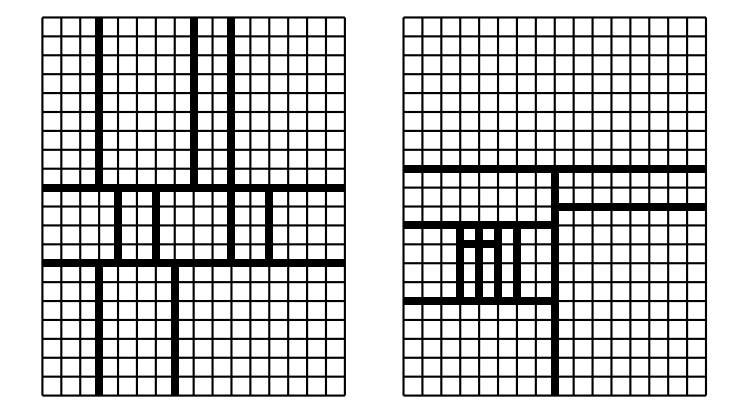

La figure 4.1.26 représente la zonation obtenue pour chaque paramètre.

Figure 4.1.26: Zonations obtenues pour les deux paramètres S (à gauche) et T (à droite) après 12 itérations.

La figure 4.1.27 représente la variation de la fonction objectif, normalisée à sa valeur de départ, au cours des itérations.

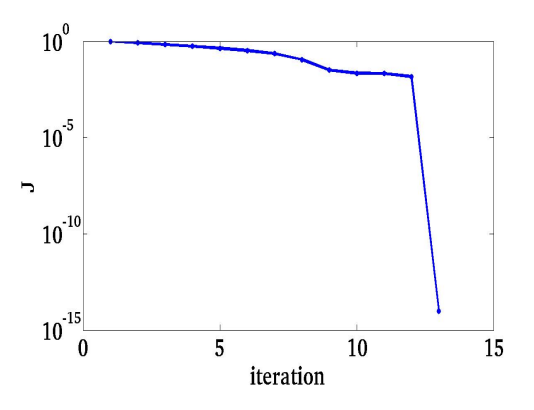

Figure 4.1.27: Variation de la fonction objectif au cours des itérations.

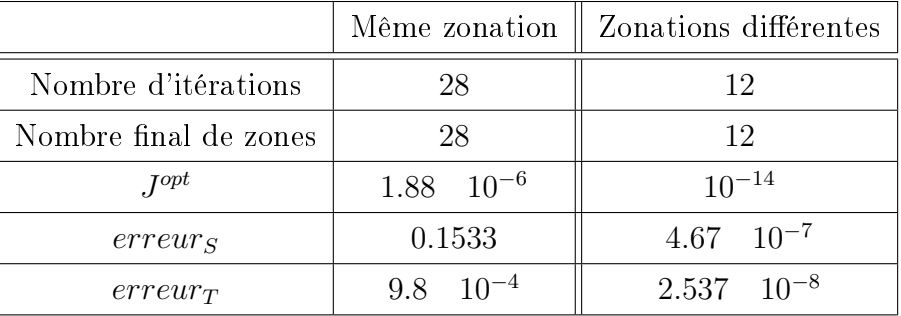

Le tableau suivante 4.3 résume les résultats obtenus dans les tests précédents:

Table 4.3: Résultat de l'algorithme en utilisant la startégie 3 3.3.3, tests 5 et 6

#### 4.1.2.4 Analyse des résultats

Les tests numériques sont réalisés en utilisant dans l'algorithme de paramétrisation adaptative les stratégies 1,2 et 3 dénies dans les sections (3.3.1,3.3.2,3.3.3). Dans ces tests nous considérons les deux cas où les paramètres S et T ont une même zonation ou deux zonations diérentes.

Les tableaux  $(4.1, 4.2, 4.3)$  résument les resultats obtenus dans les différents tests effectués. Lorsque S et T ont même zonation la stratégie la plus efficace est celle qui utilise la norme euclidienne des indicateurs vectoriels (3.3.1). En effet les erreurs sur les paramètres sont très faibles, la fonction objectif optimale est de l'ordre de 10<sup>−</sup><sup>15</sup> et nous retrouvons les zonations et les valeurs des paramètres cherchés en relativement peu d'itérations. Par contre si nous utilisons les stratégies 2 et 3 (3.3.2) et(3.3.3) l'erreur est impotante.

La stratégie 3 définie dans (3.3.3) est efficace dans le cas où les coefficients  $S$  et  $T$  admettent des zonations différentes. Les erreurs sur  $S$  et  $T$  sont très faibles. La fonction objectif atteint une valeur de l'ordre de 10<sup>−</sup><sup>14</sup>. L'algorithme converge après 12 itérations. cette stratégie est la plus efficace dans le cas de zonations diérentes.

#### 4.1.2.5 Influence de la diminution du nombre de mesures

Dans des situations réelles réel nous ne pouvons pas avoir des observations dans chaque noeud du maillage. Pour étudier l'efficacité de l'algorithme dans des cas plus réaliste, nous étudions dans cette section l'influence du nombre des observations sur le comportement de l'algorithme. Nous considérons les deux cas où les paramètres S et T ont la même zonation (figure 4.1.6) et où les paramètres  $S$  et  $T$  ont des zonations différentes (figure 4.1.12). Pour chacun de ces cas nous appliquons la stratégie la plus efficace suivant l'étude des tests faite à la section précédente. Ainsi pour le premier cas où nous avons une même zonation nous utilisons la stratégie 1 (3.3.1) celle de la norme euclidienne de l'indicateur vectoriel et pour le cas 2 où les zonations sont diérentes nous utilisons la stratégie 3 (3.3.2) celle de la meilleure coupe pour chaque coefficient du paramètre vectoriel.

Pour chaque cas deux tests sont examinés en fonction du nombre des observations:

- Une observation en un noeud sur deux (figure  $4.1.28$ )
- Une observation en un noeud sur quatre (figure  $4.1.28$ )

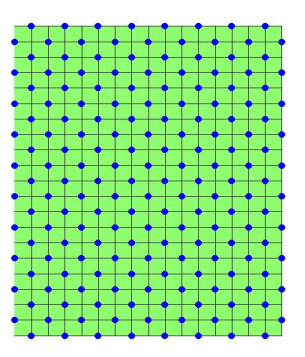

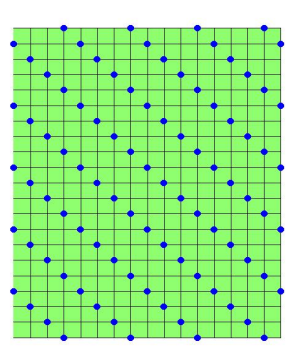

Figure 4.1.28: Points d'observation: une observation en un noeud sur deux (à gauche) et une observation en un noeud sur quatre (à droite).

Nous ne diminuons pas le nombre des observations par rapport au temps. Les propriétés physiques de notre modèle sont dénies dans un milieu poreux saturé en eau dans lequel les paramètres sont indépendants de temps.

Pour évaluer l'effet de la diminution du nombre de mesures, on définit le pour-

centage des données expliquées par:

Poucentage des données expliquées = Per = 
$$
1 - \sqrt{\frac{\sum_{i,j} |\Phi^{cal}(x_j, t_i) - d_{ij}^{obs}|^2}{\sum_{i,j} |\Phi_{ij}^{obs}|^2}}
$$
\n(4.1.1)

Cas: Les paramètres  $S$  et  $T$  ont la même zonation Comme dans tous les cas précédents nous initialisons notre algorithme (3.2.3), avec une paramétrisation où les deux paramètres S et T sont constants dans tout le domaine. Dans un premier test nous considérons que les points d'observation sont un noeud sur deux du maillage de calcul (figure 4.1.28). La figure 4.1.29 montre l'évolution des valeurs du coefficient d'emmagasinement et de la transmissivité hydraulique au cours de quelques itérations. On arrête l'algorithme après 19 itérations car les valeurs des indicateurs de raffinement deviennents très petites. On note que l'algorithme favorise la transmissivité hydraulique et n'identifie pas la zonation correspondant au coefficient d'emmagasinement.

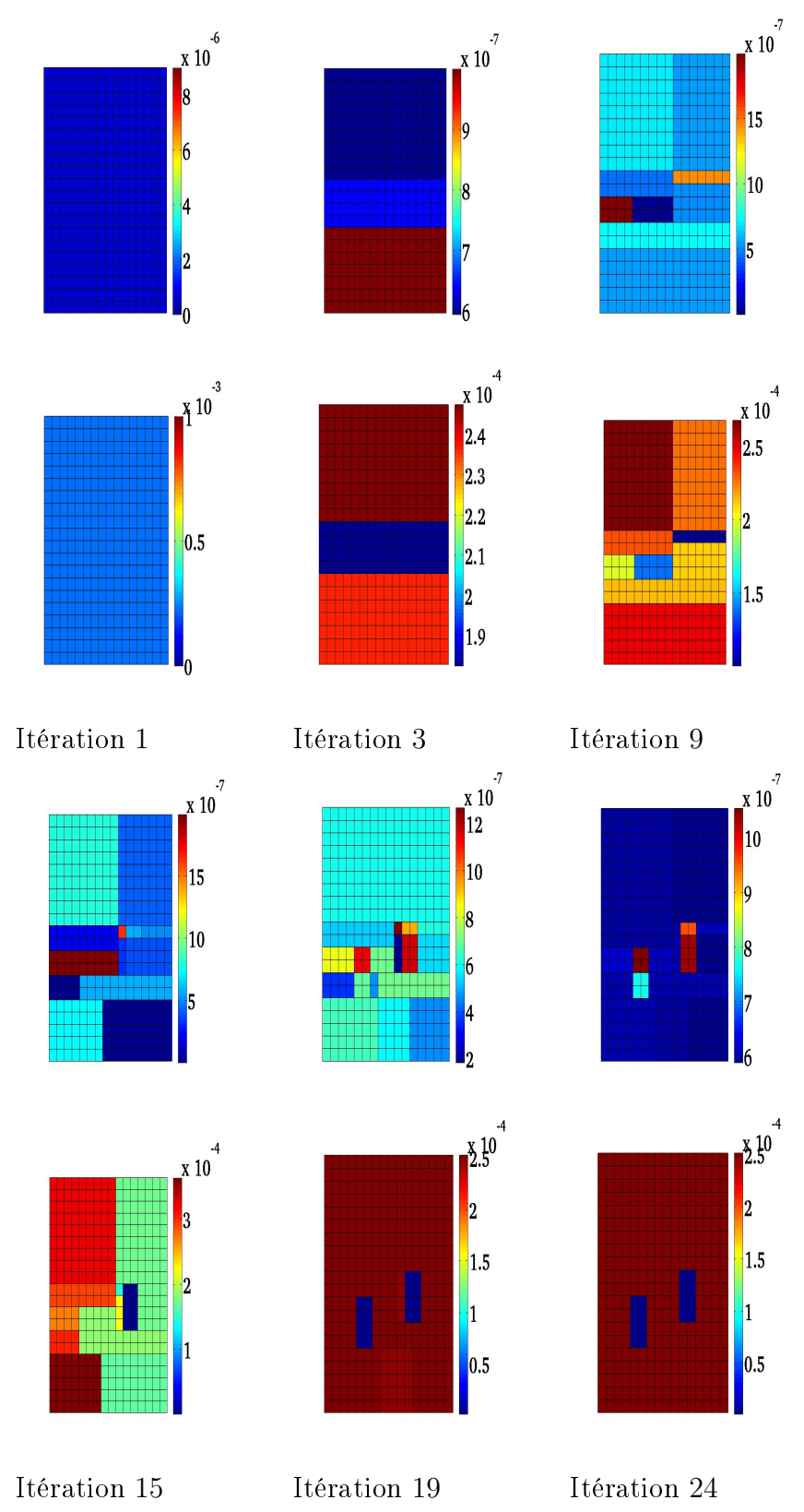

Figure 4.1.29: Test7: Paramètres calculés au cours des itérations (S en haut, T en bas)

La figure 4.1.30 représente la variation de la fonction objectif, normalisée à sa valeur de départ, au cours des itérations.

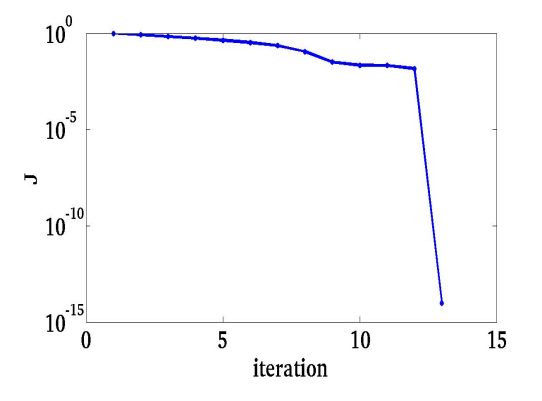

Figure 4.1.30: Variation de la fonction objectif au cours des itérations.

Dans un deuxième test on considère une mesure dans un noeud sur quatre des noeud du maillage de calcul. La figure 4.1.31 montre l'évolution des valeurs des deux paramètres au cour des itérations.

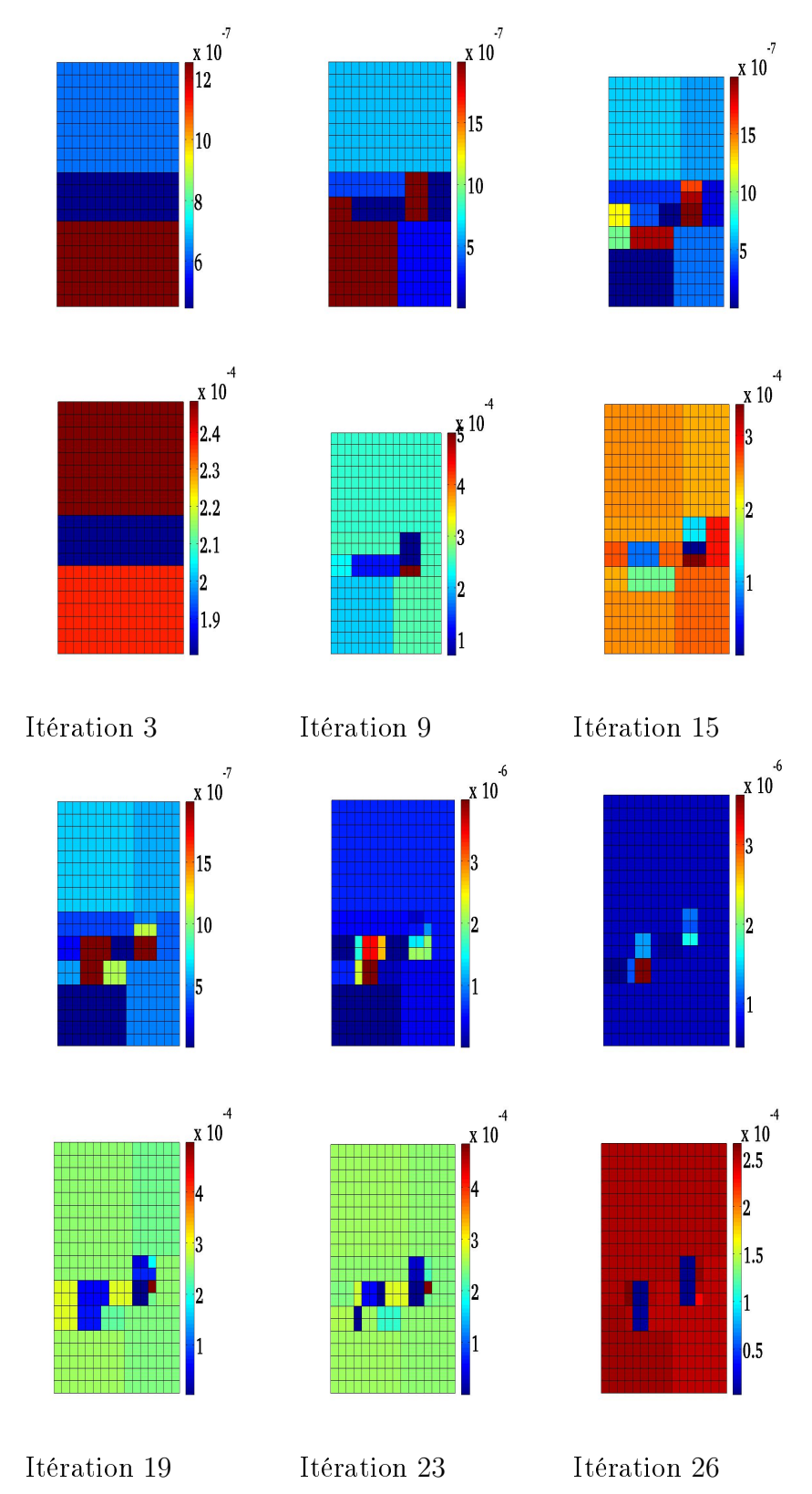

Figure 4.1.31: Test8: Paramètres calculés au cours des itérations (S en haut, T en bas)

La figure 4.1.32 représente la variation de la fonction objectif, normalisée à sa valeur de départ, au cours des itérations.

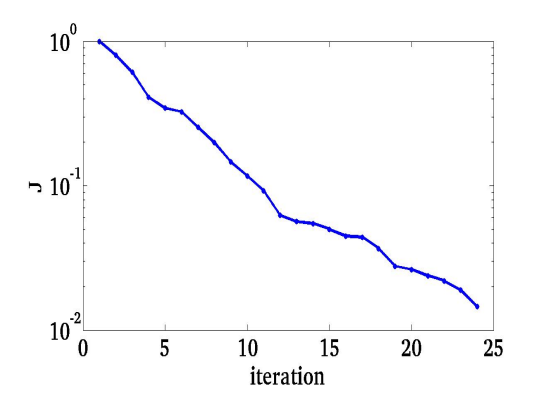

Figure 4.1.32: Variation de la fonction objectif au cours des itérations.

Le tableau suivant 4.4 résume les resultats trouvés dans les tests 7 et 8:

|                       |                       | Mesures complètes    Mesure sur 2 noeud    Mesure sur 4 noeud |                   |
|-----------------------|-----------------------|---------------------------------------------------------------|-------------------|
| Nombre d'itérations   |                       |                                                               | 26                |
| Nombre final de zones | Тb                    |                                                               | 26                |
| $I^{opt}$             | $1.88 \quad 10^{-15}$ | $9.31\ 10^{-6}$                                               | $1.37 \; 10^{-4}$ |
| Per                   |                       | N 99                                                          | N 96              |

Table 4.4: Résultat de l'algorithme

Cas: Les paramètres  $S$  et  $T$  ont deux zonations différentes Nous initialisons l'algorithme avec une paramétrisation où les deux paramètres sont constants dans tout le domaine. La figure 4.1.33 montre les zonations obtenues ainsi que les valeurs calculées au cour des itérations pour les deux paramètres. L'algorithme est arrêté à l'itération 14 car les valeurs des indicateurs de raf nement sont très faibles.

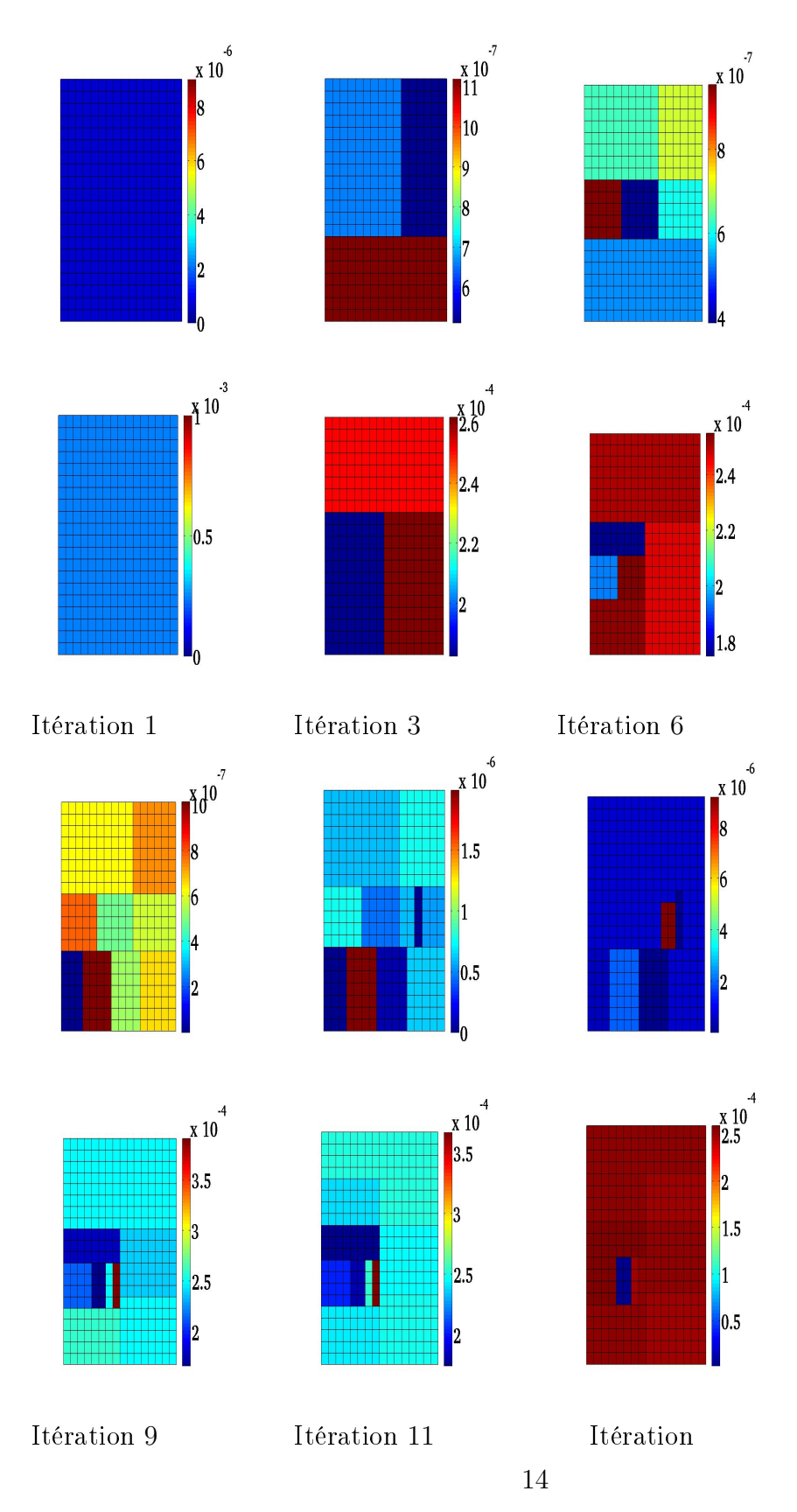

Figure 4.1.33: Test9: Paramètres calculés au cours des itérations (S en haut, T en bas)

La figure 5.4.1 représente la variation de la fonction objectif, normalisée à sa valeur de départ, au cours des itérations.

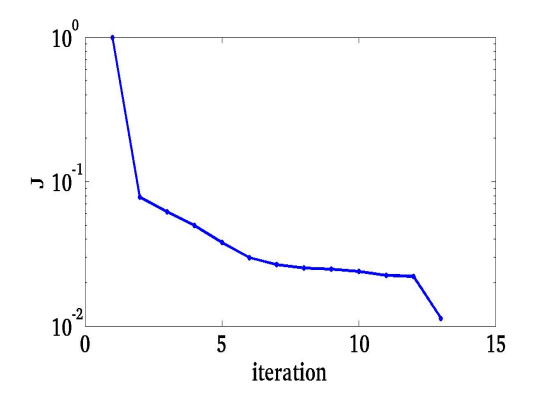

Figure 4.1.34: Variation de la fonction objectif au cours des itérations.

Lorsque nous utilisons une observation sur 4 noeuds, l'algorithme est arrêté à l'itération 15 car la fonction objectif ne diminue plus. La figure 4.1.35 représente l'évolution des paramétrisation au cour des itérations pour S et T.

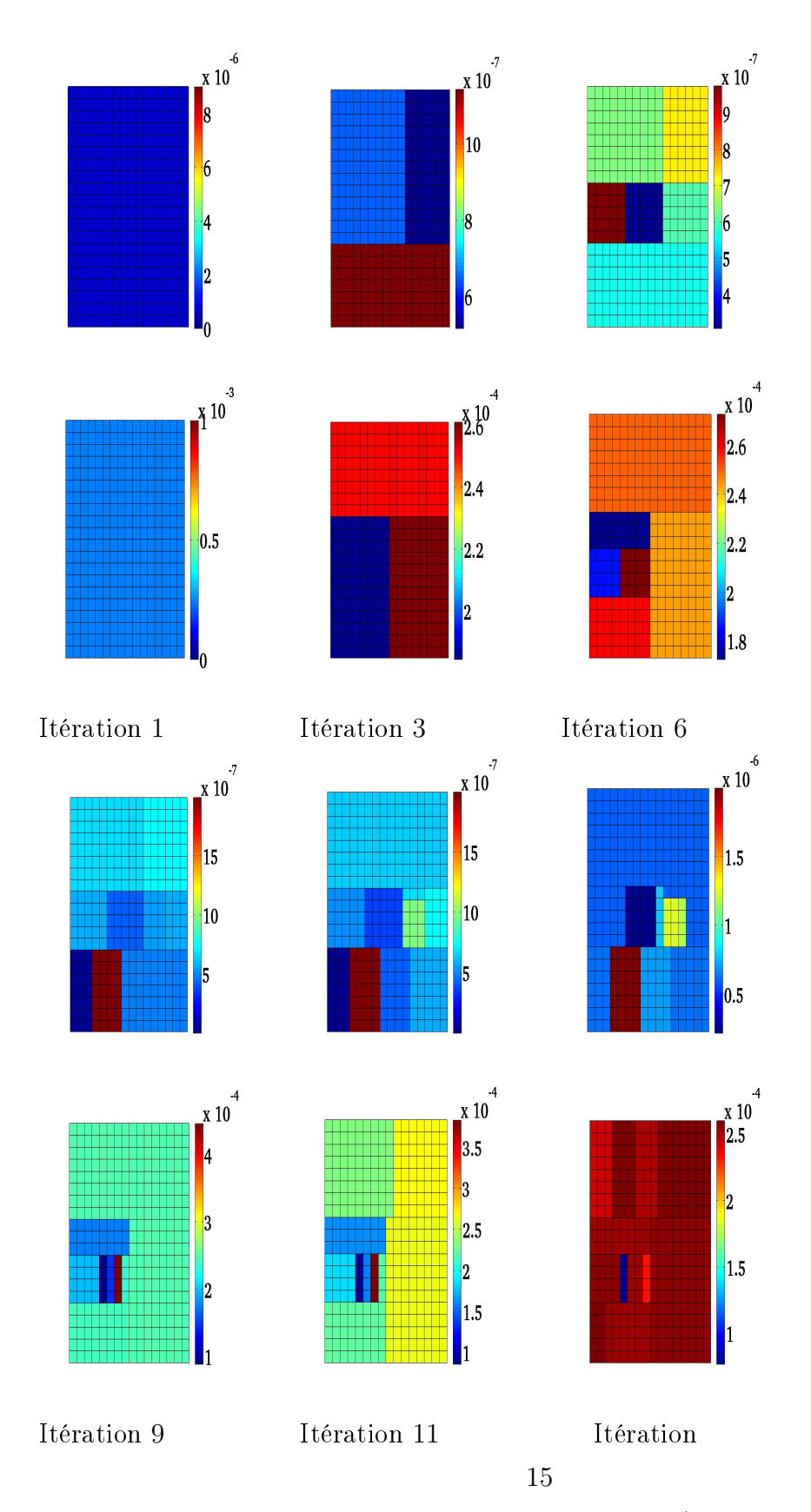

Figure 4.1.35: Test10: Paramètres calculés au cours des itérations (S en haut, T en bas)

La figure 5.4.1 représente la variation de la fonction objectif, normalisée à sa valeur de départ, au cours des itérations.

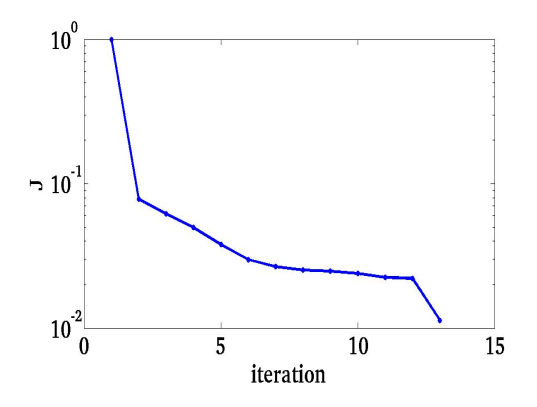

Figure 4.1.36: Variation de la fonction objectif au cours des itérations.

Nous évaluons le pourcentage de données expliquées pour ces deux tests. Le tableau suivant (4.2) résume les resultats trouvés dans les tests 9 et 10:

|                       | Mesure complètes | Mesure sur 2 noeud | Mesure sur 4 noeud |
|-----------------------|------------------|--------------------|--------------------|
| Nombre d'itérations   |                  |                    | 15                 |
| Nombre final de zones | 19               |                    | 15                 |
| $I^{opt}$             | $10^{-14}$       | $7.13 \; 10^{-4}$  | $9.54~10^{-3}$     |
| Per                   |                  | በ 97               | 0.92               |

Table 4.5: Résultat de l'algorithme

# Conclusion

Nous avons présenté et testé trois procédures pour l'estimation simultanée des coefficients d'emmagasinement et de transmissivité hydraulique dans une nappe captive. Dans cette estimation on considère des coefficients constants par morceaux et on cherche les zonations qui leur sont associées aussi bien que leurs valeurs dans chacune des zones. Ces trois procédures sont basées sur un algorithme de paramétrisation adaptative guidé par des indicateurs de raffinements. Elles diffèrent par leurs stratégies de traitement des indicateurs correspondant à chacun des coefficients. La première stratégie est adaptée au cas où l'on sait a priori que les deux coefficients ont la même zonation, alors que les deux autres sont plus générales et permettent aux deux coefficients d'avoir des zonations diérentes. Nous nous approchons des cas plus réalistes en diminuant le nombre de mesures, dont on se sert pour l'identifier une paramétrisation. L'algorithme donne des résultats très raisonnables même avec des diminutions importantes du nombre de mesures.

# Chapter 5

# Combinaison des estimateurs d'erreur a posteriori avec les indicateurs de raffinement

## Sommaire

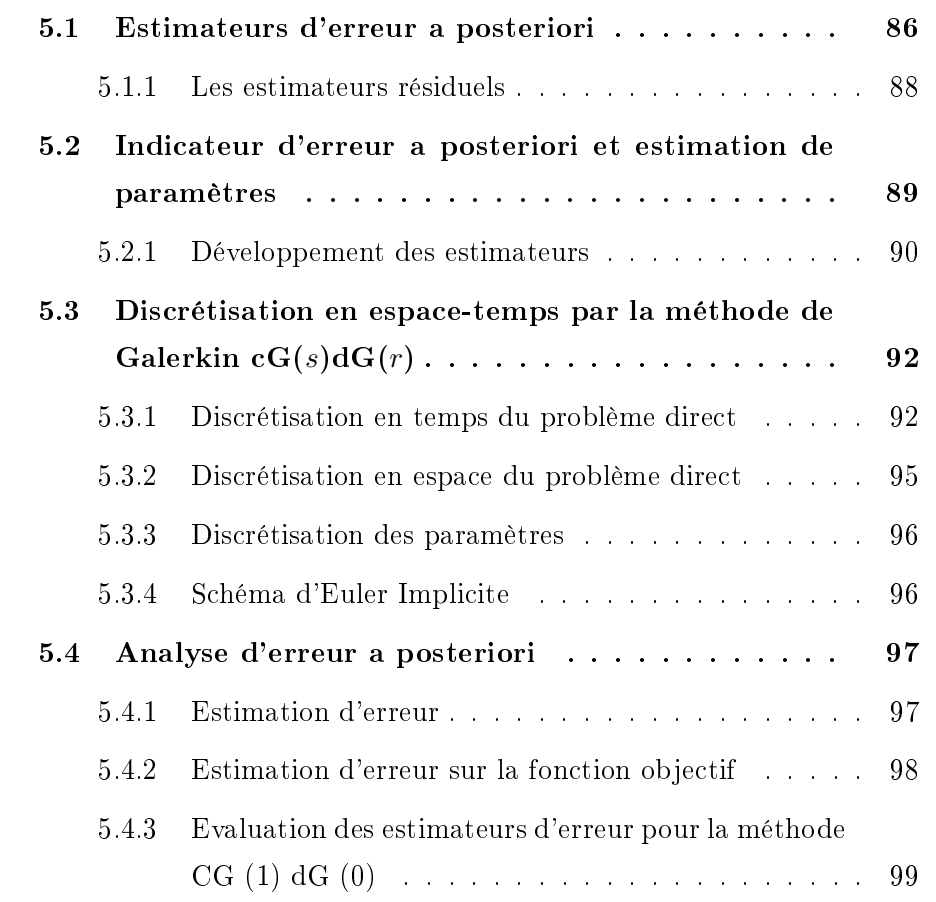

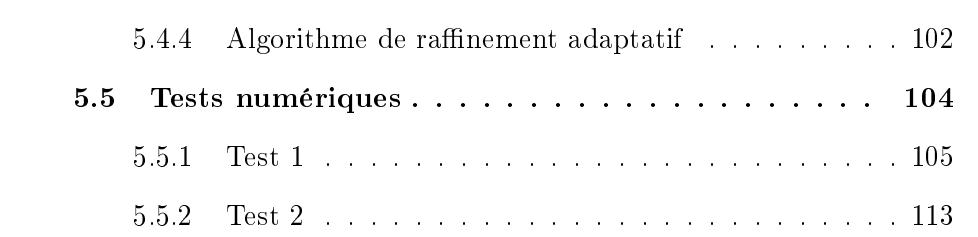

## Introduction

Le but de ce chapitre est d'améliorer la résolution du problème inverse d'estimation du coefficient d'emmagasinement et de la transmissivité hydraulique faite par l'algorithme de paramétrisation adaptative.

Rappelons que le problème inverse d'estimation de S et T est ramené à un problème d'optimisation d'une fonction objectif J. La résolution de ce problème d'optimisation nécessite la résolution du problème direct et de son adjoint. On estime donc qu'une meilleure approximation des solutions de ces deux problèmes permet d'avoir une meilleure estimation des paramètres [7]. Ainsi la combainaison entre l'algorithme de paramétrisation adaptative guidé par les indicateurs de raffinement et l'algorithme d'adaptation de maillage guidé par les estimateurs d'erreur a posteriori [7, 6, 12] permetterait d'avoir plus de précision dans la résolution du problème inverse d'estimation de paramètre et permet d'ajuster les coupes introduites pour raffiner la paramétrisation après le raffinement du maillage de calcul.

# 5.1 Estimateurs d'erreur a posteriori

Dans la simulation numérique d'un modèle relié à un problème physique, le but majeur est de trouver des résultats précis sans que le coût de calcul soit trop élevé. Avoir des resultats précis, c'est réduire l'erreur entre la solution numérique et la solution exacte. Ces erreurs sont dues à:

- La modélisation mathématique du problème physique: Lors du choix de modèle on néglige certains phénomènes physiques.
- La discrétisation du problème: Chaque discrétisation du domaine induit des erreurs qui dépendent de la taille des éléments de discrétisation.
- La résolution numérique: Les erreurs d'approximation (interpolation, intégration numérique,..) s'ajoutent aux erreurs d'arrondi et aux erreurs dues aux conditions d'arrêt de l'algorithme utilisé.

Pour réduire les erreurs dues à la discrétisation, on cherche à trouver une quantité appelée estimateur d'erreur qui permet d'évaluer la diérence entre la solution exacte et la solution numérique.

Soit un problème continu P donné en termes d'EDP sur un domaine Ω associé à des conditions aux limites et des conditions initiales. Soit  $\mathcal{T}_h$  un maillage uniforme de discrétisation de  $\Omega$ . On note  $u_h$  une approximation de la solution numérique du problème  $P$  obtenue par une discrétisation par éléments finis et on note u la solution exacte du problème  $\mathcal{P}$ .

Lorsqu'on calcule  $e_h = ||u - u_h||$  l'erreur entre la solution approchée et la solution exacte, on déduit à partir de  $e_h$  une information pour modifier le maillage de discrétisation  $\mathcal{T}_h$  afin de réduire l'erreur  $e_h$ . Il existe deux types d'estimateurs d'erreurs [14]:

• Estimateurs d'erreurs à priori: ces estimateurs fournissent une majoration de la différence entre la solution exacte  $u$  et la solution approchée  $u<sub>h</sub>$  pour une certaine norme:

$$
||u - u_h|| \le ch^2 ||u||_*.
$$
\n(5.1.1)

où c est une constante indépendante de h, h est le diamètre d'un élément du maillage. Ces estimateurs doivent être calculés avant le calcul de  $u_h$  (d'où la qualification "a priori"). Ils sont utilisées pour justifier théoriquement la convergence sous certaines hypothèses de régularité de la solution exacte. Le calcul de  $||u||_*$  est un problème difficile traité dans  $[1]$ .

• Estimateurs d'erreurs a posteriori: Ces estimateurs fournissent des bornes sur l'erreur, et ils sont évalués après calcul de la solution approchée  $u_h$ . Ils sont calculés en fonction de la solution approchée  $u_h$ , les données du problème et les données du maillage [55]. Ils permettent de localiser les éléments du maillage qui par leur raffinement l'erreur serait réduite.

Dans le cadre de notre travail, on s'interresse aux estimateurs d'erreurs a posteriori. Les estimateurs d'erreur a posteriori, permettent de déterminer explicitement si la solution approchée est une approximation suffisament précise de la solution exacte. Ils ont été introduits en 1978 par Babuska et Rheinbolt [4, 3]. Ces estimateurs d'erreurs permettent de contrôler l'erreur par une quantité qui depend du maillage de calcul, des données du problème (terme source, conditions initiales et aux limites, paramètres du modèle physique). Après les travaux de Babuska et Rheinbolt plusieurs auteurs se sont penchés sur l'étude des estimateurs a posteriori [15, 55].

#### 5.1.1 Les estimateurs résiduels

Considérons un problème modèle  $\mathcal P$  et  $\mathcal T_h$  un maillage de discrétisation de  $\Omega$ . Notons  $u_h$  la solution du problème  $\mathcal{P}_h$  obtenu par la discrétisation de  $\mathcal P$  sur  $\mathcal{T}_h$  numérique et u la solution exacte du problème  $\mathcal{P}$ . Pour une norme ||.|| donnée on définit  $e(u_h) = ||u - u_h||$  l'erreur exacte. L'estimateur a posteriori de l'erreur  $e(u_h)$  qu'on note  $\eta(u_h)$  verifie:

$$
\exists (\alpha, \beta) \in \mathbb{R}^2_+ \text{ tels que}
$$
  
\n
$$
\alpha \eta(u_h) \le e(u_h) \le \beta \eta(u_h)
$$
\n(5.1.2)

L'équation (5.1.2) montre que l'erreur  $e(u_h)$  est globalement équivalente à l'estimateur d'erreur a posteriori  $\eta(u_h)$ .

L'inégalité  $e(u_h) \leq \beta \eta(u_h)$  montre la fiabilité de l'estimateur, ainsi le contrôle de l'erreur est assuré par celui de l'estimateur.

L'inégalité  $\alpha \eta(u_h) \leq e(u_h)$  montre l'efficacité de l'estimateur. Ainsi l'estimateur ne peut donc pas être démesurèment grand sans que l'erreur ne le soit.

L'erreur et l'estimateur d'erreur a posteriori sont dénis en pratique, respectivement, comme suit:

$$
e(u_h) = ||u - u_h|| = \sqrt{\sum_{K \in \mathcal{T}_h} (e_K(u_h))^2},
$$

$$
\eta(u_h) = \sqrt{\sum_{K \in \mathcal{T}_h} (\eta_K(u_h))^2}.
$$
(5.1.3)

Avec K élément de  $\mathcal{T}_h$ ,  $e_K(u_h)$  erreur locale dans l'élément K et  $\eta_K(u_h)$  indicateur d'erreur local dans l'élément  $K$  de  ${\mathcal T}.$ 

Après avoir calculé l'indicateur d'erreur local  $\eta_K(u_h)$  pour chaque élément K de  $\mathcal{T}_h$ , s'il est trop grand on procède à un raffinement de l'élément K et s'il est petit sur un "patch" d'éléments on procède à un déraffinement [14].

Il existe diérents types pour l'estimation d'erreurs a posteriori, nous pouvons citer:

- Estimateurs d'erreur a posteriori résiduels introduits par Verfürth [55].
- Estimateurs d'erreur a posteriori de type hiéarchique introduits par Bank et Weish [5].
- Estimateurs d'erreur par résolution de problèmes locaux introduits par Verfürth et Bernardi [56, 14].
- Estimateurs d'erreur par résolution d'un problème dual introduits par Johnson [38].
- Estimateurs résiduels avec poids de type DWR (Dual Weighted Residual). Ils sont basés sur la résolution du problème adjoint en utilisant explicitement l'information fournie par ce dernier pour une fonction objectif donnée [6].

Nous allons utiliser la technique des estimateurs d'erreurs a posteriori de type résiduels avec poids de type DWR. Ces estimateurs de type résiduel ont été utilisés dans de nombreux domaines d'applications, ils sont mathématiquement bien développés [55]. Nous pouvons citer les travaux de Verfürth pour l'équation de Stokes [54], où il a dévelloppé un estimateur par résidu fiable et optimal. Babuska et al [3] ont travaillé sur les calculs de constantes pour la majoration et la minoration de l'erreurs. Bernardi et Verfürth ont étudié l'équation de Poisson à coefficient variables [15]. Ils ont défini des opérateurs d'interpolation permettant d'obtenir des estimateurs d'erreurs independants du coefficient de diffusion. Martin Voralïk a étudié les estimateurs d'erreur a posteriori pour les problèmes de diffusion avec un coefficient de diffusion constant par morceaux dans le maillage [57, 58]. Bergam, Bernardi et Mghazli ont construit des indicateurs d'erreur liés à l'approximation en temps et en espace pour des équations paraboliques [13]. Achdou et al [1] ont déni deux estimateurs d'erreurs par résidu pour les équations de Darcy à perméabilité variable. Carstensen [19], Hoppe et Wohlmuth [37] ont developpé un estimateur par résidu pour une formulation mixte du problème de Poisson. Verfürth [56] a étudié des estimateurs d'erreurs de type résidu pour des problèmes elliptiques non linéaires. Pousin et Rappaz [49] ont dénit un estimateur par résidu pour les équations de convection-diffusion non linéaires.

# 5.2 Indicateur d'erreur a posteriori et estimation de paramètres

Nous développons dans ce chapitre des estimateurs d'erreur basés sur la résolution du problème dual et la fonction objectif J pour une meilleure estimation du coefficient d'emmagasinement et de la transmissivité hydraulique.

A une itération donnée de l'algorithme de paramétrisation adaptative on dispose de deux zonations  $\mathcal{Z}_S$  et  $\mathcal{Z}_T$  associées aux coefficient d'emmagasinement et la transmissivité hydraulique notées respectivement  $S_{\mathcal{Z}_S}$  et  $T_{\mathcal{Z}_T}.$  on veut établir l'égalité qui mesure l'écart entre la fonction objectif continue et celle discrète:

$$
J(S_{\mathcal{Z}}, T_{\mathcal{Z}}) - J(S_{h,\mathcal{Z}}, T_{h,\mathcal{Z}}) = \eta_{h,\mathcal{Z}} + R_h \tag{5.2.1}
$$

où  $\eta_{h,z}$  représente l'estimateur d'erreur et  $R_h$  est un terme supposé négligeable.

#### 5.2.1 Développement des estimateurs

Nous supposons que  $S$  et  $T$  sont respectivement associées à des zonations  $\mathcal{Z}_S = \{\mathcal{Z}_{S,i}, i = 1, ..., n_1\}$  et  $\mathcal{Z}_T = \{\mathcal{Z}_{T,i}, i = 1, ..., n_1\}$ , telles que,

$$
S_{|Z_{S,k}} = S_k
$$
 pour  $k = 1, \dots, n_1,$   

$$
T_{|Z_{T,k}} = T_k
$$
 pour  $k = 1, \dots, n_2.$ 

Pour développer 5.2.1, nous utilisons une décomposition de l'erreur sous la forme:

$$
J(S,T,\Phi) - J(S_h, T_h, \Phi_{\tau h}) = J(S,T,\Phi) - J(S,T,\Phi_{\tau}) + J(S,T,\Phi_{\tau}) - J(S_h^c, T_h^c, \Phi_{\tau h}^c)
$$
  
+ 
$$
J(S_h^c, T_h^c, \Phi_{\tau h}^c) - J(S_h, T_h, \Phi_{\tau h})
$$
(5.2.2)

avec

 $J(S,T,\Phi) - J(S,T,\Phi_{\tau})$  est l'erreur associée à la discretisation en temps.  $J(S,T,\Phi_{\tau})-J(S_h^c,T_h^c,\Phi_{\tau h}^c)$  est l'erreur associée à la discritisation en espace.  $J(S_h^c, T_h^c, \Phi_{\tau h}^c) - J(S_h, T_h, \Phi_{\tau h})$  est l'erreur associée à la discretisation en espace et temps. On considère le problème d'optimisation suivant:

Minimiser  $J(S,T,\Phi)$  sous la contrainte de l'équation d'état (1.2.1),  $(S, T) \in \mathcal{Q}^2$  (Pc)

Où  $\mathcal{Q} := \mathcal{P}_0((0, t_f), L^{\infty}(\Omega))$  est l'ensemble des fonctions polynomiales de degré 0 définie de  $(0, t_f)$  à valeur dans  $L^{\infty}(\Omega)$ .

Si on note  $\widetilde{\Phi} = \Phi - \Phi_D$  et  $\xi = (\widetilde{\Phi}, S, T, \psi)$ , alors on définit le Lagrangien associé

au problème d'optimisation (Pc) par:  $\mathcal{L}: \mathcal{W} \to \mathbb{R}$ 

$$
\mathcal{L}(\xi) = J(S,T) + \int_0^{t_f} \{ F(\psi) - (\nabla \Phi, \nabla \psi)_T - (\partial_t \Phi, \psi)_S \} dt + (\Phi_0 - \Phi(0), \psi(0))_S, \tag{5.2.3}
$$

où l'espace  $\mathcal{W} := \mathcal{X} \times \mathcal{Q}^2 \times \mathcal{X}$ ,

$$
\mathcal{X} = \{ v \in L^2((0, t_f); H^1_D(\Omega)); \quad \partial_t v \in L^2((0, t_f); H^{-1}_D(\Omega)) \}.
$$

Dans la suite on note la dérivation partielle de  $\mathcal F$ , fonction de x dans la direction  $\delta x$  par:  $\mathcal{F}'(x;\delta x) = \frac{\partial \mathcal{F}}{\partial x}$  $\frac{\partial}{\partial x}(x)\delta x$ Le point stationnaire de  $(5.2.3)$  satisait aux conditions d'optimalités suivantes :

$$
\mathcal{L}'(\xi;\delta\xi) = \mathbf{0}, \ \forall \delta\xi = (\delta\widetilde{\Phi}, \delta S, \delta T, \delta\psi) \in \mathcal{W}
$$

équivalent au système d'Euler de premier ordre :

$$
\mathcal{L}'_{\psi}(\xi; \delta\widetilde{\Phi}) = 0
$$
  

$$
\mathcal{L}'_{\Phi}(\xi; \delta\psi) = 0
$$
  

$$
\mathcal{L}'_{S}(\xi; \delta S) = 0
$$
  

$$
\mathcal{L}'_{T}(\xi; \delta T) = 0,
$$

avec

$$
\mathcal{L}'_{\psi}(\xi;\delta\psi) = \int_{0}^{t_{f}} \{F(\delta\psi) - (\nabla\Phi, \delta\psi)_{T} - (\partial_{t}\Phi, \delta\psi)_{S}\}dt + (\Phi_{0} - \Phi(0), \delta\psi(0))_{S}
$$
  
\n
$$
\mathcal{L}'_{\Phi}(\xi;\delta\tilde{\Phi}) = \langle J'_{\Phi}, \delta\tilde{\Phi} \rangle - \int_{0}^{t_{f}} \{(\partial_{t}(\delta\tilde{\Phi}), \psi)_{S} + (\nabla\psi, \nabla\delta\tilde{\Phi})_{T}\}dt - (\delta\tilde{\Phi}(0), \psi(0))_{S}
$$
  
\n
$$
\mathcal{L}'_{S}(\xi;\delta S) = -\int_{0}^{t_{f}} (\partial_{t}\Phi, \psi)_{\delta S}dt
$$
  
\n
$$
\mathcal{L}'_{T}(\xi;\delta T) = -\int_{0}^{t_{f}} (\nabla\Phi, \nabla\psi)_{\delta T}dt.
$$
\n(5.2.4)

Nous notons que l'état adjoint  $\psi$  est la solution de l'équation suivante:

$$
\mathcal{L}'_{\Phi}(\xi;v) = 0 \quad \forall v \in \mathcal{X},
$$

d'où par une intégration par parties par rapport au temps

$$
\int_0^{t_f} \{-(\partial_t \psi, v)_S + (\nabla \psi, \nabla v)_T\} dt + (\psi(t_f), v(t_f))_S = \langle J'_\Phi, v \rangle \quad \forall v \in \mathcal{X}.
$$

Cette équation correspond à l'équation (C.1.6) où l'instant final est  $t_f$ .

Pour des choix particuliers  $\delta T = \chi_{\Omega_k^T}$  pour  $k = 1, \cdots, n_1$  et  $\delta S = \chi_{\Omega_k^S}$  pour  $k=1,\cdots,n_2$  nous retrouvons à partir de  $\mathcal{L}^\prime_T(\xi;\delta T)$  et  $\mathcal{L}^\prime_S(\xi;\delta S)$  les expressions du gradient de  $J$  par rapport à  $S$  et  $T$  définies dans (C.1.10). Plus de détails de calcul sont dans l'annexe (C).

# 5.3 Discrétisation en espace-temps par la méthode de Galerkin  $cG(s)dG(r)$

Nous utilisons la méthode de Galerkin  $cG(s)dG(r)$  [31] pour la discrétisation de notre problème : Pour la discrétisation en espace nous utilisons la méthode de Galerkin continue d'ordre s notée cG(s) et pour la discrétisation en temps nous utilisons la méthode de Galerkin discontinue d'ordre  $r$  notée d $G(r)$ .

#### 5.3.1 Discrétisation en temps du problème direct

On considère la discrétisation de l'intervalle  $I_f = \bigcup_{k=1}^{N_{\tau}} I_k$  ou  $I_k := (t_{k-1}, t_k]$ est un sous intervalle semi ouvert de longeur  $\tau_k := t_k - t_{k-1}$ . On note par  $\tau := \max_{1 \leq k \leq N_{\tau}} \tau_k.$ 

On définit pour  $\sigma = S$  ou T le produit scalaire espace-temps par :

$$
((u,v))_{\sigma} = \sum_{k=1}^{N_{\tau}} \int_{I_k} (u,v)_{\sigma} dt.
$$

On rappelle que ( voir chapitre 1)  $(\cdot, \cdot)_{\sigma} = (\sigma \cdot, \cdot)$  et  $\|\cdot\|_{\sigma} = \|$ √  $\overline{\sigma} \cdot \|_0$  où  $(\cdot, \cdot)$ désigne le produit scalaire usuel de  $L^2(\Omega)$ .

On note par  $P_r(I_k, H_D^1(\Omega))$  l'espace des fonctions polynomiales de degré inférieur ou égal à  $r$  de  $I_k$  à valeurs dans  $H_D^1(\Omega)$ . Pour la discrétisation en temps des problèmes (1.2.1) et (2.2.7),nous introduisons le sous-espace de dimension finie de  $L^2(I, H_D^1(\Omega))$  pour  $r \in \mathbb{N}$ :

$$
\mathcal{X}_{\tau}^{r} = \{ v_{\tau} \in L^{2}(I, H_{D}^{1}(\Omega)) ; v_{\tau}|_{I_{k}} \in P_{r}(I_{k}, H_{D}^{1}(\Omega)), k = 1, \cdots, N_{\tau} \text{ et } v_{\tau}(0) \in L^{2}(\Omega) \}
$$

Pour toute fonction  $v_k$  continue par morceaux, nous introduisons les notations suivantes:

$$
v_{k,m}^{\pm} = \lim_{s \to 0} v_k(t_m \pm st), \quad [v_k]_m = v_{k,m}^+ - v_{k,m}^-
$$

La figure 5.3.1 illustre la méthode de Galerkin discontinue en temps d'ordre  $r$ .

La méthode  $dG(r)$  appliquée à l'équation  $(1.2.1)$  s'écrit sous la forme:

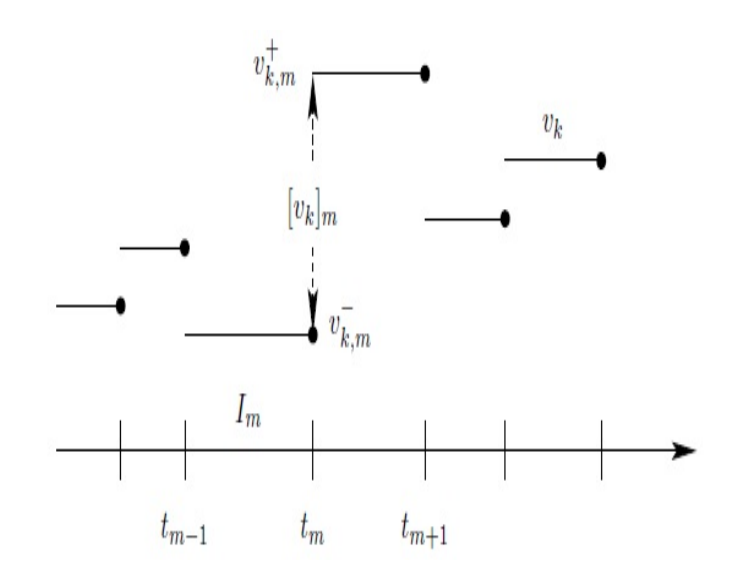

Figure 5.3.1: La méthode  $dG(r)$  pour le cas où  $r = 0$ .

Pour une paramétrisation donnée de  $(S,T)$ , chercher  $\Phi_{\tau} \in \mathcal{X}_{\tau}^r + \Phi_d$  tel que

$$
((\partial_t \Phi_\tau, v))_S + ((\nabla \Phi_\tau, \nabla v))_T + \sum_{k=0}^{N_\tau - 1} ([\Phi_\tau]_k, v_k^+)_S + (\Phi_\tau^+, v_0^+)_S
$$
  
=  $(\Phi_0, v_0^+)_S + \int_0^{t_f} F(v) dt, \ \forall v \in \mathcal{X}_\tau^r.$  (5.3.1)

Comme pour le cas continu, nous déduisons les conditions d'optimalité pour le cas semi-discret en temps du problème d'optimisation  $(P_\tau)$ :

Minimiser  $J(S, T, \Phi_{\tau})$  sous la contrainte du problème (5.3.1),  $(S, T) \in \mathcal{Q}^2$ On définit par  $\mathbb{L}: \mathcal{W}_{\tau}^{r} \to \mathbb{R}$  le Lagrangien associé à  $(\mathbf{P}_{\tau})$ :

$$
\mathbb{L}(\xi_{\tau}) = J(S,T) + \int_0^{t_f} F(\psi_{\tau}) dt - ((\nabla \Phi_{\tau}, \nabla \psi_{\tau}))_T - ((\partial_t \Phi_{\tau}, \psi_{\tau}))_S \n- \sum_{k=0}^{N_{\tau}-1} ([\Phi_{\tau}]_k, \psi_k^+)_S + (\Phi_{\tau 0}^+ - \Phi_0, \psi_{\tau 0}^+)_S
$$
\n(5.3.2)

où on note  $\mathcal{W}_{\tau}^r := \mathcal{X}_{\tau}^r \times \mathcal{Z}^2 \times \mathcal{X}_{\tau}^r, \, \xi_{\tau} = (\Phi_{\tau}, S, T, \psi_{\tau})$  et  $\Phi_{\tau} = \Phi_{\tau} - \Phi_d$ . Comme pour le cas continu, les conditions d'optimalité du problème d'optimisation  $(\mathbf{P}_{\tau})$  sont:

$$
\mathbb{L}'(\xi_\tau;\delta\xi)=\mathbf{0},\ \forall \delta\xi=(\delta\widetilde{\Phi},\delta S,\delta T,\delta\psi)\in \mathcal{W}_\tau^r.
$$
L'état adjoint  $\psi_{\tau}$  est la solution de l'équation

$$
\mathbb{L}'_{\Phi_{\tau}}(\xi_{\tau};v)=0 \quad \forall v \in \mathcal{X}^r_{\tau},
$$

avec

$$
\mathbb{L}'_{\Phi_{\tau}}(\xi_{\tau};v) = \langle J'_{\Phi_{\tau}}, v \rangle - ((\partial_t v, \psi_{\tau}))_S - ((\nabla \psi_{\tau}, \nabla v))_T - \sum_{k=0}^{N_{\tau}-1} ([v]_k, \psi_k^+)_S - (v_0^+, \psi_{\tau 0}^+)_S.
$$

Par une intégration par partie, nous obtenons l'équation adjointe sous forme explicite semi discrète par la méthode de  $dG(r)$ :

$$
\begin{aligned}\n\text{Chercher} \quad & \psi_{\tau} \in \mathcal{X}_{\tau}^{r} \quad \text{tel que} \\
& -((\partial_{t}\psi_{\tau}, v))_{S} + ((\nabla\psi_{\tau}, \nabla v))_{T} - \sum_{k=0}^{N_{\tau}-1} ([\psi_{\tau}]_{k}, v_{k}^{-})_{S} \\
& + (\psi_{\tau, N_{\tau}}^{-}, v_{N_{\tau}}^{-})_{S} & = < J'_{\Phi_{\tau}}, v > \forall v \in \mathcal{X}_{\tau}^{r}.\n\end{aligned}\n\tag{5.3.3}
$$

Nous remarquons que le nombre d'instants d'observations  $N<sub>o</sub>$  est plus petit que le nombre de sous intervalles  $N_\tau$  ce qui signifie que  $\forall i \in \{1, \cdots, N_o\}, \ \exists n \in$  $\{1, \cdots, N_{\tau}\}\$ tel que  $t_i \in \bar{I}_n$ . Ainsi, la quantité  $\langle J'_{\Phi_{\tau}}, v \rangle = \sum_{\tau}$  $N_o$  $i=1$  $\sum$ M  $j=1$  $R_{ij}^{ls}(\Phi_\tau) v(t_i,\boldsymbol{x_j})$ dans (5.3.3).

De même pour l'expression du gradient de J par rapport à S et T dans (C.1.10) pour le problème  $(\mathbf{P}\tau)$  est obtenue sous forme discrétisée en temps à partir des conditions d'optimalité de (5.3.2).

$$
\mathbb{L}'_S(\xi_\tau; \delta S) = 0 \quad \forall \delta S \in L^\infty_+(\Omega)
$$
  

$$
\mathbb{L}'_T(\xi_\tau; \delta T) = 0 \quad \forall \delta T \in L^\infty_+(\Omega)
$$
  
(5.3.4)

équivalent à

$$
\langle J'_S, \delta S \rangle = -((\partial_t \Phi_\tau, \psi_\tau))_{\delta S} - \sum_{n=0}^{N_\tau - 1} ([\Phi_\tau]_n, \psi_n^+)_{\delta S} + (\Phi_{\tau 0}^+ - \Phi_0, \psi_{\tau 0}^+)_{\delta S} \langle J'_T, \delta T \rangle = -((\nabla \Phi_\tau, \nabla \psi_\tau))_{\delta T}.
$$

Ainsi, pour les choix particuliers  $\delta T = \chi_{\Omega_k^T}$  pour  $k = 1, \cdots, n_1$  et  $\delta S = \chi_{\Omega_k^S}$ pour  $k = 1, \dots, n_2$  nous obtenons les nouvelles expressions du gradient de J

$$
\frac{\partial J}{\partial S_k} = -\sum_{n=0}^{N_{\tau}-1} \int_{I_n} (\partial_t \Phi_{\tau}, \psi_{\tau})_{L^2(\Omega_k^S)} dt - \sum_{n=0}^{N_{\tau}-1} ([\Phi_{\tau}]_n, \psi_n^+)_{L^2(\Omega_k^S)} + (\Phi_{\tau 0}^+ - \Phi_0, \psi_{\tau 0}^+)_{L^2(\Omega_k^S)}
$$
  

$$
\frac{\partial J}{\partial T_k} = -\sum_{n=0}^{N_{\tau}-1} \int_{I_n} (\nabla \Phi_{\tau}, \nabla \psi_{\tau})_{L^2(\Omega_k^T)} dt.
$$
(5.3.6)

#### 5.3.2 Discrétisation en espace du problème direct

Cette section est consacrée à la discrétisation en espace du problème (5.3.1) [31]. Pour cela, nous choisissons un sous-espace de dimension finie  $V_h^s \subset H_D^1(\Omega)$ formé par des éléments finis d'ordre s. Soit  $\mathcal{T}_h$  un maillage régulier du domaine  $\Omega$  et  $V_h^s$  est l'espace des éléments finis de l'espace  $H_D^1(\Omega)$  définie par:

$$
V_h^s := \{ v \in C(\Omega) \cap H_D^1(\Omega); \ v_{|K} \in P_s(K), \ K \in \mathcal{T}_h \},
$$

Avec  $P_s(K)$  est l'espace des fonctions polynômiales de degré inférieur ou égal à s dans un élément K de  $\mathcal{T}_h$ . Pour décrire la discrétisation du problème (5.3.1) nous introduisons le concept de mailles dynamiques [6]. Dans le cadre d'une estimation d'erreur a posteriori, le maillage dynamique peut changer pour un pas de temps  $\tau_n$ . Nous associons à chaque instant  $t_n$  un maillage  $\mathcal{T}_h^n$  et un espace d'éléments finis  $V_h^{s,n} \subseteq V_h^s$  qui est utilisé comme espace de fonctions test. Ainsi nous définissons l'espace de discrétisation par éléments finis en espace par:

$$
\mathcal{X}_{\tau,h}^{r,s} = \{ v \in L^2(I, L^2(\Omega)) \mid v|_{I_n} \in P_r(I_n, V_h^{s,n}), n = 1, \cdots, N_\tau \text{ et } v(0) \in V_h^{s,0} \}.
$$

La conformité de  $V_h^s$  implique que  $\mathcal{X}_{\tau,h}^{r,s}\subseteq\mathcal{X}_{\tau}^r.$  Par conséquent, la discrétisation par la méthode  $cG(s)dG(r)$  du problème (1.2.1) s'écrit :

Pour une zonation  $(S_h^c, T_h^c)$ , chercher  $\Phi_{\tau h} \in \mathcal{X}_{\tau, h}^{r,s} + \Phi_{dh}$  tel que

$$
((\partial_t \Phi_{\tau h}, v))_{S_h^c} + ((\nabla \Phi_{\tau h}, \nabla v))_{T_h^c} + \sum_{k=0}^{N_{\tau}-1} ([\Phi_{\tau h}]_k, v_k^+)_{S_h^c} + (\Phi_{\tau h, 0}^+, v_0^+)_{S_h^c}
$$
  
= 
$$
(\Phi_0, v_0^+)_{S_h^c} + \int_0^{t_f} F(v) dt, \ \forall v \in \mathcal{X}_{\tau, h}^{r,s},
$$
(5.3.7)

Où la zonation  $(S_h^c, T_h^c) \in \mathcal{Q}^2$  est considérée dans le cas continu et  $\phi_{dh}$  est une approximation de  $\phi_D$  dans  $\mathcal{P}_0((0,t_f), H_D^1(\Omega))$ .

Le problème d'optimisation semi-discret par la méthode  $cG(s)dG(r)$  est donné par:

Minimiser  $J(S_h^c, T_h^c, \Phi_{\tau h})$  sous la contrainte (5.3.7),  $(S_h^c, T_h^c) \in \mathcal{Z}^2$  $(\mathbf{P}_{\tau h}^c)$ 

En ajoutant l'indice h aux variables et en remplaçant l'espace semi-discrète  $\mathcal{X}_{\tau}^{r}$  par  $\mathcal{X}_{\tau,h}^{r,s}$ , nous obtenons le problème adjoint (5.3.3) et les expressions du gradient de  $J(5.3.6)$  sous formes discretes.

#### 5.3.3 Discrétisation des paramètres

On rappelle que les paramètres  $S$  et  $T$  sont supposés des fonctions constantes par morceaux. Ils sont estimés itérativement par l'algorithme de paramètrisation adaptative. On note par  $S_h$  et  $T_h$  les paramètres discrets obtenus à l'itération p de l'algorithme de paramétrisation adaptative.

Dans la suite nous allons nous restreindre au cas où S et T ont une même zonation. L'espace de discrétisation de type Galerkin pour les paramètres S et T est:

$$
Q_h = \{ \sigma \in \mathcal{Z}; \ \sigma_{|I_n} \in P_0(I_n, P_0(K)), \ \forall K \in \mathcal{T}_h^n, \ n = 1, \cdots, N_\tau \}.
$$

Les paramètres  $(S_h^c, T_h^c)$  sont considérés comme la projection des paramètres  $(S, T)$  dans l'espace  $\mathcal{Q}_h$ .

Finalement la discrétisation en espace-temps du problème direct (1.2.1) par la méthode de Galerkin de type  $cG(s)dG(r)$  est donnée par:

Pour des paramètres discret  $S_h$  et $T_h$ , chercher  $\Phi_{\tau h} \in \mathcal{X}^{r,s}_{\tau,h} + \Phi_{dh}$  tel que

$$
((\partial_t \Phi_{\tau h}, v))_{S_h} + ((\nabla \Phi_{\tau h}, \nabla v))_{T_h} + \sum_{n=0}^{N_{\tau}-1} ([\Phi_{\tau h}]_n, v_n^+)_{S_h} + (\Phi_{\tau h, 0}^+, v_0^+)_{S_h}
$$
  
=  $(\Phi_0, v_0^+)_{S_h} + \int_0^{t_f} F(v) dt, \ \forall v \in \mathcal{X}_{\tau, h}^{r,s},$  (5.3.8)

Le problème d'optimisation discret avec la discrétisation des paramètres dans l'espace  $\mathcal{Q}_h$  est donné par:

Minimiser  $J(S_h, T_h, \Phi_{\tau h})$  sous contrainte (5.3.8),  $(S_h, T_h) \in \mathcal{Q}_h^2$  $(\mathbf{P}_{\tau h})$ 

### 5.3.4 Schéma d'Euler Implicite

Pour un cas particulier  $r = 0$  la discrétisation en temps par  $dG(r)$  est équivalente à un schéma d'Euler implicite. Les fonctions tests dans la méthode  $cG(s)$ -d $G(0)$  sont considérées constantes en temps. Par conséquent, pour toute fonction  $v \in \mathcal{X}_{\tau,h}^{r,s}$ , on donne  $v(t_n) = v_{h,n-1}$ , nous avons  $v|_{I_n} = v_{h,n}$ . Cela implique que pour  $n = 1, \dots, N_\tau$  les identités suivantes:

$$
v_n^- = v_{h,n-1}, \quad v_n^+ = v_{h,n} \quad [v]_n = v_{h,n} - v_{h,n-1}.
$$

Le problème  $(5.3.8)$  discritisé par la méthode c $G(s)$ -d $G(0)$  s'écrit :

$$
\forall v \in V_h^{s,n},
$$
  
\n
$$
n = 0:
$$
  
\n
$$
(\Phi_{h,0}, v)_{S_h} = (\Phi_0, v)_{S_h},
$$
  
\n
$$
n = 1, \dots, N_\tau:
$$
  
\n
$$
(\Phi_{h,n} - \Phi_{h,n-1}, v)_{S_h} + \tau_n (\nabla \Phi_{h,n}, \nabla v)_{T_h} = \int_{t_{n-1}}^{t_n} F(v) dt.
$$
\n(5.3.9)

Le problème adjoint discretisé par la méthode  $cG(s)$ -d $G(0)$  s'écrit:

$$
\forall v \in V_h^{s,n},
$$
  
\n
$$
n = N_{\tau}:
$$
  
\n
$$
(\psi_{h,N_{\tau}}, v)_{S_h} + \tau_{N_{\tau}} (\nabla \psi_{h,N_{\tau}}, \nabla v)_{T_h} = \langle J'_{\Phi_{h,N_{\tau}}}, v \rangle,
$$
  
\n
$$
n = N_{\tau} - 1, \dots, 1:
$$
  
\n
$$
(\psi_{h,n}, v)_{S_h} + \tau_n (\nabla \psi_{h,n}, \nabla v)_{T_h} = (\psi_{h,n+1}, v)_{S_h} + \langle J'_{\Phi_{h,n}}, v \rangle,
$$
  
\n
$$
n = 0 : (\psi_{h,0}, v)_{S_h} = (\psi_{h,1}, v)_{S_h}.
$$
\n(5.3.10)

## 5.4 Analyse d'erreur a posteriori

#### 5.4.1 Estimation d'erreur

**Lemme 1** On donne Y un espace de fonctions et  $L$  une fonction trois fois gateaux différentiable sur Y. Nous cherchons le point stationnaire  $y_1$  de  $L$ dans le sous espace  $Y_1 \subseteq Y$ , nous cherchons  $y_1$  vérifiant

$$
L'(y_1; \delta y_1) = 0 \quad \forall \delta y_1 \in Y_1.
$$

Cette équation est approximée par une méthode de Galerkin en utilisant le sous espace  $Y_2 \subseteq Y$ . Le problème approché est: chercher  $y_2 \in Y_2$  qui satisfait

$$
L'(y_2; \delta y_2) = 0 \quad \forall \delta y_2 \in Y_2.
$$

Si la solution du problème continu  $y_1$  vérifie de plus

$$
\mathbf{L}'(y_1;y_2)=0,
$$

Alors pour un choix arbitraire  $\hat{y}_2 \in Y_2$  l'erreur est représentée par:

$$
L(y_1) - L(y_2) = \frac{1}{2}L'(y_2; y_1 - \hat{y}_2) + R,
$$

où le terme de reste  $\mathbf R$  est donné en fonction de  $e := y_1 - y_2$  par

$$
\boldsymbol{R} = \frac{1}{2} \int_0^1 \boldsymbol{L'''}(y_1 + s e; e, e, e) s(s - 1) ds.
$$

La preuve de ce lemme est donnée dans [6].

#### 5.4.2 Estimation d'erreur sur la fonction objectif

Nous avons décomposé les diérents types d'erreur de discrétisation dans l'expression suivante :

$$
J(S,T,\Phi) - J(S_h, T_h, \Phi_{\tau h}) = J(S,T,\Phi) - J(S,T,\Phi_{\tau}) + J(S,T,\Phi_{\tau}) - J(S_h^c, T_h^c, \Phi_{\tau h}^c)
$$
  
+ 
$$
J(S_h^c, T_h^c, \Phi_{\tau h}^c) - J(S_h, T_h, \Phi_{\tau h})
$$
(5.4.1)

avec

 $J(S,T,\Phi) - J(S,T,\Phi_{\tau})$  est l'erreur associée à la discrétisation en temps.  $J(S,T,\Phi_{\tau})-J(S_h^c,T_h^c,\Phi_{\tau h}^c)$  est l'erreur associée à la discrétisation en espace.  $J(S_h^c, T_h^c, \Phi_{\tau h}^c) - J(S_h, T_h, \Phi_{\tau h})$  est l'erreur associée à la discrétisation en espace et temps.

**Théorème 1**  $Soit \xi_{\tau} = (\Phi_{\tau}, S, T, \psi_{\tau}), \xi_{\tau h}^c = (\Phi_{\tau h}, S_h^c, T_h^c, \psi_{\tau h})$   $et \xi_{\tau h} = (\Phi_{\tau h}, S_h, T_h, \psi_{\tau h})$ sont respectivement les points stationnaires de  $\mathcal L$  et  $\mathbb L$  nous avons

$$
\mathcal{L}'(\xi;\delta\xi) = \mathbb{L}'(\xi;\delta\xi) = 0 \qquad \forall \delta\xi \in \mathcal{W}, \tag{5.4.2}
$$

$$
\mathbb{L}'(\xi_{\tau}; \delta \xi_{\tau}) = 0 \qquad \forall \delta \xi_{\tau} \in \mathcal{W}_{\tau}^{r}, \tag{5.4.3}
$$

$$
\mathbb{L}'(\xi_{\tau h}^c; \delta \xi_{\tau h}^c) = 0 \quad \forall \delta \xi_{\tau h}^c \in \mathcal{W}_{\tau h}^{c,r,s},\tag{5.4.4}
$$

$$
\mathbb{L}'(\xi_{\tau h}; \delta \xi_{\tau h}) = 0 \quad \forall \delta \xi_{\tau h} \in \mathcal{W}_{\tau h}^{r,s}.
$$
 (5.4.5)

Alors, les erreurs relatives à la fonction objectif J pour la discrétisation  $dG(r)$ en temps et  $cG(s)$  en espace sont:

$$
J(S,T,\Phi) - J(S,T,\Phi_{\tau}) = \frac{1}{2} \mathbb{L}'(\xi_{\tau}).(\xi - \hat{\xi}_{\tau}) + \mathcal{R}_{\tau}, \qquad (5.4.6)
$$

$$
J(S,T,\Phi_{\tau}) - J(S_h^c, T_h^c, \Phi_{\tau h}) = \frac{1}{2} \mathbb{L}'(\xi_{\tau h}^c) \cdot (\xi_{\tau} - \hat{\xi}_{\tau h}^c) + \mathcal{R}_h^c, \quad (5.4.7)
$$

$$
J(S_h^c, T_h^c, \Phi_{\tau h}) - J(S_h, T_h, \Phi_{\tau h}) = \frac{1}{2} \mathbb{L}'(\xi_{\tau h}).(\xi_{\tau h}^c - \hat{\xi}_{\tau h}) + \mathcal{R}_h.
$$
 (5.4.8)

 $o\hat{u} \hat{\xi}_{\tau} = (\hat{\tilde{\Phi}}_{\tau}, \hat{S}, \hat{T}, \hat{\psi}_{\tau}), \hat{\xi}_{\tau h}^{c} = (\hat{\tilde{\Phi}}_{\tau h}, \hat{S}_{h}^{c}, \hat{T}_{h}^{c}, \hat{\psi}_{\tau h}) \text{ et } \hat{\xi}_{\tau h} = (\hat{\tilde{\Phi}}_{\tau h}, \hat{S}_{h}, \hat{T}_{h}, \hat{\psi}_{\tau h})$ sont choisis arbitrairement et  $\mathcal{R}_{\tau},\mathcal{R}^c_h$  et  $\mathcal{R}_h$  ont les mémes formes que dans le Lemma 1 pour  $\mathbf{L} = \mathbb{L}$ .

On note par

$$
\mathcal{R}_{\Phi}(\xi)(\cdot) := \mathbb{L}'_{\psi}(\xi; \cdot) \qquad \mathcal{R}_{\psi}(\xi)(\cdot) := \mathbb{L}'_{\Phi}(\xi; \cdot) \tag{5.4.9}
$$

$$
\mathcal{R}_S(\xi)(\cdot) := \mathbb{L}'_S(\xi; \cdot) \qquad \mathcal{R}_T(\xi)(\cdot) := \mathbb{L}'_T(\xi; \cdot). \tag{5.4.10}
$$

Nous pouvons déduire les expressions suivantes

$$
J(S,T,\Phi) - J(S,T,\Phi_{\tau}) \approx \frac{1}{2} \{ \mathcal{R}_{\Phi}(\xi_{\tau})(\psi - \hat{\psi}_{\tau}) + \mathcal{R}_{\psi}(\xi_{\tau})(\tilde{\Phi} - \tilde{\Phi}_{\tau}) \},
$$
  

$$
J(S,T,\Phi_{\tau}) - J(S_h^c, T_h^c, \Phi_{\tau h}) \approx \frac{1}{2} \{ \mathcal{R}_{\Phi}(\xi_{\tau h}^c)(\psi_{\tau} - \hat{\psi}_{\tau h}) + \mathcal{R}_{\psi}(\xi_{\tau h}^c)(\tilde{\Phi}_{\tau} - \tilde{\Phi}_{\tau h}) \},
$$
  

$$
J(S_h^c, T_h^c, \Phi_{\tau h}) - J(S_h, T_h, \Phi_{\tau h}) \approx \frac{1}{2} \{ \mathcal{R}_{S}(\xi_{\tau h})(S_h^c - \hat{S}_h) + \mathcal{R}_{T}(\xi_{\tau h})(T_h^c - \hat{T}_h) \}.
$$

Nous avons utilisé le fait que les résidus

$$
\mathcal{R}_{S}(\xi_{\tau})(S-\hat{S}), \quad \mathcal{R}_{T}(\xi_{\tau})(T-\hat{T}),
$$
  

$$
\mathcal{R}_{S}(\xi_{\tau h}^{c})(S-\hat{S}_{h}^{c}), \quad \mathcal{R}_{T}(\xi_{\tau h}^{c})(T-\hat{T}_{h}^{c}),
$$
  

$$
\mathcal{R}_{\Phi}(\xi_{\tau h})(\psi_{\tau h}-\hat{\psi}_{\tau h}), \quad \mathcal{R}_{\psi}(\xi_{\tau h})(\widetilde{\Phi}_{\tau h}-\widetilde{\hat{\Phi}}_{\tau h}),
$$

sont identiquement nulles pour les choix suivants:

$$
\hat{S} = S, \quad \hat{T} = T \quad \hat{S}_h^c = S, \quad \hat{T}_h^c = T \quad \hat{\tilde{\Phi}}_{\tau h} = \tilde{\Phi}_{\tau h} \quad \hat{\psi}_{\tau h} = \psi_{\tau h}.
$$

Aussi nous avons  $\mathcal{R}_S(\xi_{\tau h})(S_h^c - \hat{S}_h) = 0$ ,  $\mathcal{R}_T(\xi_{\tau h})(T_h^c - \hat{T}_h) = 0$ , pour les choix  $\hat{S}_h = S_h^c$  et  $\hat{T}_h = T_h^c$ .

# 5.4.3 Evaluation des estimateurs d'erreur pour la méthode CG (1) dG (0)

On introduit les opérateurs:

 $\pi_{\tau} = \mathcal{I}_{\tau}^{(1)}$ -id avec  $\mathcal{I}_{\tau}^{(1)} : \mathcal{X}_{\tau}^{0} \to \mathcal{X}_{\tau}^{1c}$  et  $\pi_{h} = \mathcal{I}_{h}^{(2)}$ -id avec  $\mathcal{I}_{h}^{(2)}$  $V_h^1 \to V_h^2$ . où:  $\mathcal{I}^{(1)}_{\tau}$  est un opérateur d'interpolation linéaire pour les fonctions constantes par morceaux en temps.

 $\mathcal{I}_h^{(2)}$  $h_h^{(2)}$  est un opérateur d'interpolation quadratique pour les fonctions constantes par morceaux en espace et id l'opérateur identité.

#### 5.4.3.1 Termes temporels

$$
\mathcal{I}_{\tau}^{(1)}(v)(t) = v(t_n^{-}) \frac{t - t_{n-1}}{\tau_n} + v(t_{n-1}^{+}) \frac{t_n - t}{\tau_n}, \quad t \in I_n.
$$

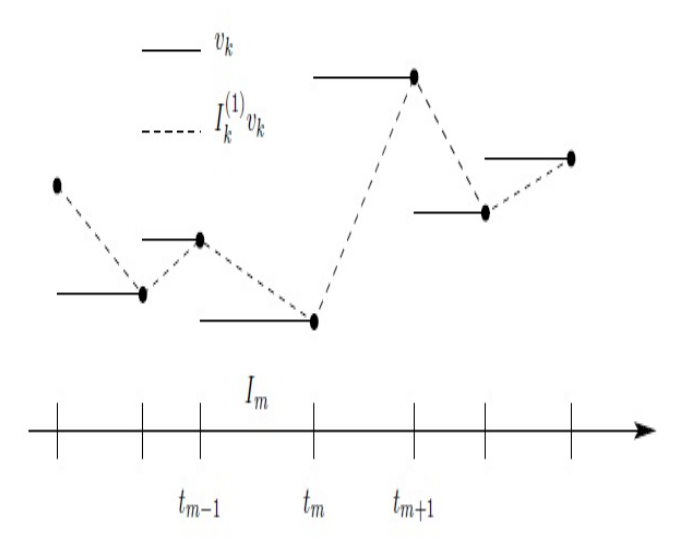

Figure 5.4.1: Interpolation linéaire d'une fonction constante par morceaux.

$$
\mathcal{R}_{\Phi}(\xi_{\tau h})(\pi_{\tau}\psi_{\tau h}) = \sum_{n=1}^{N_{\tau}} \{ (\Phi_{h,n} - \Phi_{h,n-1}, \psi_{h,n} - \psi_{h,n-1})_{S_h} + \tau_n (\nabla \Phi_{h,n}, \nabla(\psi_{h,n} - \psi_{h,n-1}))_{T_h} + \int_{t_{n-1}}^{t_n} F(\pi_{\tau}\psi_{\tau h}) dt \}
$$

$$
\mathcal{R}_{\psi}(\xi_{\tau h})(\pi_{\tau}\phi_{\tau h}) = \langle J'_{\Phi}, \pi_{\tau}\Phi_{\tau h} \rangle - \sum_{n=1}^{N_{\tau}} \int_{t_{n-1}}^{t_n} \{ (\nabla \psi_{\tau h}, \nabla \pi_{\tau} \Phi_{\tau h})_{T_h} \} dt
$$
  
\n
$$
= \sum_{i=1}^{N_O} \sum_{j=1}^{M} R_{ij}^{ls} (\Phi_{\tau h}) \pi_{\tau} \Phi_{\tau h}(t_i, \mathbf{x}_j) - \sum_{n=1}^{N_{\tau}} \tau_n (\nabla \psi_{h,n}, \nabla (\Phi_{h,n} - \Phi_{h,n-1}))_{T_h}
$$
  
\n
$$
\rho_{\tau_n} := ||(\Phi_{h,n} - \Phi_{h,n-1}, \psi_{h,n} - \psi_{h,n-1})_{S_h} + \tau_n (\nabla \Phi_{h,n}, \nabla (\psi_{h,n} - \psi_{h,n-1}))_{T_h} + \frac{1}{\tau} \int_{t_n}^{t_n} F(\psi_{h,n} - \psi_{h,n-1}) dt ||_0
$$

$$
\frac{1}{\tau_n} \int_{t_{n-1}} F(\psi_{h,n} - \psi_{h,n-1}) dt \Vert_0
$$
\n
$$
\rho_{\tau_n}^* := \Vert R_{ij}^{ls} (\Phi_{h,n}) ((\Phi_{h,n} - \Phi_{h,n-1})(t_i, \mathbf{x_j})) - \tau_n (\nabla \psi_{h,n}, \nabla (\Phi_{h,n} - \Phi_{h,n-1})) T_h \Vert_0
$$

#### 5.4.3.2 Termes spatiaux

$$
\mathcal{R}_{\Phi}(\xi_{\tau h})(\pi_{h}\psi_{\tau h}) = \sum_{n=1}^{N_{\tau}} \{ \int_{t_{n-1}}^{t_{n}} F(\mathcal{I}_{h}^{(2)}\psi_{h,n} - \psi_{h,n})dt - (\Phi_{h,n} - \Phi_{h,n-1}, \mathcal{I}_{h}^{(2)}\psi_{h,n} - \psi_{h,n})_{S_{h}} \n- \int_{t_{n-1}}^{t_{n}} (\nabla\Phi_{h,n}, \nabla(\mathcal{I}_{h}^{(2)}\psi_{h,n} - \psi_{h,n}))_{T_{h}} \} - (\Phi_{h,0} - \Phi_{h}^{0}, \mathcal{I}_{h}^{(2)}\psi_{h,0} - \psi_{h,0})_{S_{h}} \n\mathcal{R}_{\psi}(\xi_{\tau h})(\pi_{h}\Phi_{\tau h}) = \sum_{i=1}^{N_{O}} \sum_{j=1}^{M} R_{ij}^{ls}(\Phi_{\tau h})\pi_{h}\Phi_{\tau h}(t_{i}, \mathbf{x}_{j}) - \sum_{n=1}^{N_{\tau}} \int_{t_{n-1}}^{t_{n}} \{ (\nabla\psi_{h,n}, \nabla(\mathcal{I}_{h}^{(2)}\Phi_{h,n} - \Phi_{h,n}))_{T_{h}} dt \n+ (\mathcal{I}_{h}^{(2)}\Phi_{h,n-1} - \Phi_{h,n-1}, \psi_{h,n} - \psi_{h,n-1})_{S_{h}} \} - (\mathcal{I}_{h}^{(2)}\Phi_{h,N_{\tau}} - \Phi_{h,N_{\tau}}, \psi_{h,N_{\tau}})_{S_{h}}.
$$
\n(5.4.11)

$$
\mathcal{R}_{\Phi}(\xi_{\tau h})(\pi_{h}\psi_{\tau h}) = -\sum_{n=1}^{N_{\tau}} \tau_{n} \{ \sum_{K \in \mathcal{T}_{h}^{n}} \{ (r(\Phi_{h,n}), \mathcal{I}_{h}^{(2)}\psi_{h,n} - \psi_{h,n})_{K} - \sum_{e \in \partial K} (j(\Phi_{h,n}), \mathcal{I}_{h}^{(2)}\psi_{h,n} - \psi_{h,n})_{e} \} \} - (\Phi_{h,0} - \Phi_{h}^{0}, \mathcal{I}_{h}^{(2)}\psi_{h,0} - \psi_{h,0})_{S_{h}}
$$
\n
$$
\mathcal{R}_{\psi}(\xi_{\tau h})(\pi_{h}\Phi_{\tau h}) = -\sum_{n=1}^{N_{\tau}} \tau_{n} \{ \sum_{K \in \mathcal{T}_{h}^{n}} \{ (r(\psi_{h,n}), \mathcal{I}_{h}^{(2)}\Phi_{h,n} - \Phi_{h,n})_{K} - \sum_{e \in \partial K} (j(\psi_{h,n}), \mathcal{I}_{h}^{(2)}\Phi_{h,n} - \Phi_{h,n})_{e} \} \} - (\mathcal{I}_{h}^{(2)}\Phi_{h,N_{\tau}} - \Phi_{h,N_{\tau}}, \psi_{h,N_{\tau}})_{S_{h}}.
$$
\n(5.4.12)

Les résidus pour chaque élément sont définis par :  $\rho_{K,n} := \| r(\Phi_{h,n}) \|_{0,K} {+} h_K^{-\frac{1}{2}} \, \sum$ e⊂∂K  $||j(\Phi_{h,n})||_{0,e}$   $\rho_{K,n}^* := ||r(\psi_{h,n})||_{0,K} + h_K^{-\frac{1}{2}}$   $\sum$ e⊂∂K  $||j(\psi_{h,n})||_{0,\epsilon}$ avec:

$$
\begin{aligned}\n\bullet \ r(\Phi_{h,n})_{|K} &:= \mathbf{S}_h \frac{\Phi_{h,n} - \Phi_{h,n-1}}{\tau_n} - \text{div}(\mathbf{T}_h \text{ grad } \Phi_{h,n}) - \frac{1}{\tau_n} \int_{t_{n-1}}^{t_n} Q(t) dt \\
\bullet \ j(\Phi_{h,n})_{|e} &:= \begin{cases}\n\frac{1}{2} [(\mathbf{T}_h \text{ grad } \Phi_{h,n}) \cdot \mathbf{n}_e] & e \subset \Omega \\
(\mathbf{T}_h \text{ grad } \Phi_{h,n}) \cdot \mathbf{n}_e - q_N & e \subset \Gamma_N\n\end{cases} \\
\bullet \ r(\psi_{h,n})_{|K} &:= \begin{cases}\n\mathbf{S}_h \frac{\psi_{h,n} - \psi_{h,n-1}}{\tau_n} + \text{div}(\mathbf{T}_h \text{ grad } \psi_{h,n}) - \frac{1}{\tau_n |K|} R_i^{LS}(\Phi_{h,n}) & (x_j, t_i) \in K \times \overline{I}_n \\
\mathbf{S}_h \frac{\psi_{h,n} - \psi_{h,n-1}}{\tau_n} + \text{div}(\mathbf{T}_h \text{ grad } \psi_{h,n}) & \text{sinon} \\
\end{cases} \\
\bullet \ j(\psi_{h,n})_{|e} &:= \begin{cases}\n\frac{1}{2} [(\mathbf{T}_h \text{ grad } \psi_{h,n}) \cdot \mathbf{n}_e] & e \subset \Omega \\
(\mathbf{T}_h \text{ grad } \psi_{h,n}) \cdot \mathbf{n}_e & e \subset \Gamma_N\n\end{cases}\n\end{aligned}
$$

Les poids de chaque élément :

$$
\omega_{K,n} := \|\Phi_{h,n} - \mathcal{I}_h^{(2)}\Phi_{h,n}\|_{0,K} + h_K^{\frac{1}{2}} \sum_{e \subset \partial K} \|\Phi_{h,n} - \mathcal{I}_h^{(2)}\Phi_{h,n}\|_{0,e}
$$

$$
\omega_{K,n}^* := \|\psi_{h,n} - \mathcal{I}_h^{(2)} \psi_{h,n}\|_{0,K} + h_K^{\frac{1}{2}} \sum_{e \subset \partial K} \|\psi_{h,n} - \mathcal{I}_h^{(2)} \psi_{h,n}\|_{0,e}
$$

$$
\eta_{\tau} := \sum_{n=1}^{N_{\tau}} \frac{\tau_n}{2} \{ \rho_{\tau_n} + \rho_{\tau_n}^* \}
$$
  

$$
\eta_h := \sum_{n=1}^{N_{\tau}} \frac{\tau_n}{2} \left\{ \sum_{K \in \mathcal{T}_h^n} \{ \rho_{K,n} \omega_{K,n}^* + \rho_{K,n}^* \omega_{K,n} \} \right\}
$$

#### 5.4.4 Algorithme de raffinement adaptatif

Pour  $n = 1, \dots, N_{\tau}$ , nous supposons que le pas de temps  $\tau_n$  est constant et  $N_{\tau}$  est fixé.

**Startégie d'adaptation de maillage** Pour  $n = 1, \dots, N_{\tau}$ , on note par

$$
\eta_h^n = \sum_{K \in \mathcal{T}_h^n} \{ \rho_{K,n} \omega_{K,n}^* + \rho_{K,n}^* \omega_{K,n} \}.
$$

La stratégie de raffinement de maillage est basée sur l'erreur sur chaque élément K de maillage  $\mathcal{T}_h^n$ . Pour une itération n pour laquelle  $\eta_h^n$  satisfait

$$
\eta_h^n \ge \frac{\eta_h}{N_\tau},\tag{5.4.13}
$$

La procédure de raffinement consiste à générer une nouvelle grille obtenue en divisant un élément  $K$  de maillage  $\mathcal{T}_h^n$  pour lequel nous avons

$$
\eta_K^n \ge \frac{\eta_h^n}{|\mathcal{T}_h^n|} \quad \forall K \in \mathcal{T}_h^n,\tag{5.4.14}
$$

où  $\eta_K^n$  désigne l'estimateur d'erreur local définissant la somme de  $\eta_h^n$  et  $|\mathcal{T}_h|$  est le cardinal de  $\mathcal{T}_h^n$ . Le raffinement se fait de façon récurssive. La figure  $(5.4.2)$ illustre le raffinement récursive. A et B sont initialement sélectionnés pour le raffinement,  $C$  et  $D$  sont nécessairement impliqués dans ce raffinement.

#### Algorithme[12]

1. Choisir un maillage initial  $\mathcal{T}_h^0$  et une paramétrisation initiale  $(S_h, T_h)$ associée à une seule zone  $Z_1 = \Omega$  avec une discrétisation initiale donnée  $\Phi_h^0$  de  $\Phi$ .

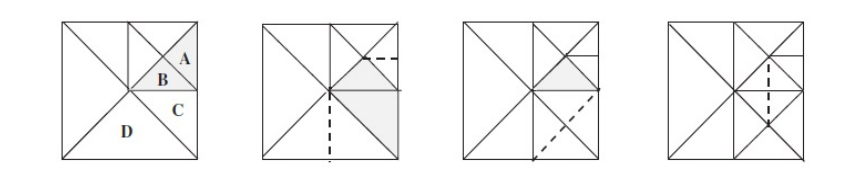

Figure 5.4.2: Raffinement récursive [12].

2. Initialiser  $k = 0$ .

Faire tant que les conditions d'arrêt ne sont pas satisfaites.

- 3. Pour le maillage courant  $\{\mathcal{T}_{h,k}^n, n = 1, \cdots, N_\tau\}$ , chercher la parametrization optimal  $(S_h^k, T_h^k)$  avec une zonation  $Z_p^k$  (*p*-zones) (Les étapes de l'algorithme de paramétrisation adaptative voir chapitre 2).
- 4. Evaluer l'estimateur a posteriori  $\{\eta_h^n, n = 1, \cdots, N_\tau\}$  et selectinner n tel que  $\eta_h^n$  satisfait (5.4.13).
- 5. Obtenir la nouveau maillage  $\mathcal{T}_{h,k+1}^n$  en utilisant (5.4.14).
- 6. Minimiser  $J$  avec le maillage  $\mathcal{T}_{h,k+1}^n$  de l'iteration  $n$  et la paramétrisation  $Z_p^k$  obtenue par l'algorithme de paramétrisation adaptative.
- 7. Si  $J^{k+1} < J^k$  et  $|\nabla J^{k+1}| < |\nabla J^k|$  $k = k + 1$  et retour à 3. Fin de faire.

Conditions d'arrêt Nous supposons convergence de l'algorithme 5.4.4 lorsque l'une des conditions suivantes sont veriées:

- La valeur de la fonction objectif est proche de zéro (cette condition est très rarement rencontrée).
- Après un nombre donné d'itérations d'optimisation sucessives, la fonction objectif ne diminue pas ou diminue très peu.
- Les coefficients ne sont que faiblement modifiés après un nombre donné d'itérations d'optimisation sucessives.
- Les valeurs des indicateurs de raffinement sont significativement petites.

• La norme de gradient de la fonction objectif est inférieur égal à une quantitée trés petite  $||\nabla J|| \leq \varepsilon$ .

### 5.5 Tests numériques

Nous allons considérer un exemple synthétique. Nous considérons une nappe carrée de coté égal à 1. Les frontières latérales sont des frontières imperméables. Sur le bord du haut, la hauteur piézométrique est imposée constante égal à  $\Phi_d = 2$ . Sur le bord du bas la hauteur piézométrique est imposée égale à  $\Phi_d = 1$ . On impose dans toute la nappe un terme source constant dans tout les points du domaine  $Q = 10$  (voir figure 5.5.1). Pour la discrétisation en temps nous considérons  $\Delta t = 0.2$  avec  $t_f = 1$ .

$$
\Phi_d = 2
$$
\n
$$
-T\nabla \Phi \cdot n = 0
$$
\n
$$
Q = 10
$$
\n
$$
\Phi_d = 1
$$
\n
$$
T\nabla \Phi \cdot n = 0
$$

Figure 5.5.1: Schéma de la nappe synthétique

Dans cet exemple les paramétrisations exates de la transmissivité hydraulique  $T$  et du coefficient d'emmagasinement sont celles représentées dans la figure  $(5.5.2):$ 

$$
T = \begin{cases} 25 & (x \le 0.7) \times (y \le 0.7) & \text{zone 1} \\ 5 & \text{ sinon} & \text{zone 2} \end{cases}
$$

$$
S = \begin{cases} 5 & (x \le 0.7) \times (y \le 0.7) & \text{zone 1} \\ 1 & \text{ sinon} & \text{zone 2} \end{cases}
$$

Les tests numériques sont effectués en utilisant le logiciel Freefem++ [36].

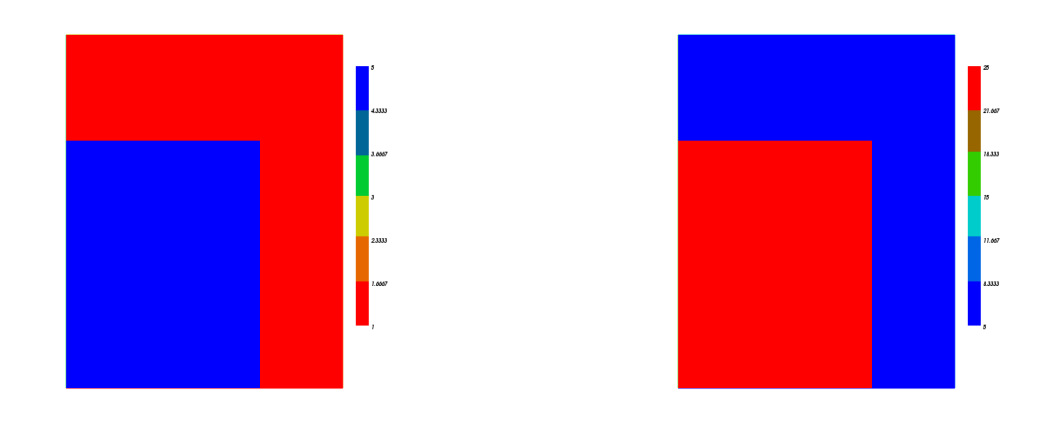

Figure 5.5.2: Coefficients exacts  $S$  (à gauche) et  $T$  (à droite).

#### 5.5.1 Test 1

La figure (5.5.3) représente à gauche le maillage fin que nous utilisons pour calculer les observations  $d^{obs}$  et à droite les positions des points d'observation dans le domaine Ω.

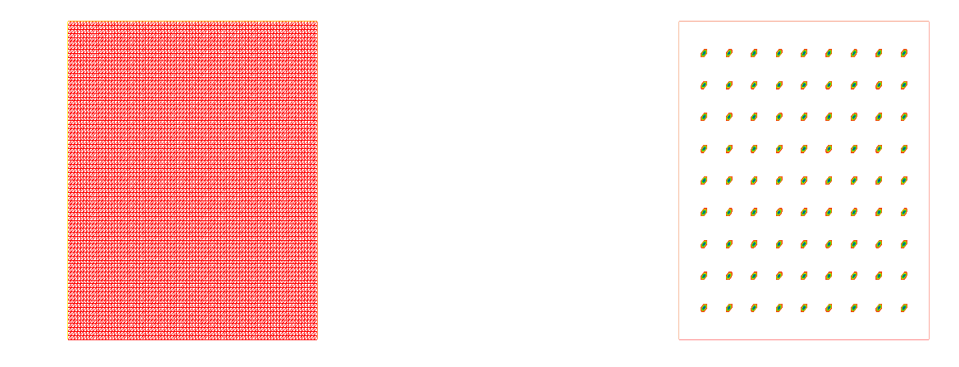

Figure 5.5.3: Maillage pour calculer les observations (à gauche) et positions des points d'observation (à droite).

En utilisant la paramétrisation exacte des deux paramètres  $S$  et  $T$  donnée par la figure (5.5.2), le maillage de calcul des observations donné par la figure (5.5.3) et on résolvant le problème direct (1.2.1), nous obtenons des hauteurs piezométriques qui servent ensuite comme mesures  $d^{obs}$  dans l'estimation de paramètres. La figure (5.5.4) montre la variation des hauteurs piézométriques  $d^{obs}$  en quelques instants de temps.

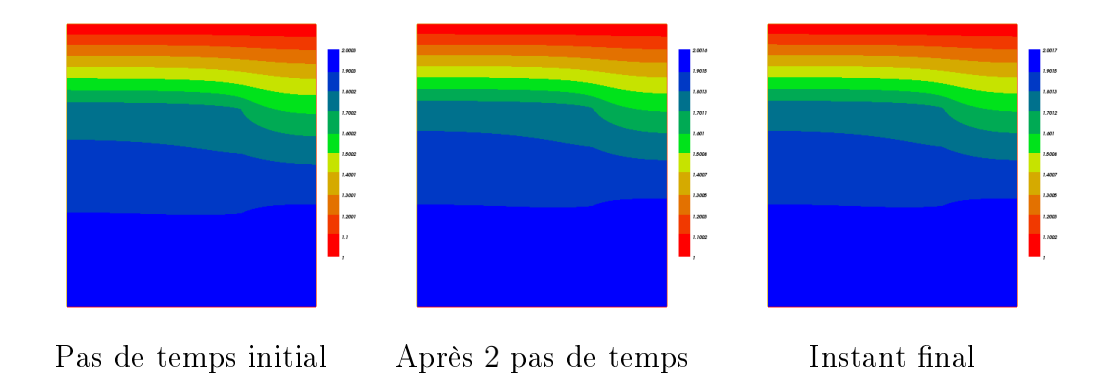

Figure 5.5.4: Hauteurs piézométriques en 3 instants correspondant aux paramètres exacts.

#### 5.5.1.1 Estimation de  $S$  et  $T$  sans adaptation de maillage

La figure (5.5.5) représente le maillage de calcul utilisé dans ce test pour résoudre les problèmes direct et adjoint. Nous utilisons l'algorithme 2 de

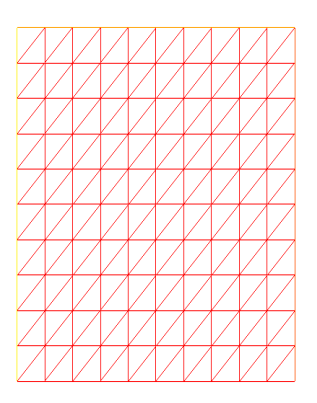

Figure 5.5.5: Maillage de calcul.

paramétrisation adaptative (3.2.3.2) donné dans le chapitre 3 pour l'estimation

simultannée du coefficient d'emmagasinement et de la transmissivité hydraulique en utilisant la stratégie 1 3.3.1. Pour l'estimation de S et T, nous commençons par une paramétrisation où les deux coefficients sont constants dans tout le domaine. En passant d'une itération à une autre on ajoute un degré de liberté pour chaque paramètre en introduisant la même coupe pour les deux coefficients correspondant à la plus grande décroissance de la fonction objectif. Les gures (5.5.6), (5.5.7) montrent l'évolution des valeurs des paramètres au cours des itérations. A l'itération 5 nous obtenons la zonation recherchée pour les deux paramètres S et T. Nous avons arrêté l'algorithme à l'itération 6 car la fonction objectif ne diminue pas. On constate que nous retrouvons les valeurs recherchées pour la transmissivité hydraulique T mais ce n'est pas le cas pour le coefficient d'emmagasinement  $S$ .

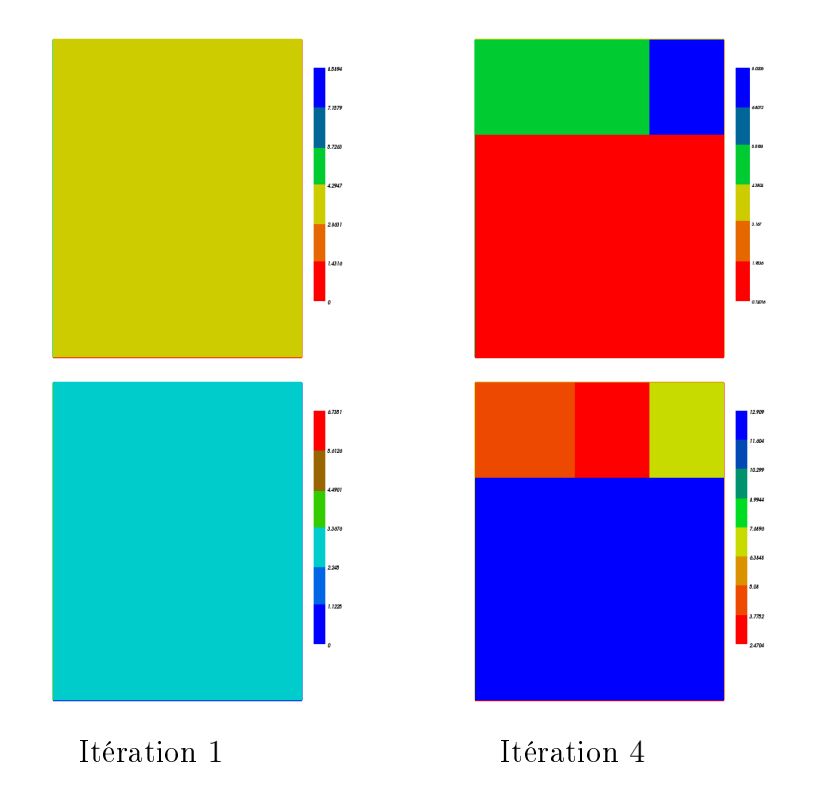

Figure 5.5.6: Coefficients  $S$  (en haut) et  $T$  (en bas) calculés au cours des itérations.

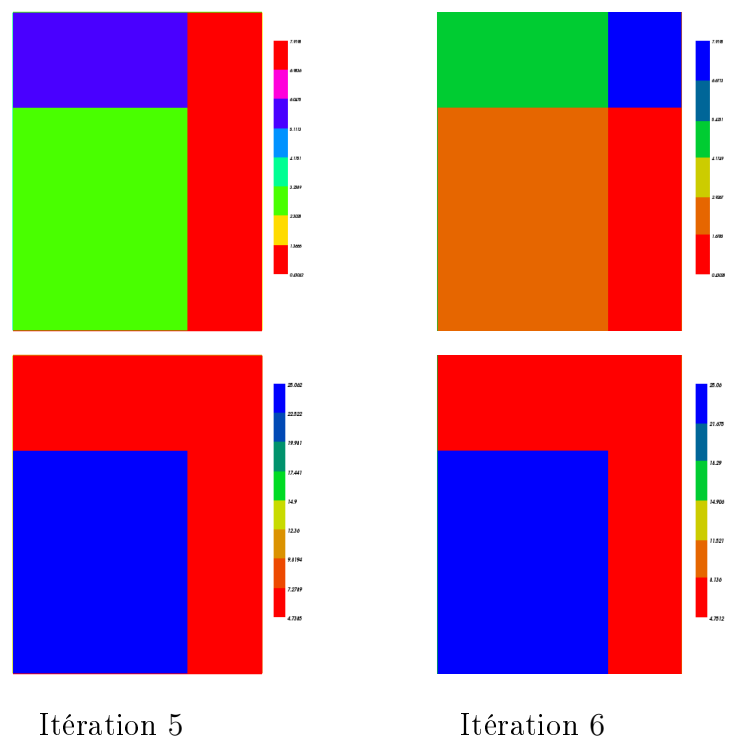

Figure 5.5.7: Coefficients S (en haut) et T (en bas) calculés au cours des itérations.

La figure 5.5.8 représente la variation de la fonction objectif au cours des itérations, elle atteint la valeur 3.8  $10^{-4}$  à la dernière itération. La figure montre que la fonction objectif ne varie pas à partir de l'itération 5.

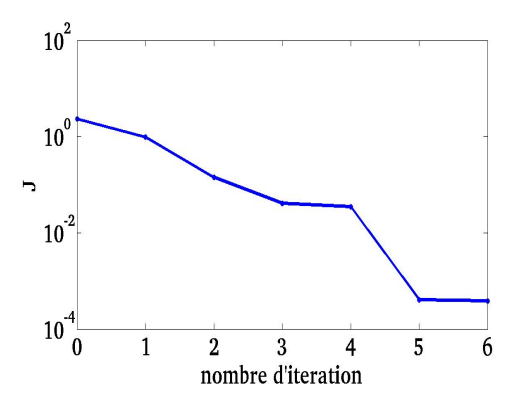

Figure 5.5.8: Variation de la fonction objectif au cours des itérations.

#### 5.5.1.2 Estimation de  $S$  et  $T$  avec adaptation de maillage

Le même test est refait en combinant l'algorithme de paramétrisation adaptative (3.2.3.2) avec la stratégie 1 (3.3.1) une adaptation du maillage (5.4.4) guidée par les indicateurs d'erreur a posteriori.

Dans ce test nous commençons par une paramétrisation où les deux coefficients sont constants dans tout le domaine. Les figure  $(5.5.9)$ ,  $(5.5.10)$ ,  $(5.5.11)$ , (5.5.12) et (5.5.13) montrent l'évolution des deux paramètres au cours des itérations et le maillage retenu à la fin de chaque itération.

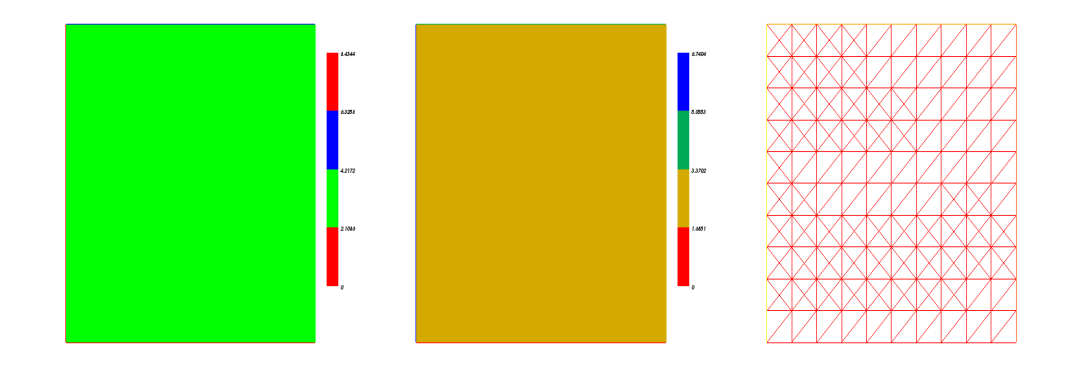

Figure 5.5.9: Itération 1: S (à gauche), T (au milieu) et maillage retenu (à droite) .

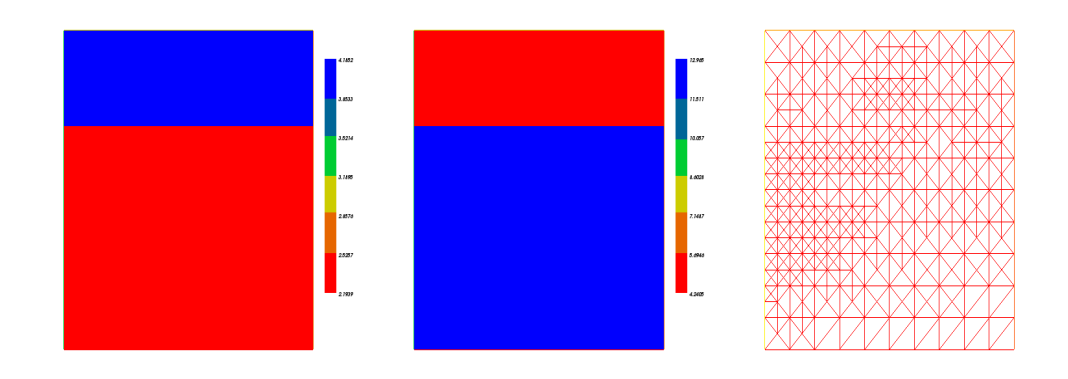

Figure 5.5.10: Itération 2: S (à gauche), T (au milieu) et maillage retenu (à droite).

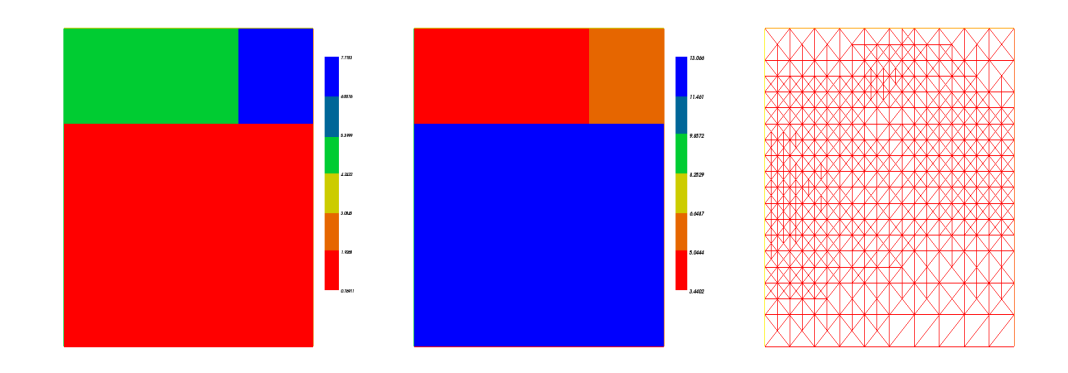

Figure 5.5.11: Itération 3: S (à gauche), T (au milieu) et maillage retenu (à droite).

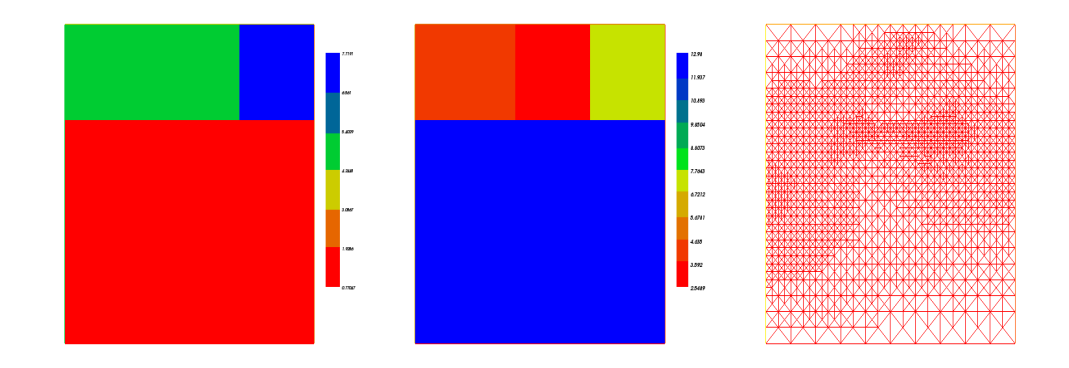

Figure 5.5.12: Itération 4:  $S$  (à gauche),  $T$  (au milieu) et maillage retenu (à droite).

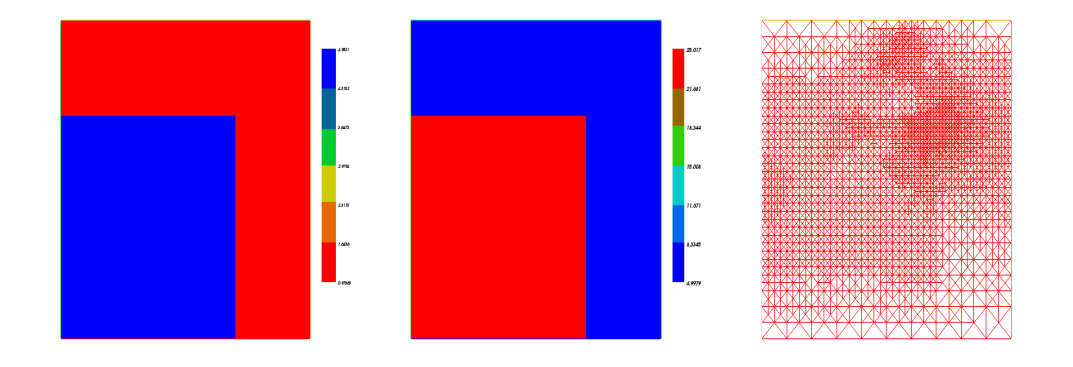

Figure 5.5.13: Itération 5:  $S$  (à gauche),  $T$  (au milieu) et maillage retenu (à droite).

Les valeurs des deux paramètres obtenus à la fin de l'itération 5 sont données par:

$$
T = \begin{cases} 25.0173 & \text{si} \quad (x \le 0.7) \times (y \le 0.7) & \text{zone 1} \\ 5.00372 & \text{si} \quad (y > 0.7) \times (x \le 0.4) & \text{zone 2} \\ 5.00618 & \text{si} \quad (y > 0.7) \times (x \ge 0.7) & \text{zone 3} \\ 4.99792 & \text{si} \quad (y > 0.7) \times (x > 0.4) \times (x \le 0.7) & \text{zone 4} \\ 5.01212 & \text{si} \quad (x < 0.7) \times (y < 0.7) & \text{zone 5} \end{cases}
$$

et

$$
S = \begin{cases} 4.98315 & \text{si } (x \le 0.7) \times (y \le 0.7) \text{ zone 1} \\ 1.03679 & \text{si } (y > 0.7) \times (x \le 0.4) \text{ zone 2} \\ 0.975649 & \text{si } (y > 0.7) \times (x \ge 0.7) \text{ zone 3} \\ 1.05934 & \text{si } (y > 0.7) \times (x > 0.4) \times (x \le 0.7) \text{ zone 4} \\ 1.01151 & \text{si } (x < 0.7) \times (y < 0.7) \text{ zone 5} \end{cases}
$$

Nous remarquons qu'après 5 itérations nous avons identifié les zonations des deux paramètres. A l'itération 5 les valeurs obtenues des deux coefficients sont égaux au valeurs exactes cherchées (figure  $(5.5.2)$ ). L'algorithme est arrêté car la norme du gradient de la fonction objectif est petite (de l'ordre de  $||\nabla J|| = 10^{-6}$  et la valeur de la fonction objectif est petite  $(J = 7.5 \quad 10^{-7})$ (voir le tableau  $(5.1)$ ). La figure 5.5.14 représente la variation de la fonction objectif au cours des étapes de raffinement de maillage.

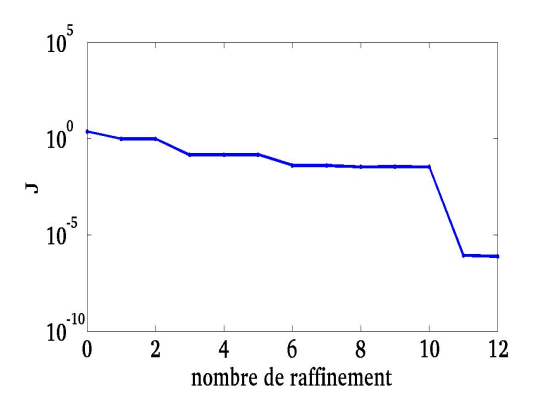

Figure 5.5.14: Variation de la fonction objectif au cours des étapes de raffinement de maillage.

A la fin de ces deux tests nous remarquons que intégrer une adaptation du maillage dans l'algorithme de paramétrisation adaptative permet de retouver les paramétrisations exactes des deux coefficients en moins d'itérations et avec plus de precision (voir tableau (5.1)). Ainsi la combinaison de ces deux algorithmes est efficace.

Pour etudier l'efficacité de l'algorithme dans des cas plus réalistes, nous étudions l'influence de la réduction du nombre des observations sur le comportement de l'algorithme.

On définit les erreurs respectives sur les paramètres  $S$  et  $T$  comme suit:

$$
erreur_S = \frac{||S_{cal} - S_{ext}||_2}{||S_{ext}||_2} \text{ et } error_{T} = \frac{||T_{cal} - T_{ext}||_2}{||T_{ext}||_2}.
$$

Le tableau 5.1 résume les résultats trouvés dans les tests précédents:

|                       | Sans adaptation du maillage | Avec adaptation du maillage |
|-----------------------|-----------------------------|-----------------------------|
| Nombre d'itérations   | 6                           | .5                          |
| Nombre final de zones |                             |                             |
| $J^{opt}$             | $4.05 \quad 10^{-4}$        | $7.58 \quad 10^{-7}$        |
| $  \nabla J  $        | $7.9 \quad 10^{-4}$         | $1.09 \quad 10^{-6}$        |
| erreurs               | 1.34                        | 0.18                        |
| $error_{T}$           | (0.4)                       | 0.03                        |

Table 5.1: Résultat du test 1

#### 5.5.2 Test 2

Comme pour le test 1 (5.5.1), nous utilisons l'algorithme 2 de paramétrisation adaptative (3.2.3.2) pour l'estimation simultannée de coefficient d'emmagasinement et de la transmissivité hydraulique en utilisant la stratégie 1 (3.3.1). Dans ce test nous avons diminué le nombre des observations. La figure (5.5.15) représente à gauche le maillage utilisé pour calculer les observations et à droite les points d'observation dans le domaine. La figure (5.5.4) montre les hauteurs

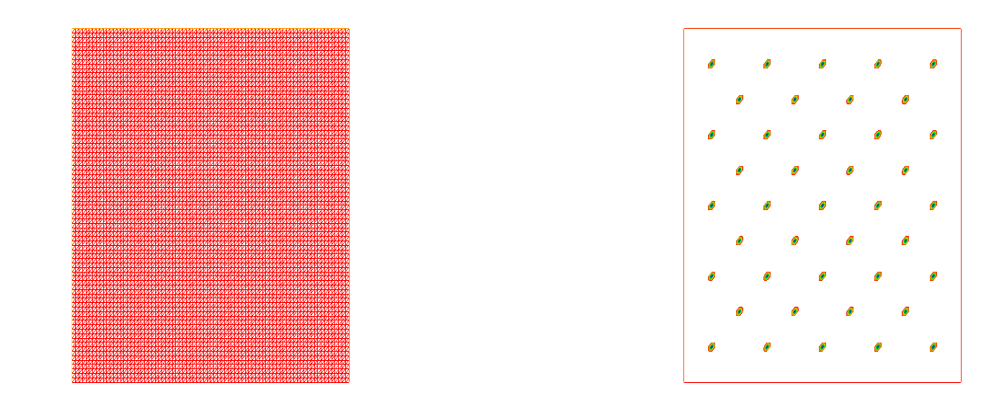

Figure 5.5.15: Maillage pour calculer les observations (à gauche) et les positions des points d'observation (à droite).

piézométriques que nous allons utiliser comme  $d^{obs}$ .

#### 5.5.2.1 Estimation de  $S$  et  $T$  sans adaptation de maillage

Nous utilisons le maillage de calcul donné par la figure (5.5.5), pour l'estimation de  $S$  et  $T$ , nous commençons par une paramétrisation où les deux coefficients sont constants dans tout le domaine. Les figures  $(5.5.16)$ ,  $(5.5.17)$  montrent l'évolution des valeurs des paramètres (représentées par des variations de couleurs) au cours des itérations de l'algorithme. Dans ce cas test nous n'avons pas identié la zonation cherchée pour les deux paramètres S et T

après 6 itérations. A l'itération 7 de l'algorithme la fonction objectif ne varie pas et les valeurs des indicateurs de raffinement sont petites. L'algorithme ne converge pas vers la paramétrisation exacte.

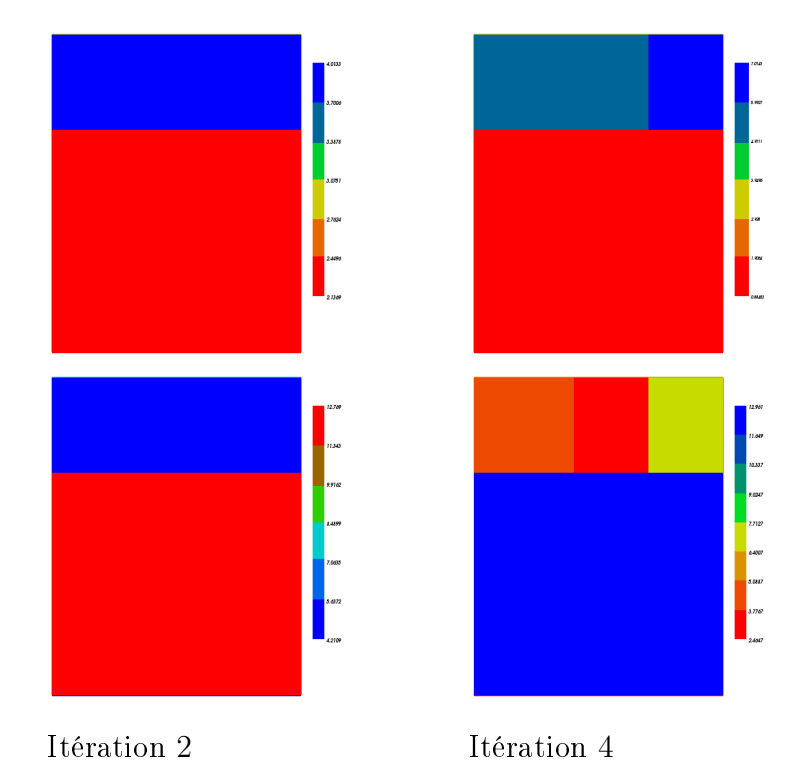

Figure 5.5.16: Coefficients  $S$  (en haut) et  $T$  (en bas) calculés au cours des itérations.

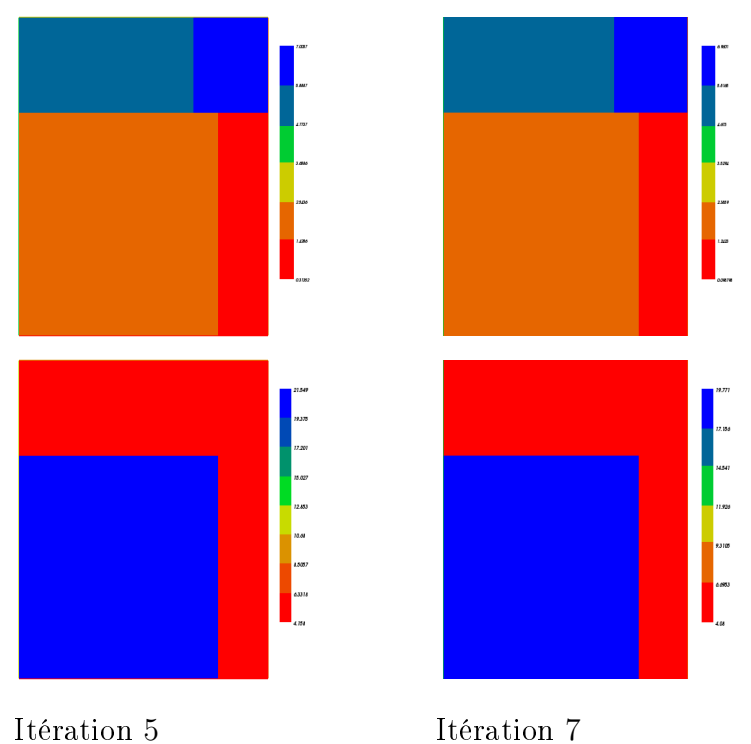

Figure 5.5.17: Coefficients  $S$  (en haut) et  $T$  (en bas) calculés au cours des itérations.

La figure 5.5.18 représente la variation de la fonction objectif au cours des itérations.

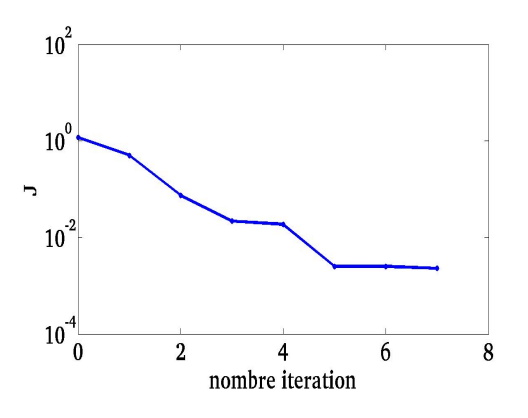

Figure 5.5.18: Variation de la fonction objectif au cours des itérations.

#### 5.5.2.2 Estimation de  $S$  et  $T$  avec adaptation de maillage

On refait le même test en ajoutant une étape d'adaptation du maillage. Les gures (5.5.19), (5.5.20), (5.5.21), (5.5.22) et (5.5.24) montrent l'évolution des deux paramètres au cours de quelques iterations et les maillages retenus à la n de chaque itération.

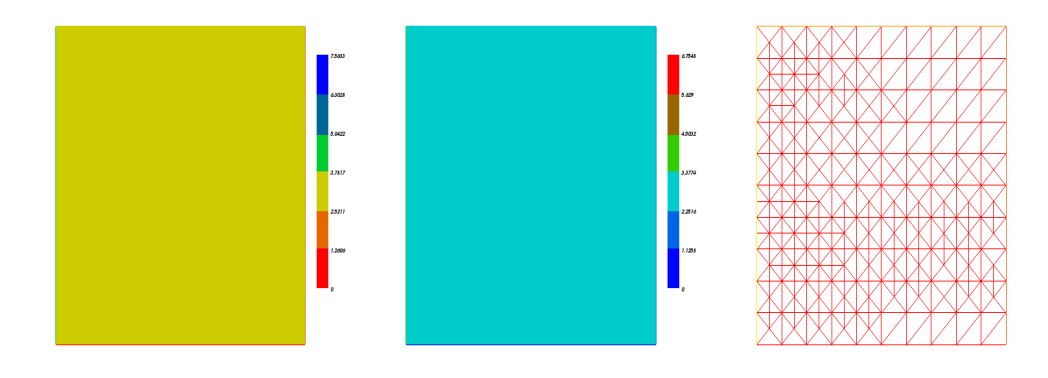

Figure 5.5.19: Itération 1: Coefficients  $S$  (à gauche) et  $T$  (en milieu) et (à droite) maillage retenu calculés au cours des itérations 1 .

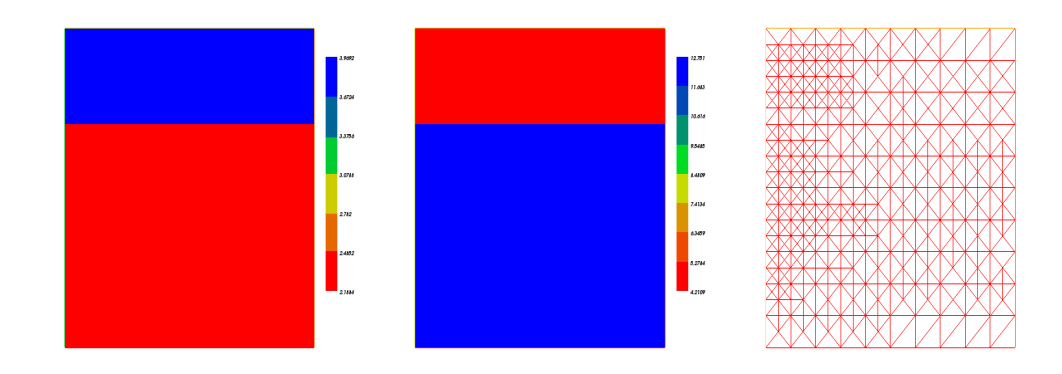

Figure 5.5.20: Itération 2: Coefficients  $S$  (à gauche) et  $T$  (au milieu) et maillage retenu (à droite) .

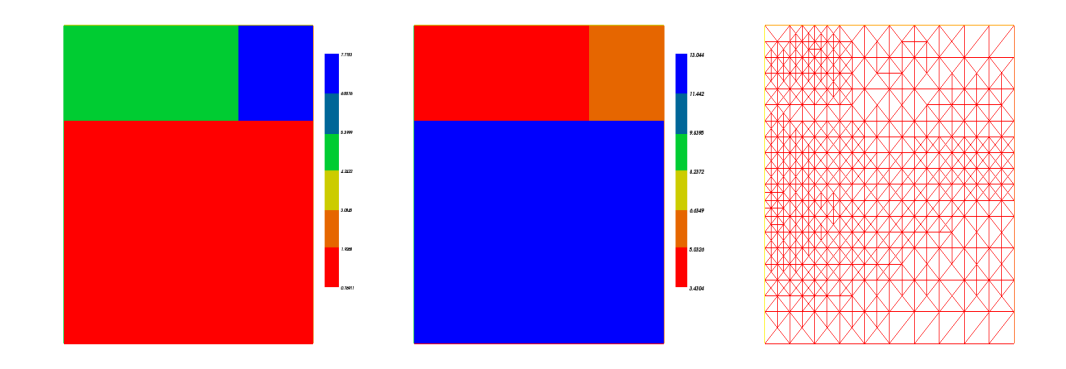

Figure 5.5.21: Itération 3: Coefficients  $S$  (à gauche) et  $T$  (au milieu) et maillage retenu (à droite) .

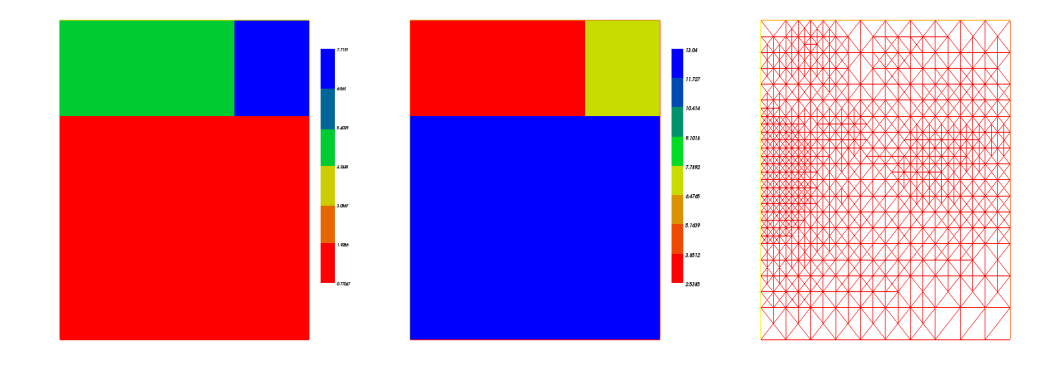

Figure 5.5.22: Itération 4: Coefficients  $S$  (à gauche) et  $T$  (au milieu) et maillage retenu (à droite).

A l'itération 5 nous obtenons les paramétrisations données par la figure (5.5.24). On ajoute une autre itération. L'algorithme est arrêté à l'itération 6 car la fonction objectif ne diminue pas.

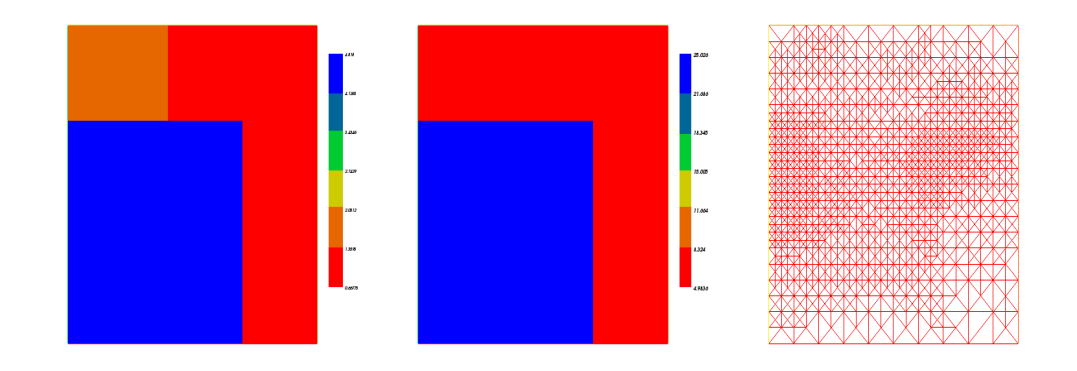

Figure 5.5.23: Itération 5: Coefficients  $S$  (à gauche) et  $T$  (au milieu) et maillage retenu (à droite).

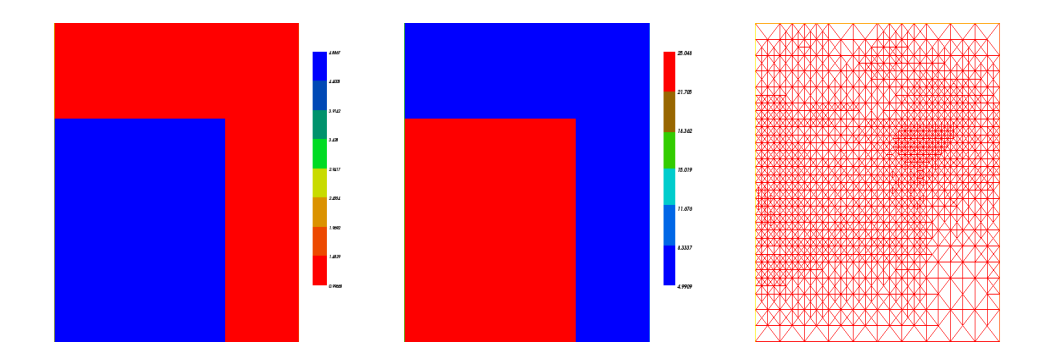

Figure 5.5.24: Itération 6: Coefficients  $S$  (à gauche) et  $T$  (au milieu) et maillage retenu (à droite).

Les valeurs des deux paramètres obtenus à la fin de l'itération 6 sont données par:

$$
T = \begin{cases} 25.0477 & \text{si} \quad (x \le 0.7) \times (y \le 0.7) & \text{zone 1} \\ 5.01393 & \text{si} \quad (y > 0.7) \times (x \le 0.4) \times (x \ge 0.2) & \text{zone 2} \\ 5.01943 & \text{si} \quad (y > 0.7) \times (x \ge 0.7) & \text{zone 3} \\ 4.99088 & \text{si} \quad (y > 0.7) \times (x > 0.4) \times (x \le 0.7) & \text{zone 4} \\ 5.02546 & \text{si} \quad (x < 0.7) \times (y < 0.7) & \text{zone 5} \\ 5.00305 & \text{si} \quad (y > 0.7) \times (x < 0.2) & \text{zone 6} \end{cases}
$$

et

$$
S = \begin{cases} 4.88672 & \text{si} \quad (x \le 0.7) \times (y \le 0.7) \quad \text{zone 1} \\ 1.3234 & \text{si} \quad (y > 0.7) \times (x \le 0.4) \times (x \ge 0.2) \quad \text{zone 2} \\ 0.996685 & \text{si} \quad (y > 0.7) \times (x \ge 0.7) \quad \text{zone 3} \\ 1.27468 & \text{si} \quad (y > 0.7) \times (x > 0.4) \times (x \le 0.7) \quad \text{zone 4} \\ 1.01528 & \text{si} \quad (x < 0.7) \times (y < 0.7) \quad \text{zone 5} \\ 1.32855 & \text{si} \quad (y > 0.7) \times (x < 0.2) \quad \text{zone 6} \end{cases}
$$

Nous avons retrouvé la zonation cherchée et les valeurs cherchées pour la transmissivité hydraulique par contre pour le coefficient d'emmagasinement nous n'avons pas retrouvé les bonnes valeurs. Nous constatons que l'algorithme privilège la transmissivité. La combinaison d'un processus d'adaptation de maillage avec la paramétrisation adaptative permet à l'algorithme de paramétrisation adaptative de retrouver la paramétrisation cherchée des deux paramètres. Les raffinements de maillage sont situés autour des interfaces de discontinuités des paramètres. Ces raffinements de maillage permettent de retrouver les discontinuités des deux paramètres. Avec ses raffinements de maillage l'algorithme d'optimisation converge et la fonction objectif atteint une valeur très faible. La figure 5.5.25 représente la variation de la fonction objectif au cours des étapes de raffinement de maillage.

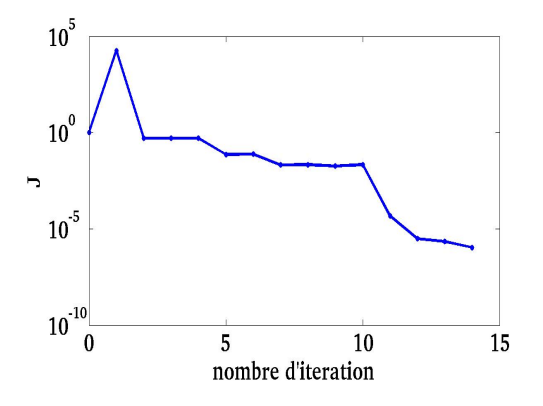

Figure 5.5.25: Variation de la fonction objectif au cours des étapes de raf nement de maillage.

Le tableau 5.2 résume les résultats trouvés dans les tests précédents:

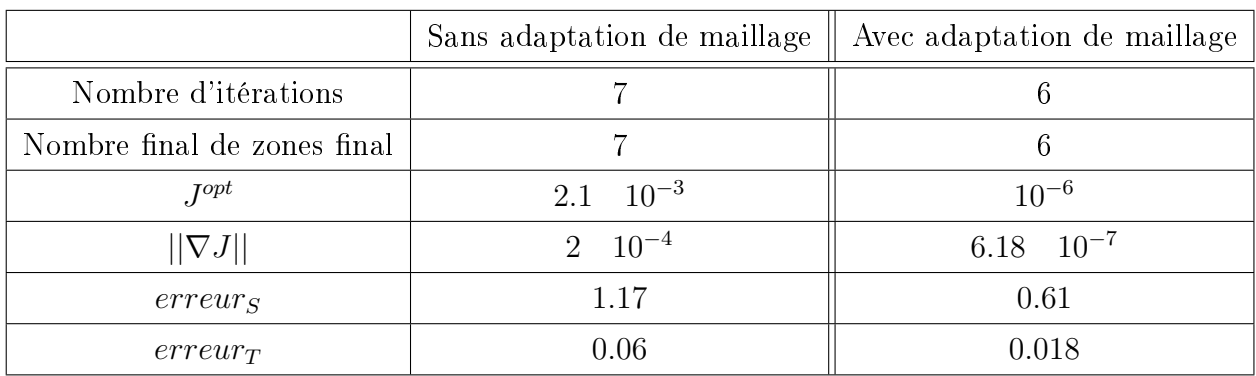

Table 5.2: Résultat de test 2

#### 5.5.2.3 Analyse des résultats

Les tests numériques sont réalisés en utilisant l'algorithme de paramétrisation adaptative et la stratégies 1 dénie dans la section (3.3.1). Nous avons considéré des tests ou nous ajoutons une étape de raffinement de maillage. L'adaptation de maillage nous a permis d'ameliorer les résultats de converger vers la paramétrisation cherchée pour les deux paramètres. La combinaison de l'algorithme de paramétrisation adaptative avec la technique d'adaptation de maillage donne des résultats très raisonnables même avec des diminutions importantes du nombre de mesures.

## Conclusion

Dans ce chapitre nous avons dévelloppé des indicateurs d'erreur a posteriori relatifs à la fonction objectif considérée. Nous avons mis en oeuvre un algorithme qui intègre une technique d'adaptation de maillage basée sur le calcul d'estimateurs d'erreurs a posteriori dans l'algorithme de paramétrisation adaptative. Nous avons testé cet algorithme sur un cas d'une nappe synthétique. Les résultats obtenus sont considérés satisfaisants.

# Conclusion

Le problème que nous avons étudié dans ce travail, consiste à retrouver simultanément les répartitions des coefficients d'emmagasinement et de la transmissivité hydraulique sur l'étendue d'une nappe à partir de la connaissance de mesures de la piézométrie en points interieur de la nappe. Ces deux paramètres sont supposés constants par morceaux dans tout le domaine. Il s'agit de trouver les valeurs de ces deux coefficients et les formes des zones géologiques où on le suppose constant.

Nous avons présenté une technique de construction itérative de la zonation en allant au cours des itérations d'une zonation grossière à une zonation assez fine pour permettre une approximation des valeurs des paramètres par une méthode d'optimisation. Nous avons présenté un algorithme de paramétrisation adaptative guidé par des indicateurs de raffinement pour l'estimation simultannée de coefficient d'emmagasinement et de la transmissivité hydraulique et nous avons discuté des stratégies pour guider l'avancement de l'algorithme en fonction des indicateurs de raffinement vectoriels. Nous avons testé cet algorithme avec les diérentes stratégies sur une situation réelle: la nappe de Rocky mountain (USA). Les résultats sont considérés satisfaisants. Nous avons aussi étudié l'influence de la diminution de nombre des observation sur les résultats de l'algorithme.

Pour avoir plus de précision dans la résolution de notre problème inverse , nous avons dévelloppé des indicateurs d'erreur a posteriori relatifs à la fonction objectif considérée. Nous nous sommes restreints au cas ou les deux paramètres ont une même zonation. Les résultats numériques montrent que introduire des indicateurs d'erreur a posteriori dans l'algorithme de paramétrisation adaptative permet d'avoir plus de précision dans la résolution de notre problème inverse.

Nous envisagerons d'étudier l'influence des indicateurs a posteriori dans le

cas où les deux coefficients n'ont pas la même paramétrisation. Nous avons aussi supposé qu'il n'y a pas d'erreur sur la discrétisation en temps, il serait interessant d'en tenir compte pour un cadre plus général.

# Appendix A

# Méthodes d'optimisation

Considérons le problème d'optimisation (2.1.5) donné dans les chapitres précédents:

$$
\begin{cases}\n\min J(p) \\
b_{inf}(i) \le p_i \le b_{sup}(i) \quad ou \quad i \in \{1, ..., n\}\n\end{cases}
$$

où  $J: \mathbb{R}^n \to \mathbb{R}$  est le critère à minimiser et  $p \in \mathbb{R}^n$   $(p = (S, T)$  dans notre cas) est le paramètre à déterminer. Nous avons utilisé le code d'optimisation N2QN1 développé à l'INRIA-Rocquencourt par Jean Charles Gilbert et Claude Lemarechal [42] (www.roc.inria.fr/ gilbert/modulopt/optimisation-routines/n2qn1). Ce code utilise la méthode Quasi Newton que nous allons présenter dans cet annexe. Nous commonçons par introduire la méthode de Newton.

# A.1 Méthode de Newton

La forme générale de l'algorithme de la méthode de Newton est:

- 1. Initialiser:  $k = 0$ , l'itérée intiale  $p_0$ , la tolérance d'arrêt  $\varepsilon$
- 2. Trouver un incrément  $d_k$  telle que  $J(p_k + d_k) < J(p_k)$
- 3.  $p_{k+1} = p_k + d_k$
- 4. Si  $||\nabla J(p_{k+1})|| > \varepsilon$ , aller au pas 2, sinon s'arrêter.

La méthode de Newton pour la minimisation de J [24, 41, 16] consiste à construire un algorithme permettant la résolution du système d'équations non linéaires :

$$
\nabla J(p) = 0 \tag{A.1.1}
$$

Le développement de Taylor de  $\nabla J$  en  $p_k \in \mathbb{R}^n$  s'écrit:

$$
\nabla J(p_k + d) = \nabla J(p_k) + \nabla^2 J(p_k) d + o(||p_k||)
$$
\n(A.1.2)

où  $\nabla^2 J(p_k)$  est la matrice Hessienne de J.

Dans le but d'annuler  $\nabla J(p_k + d)$  en négligeant  $o(||p_k||)$  on cherche  $d_k$  tel que:

$$
\nabla J(p_k) + \nabla^2 J(p_k) d_k = 0 \tag{A.1.3}
$$

Ainsi

$$
d_k = (\nabla^2 J(p_k))^{-1} \nabla J(p_k). \tag{A.1.4}
$$

Alors dans la méthode de Newton on résout d'abord l'equation (A.1.3) puis on pose  $p_{k+1} = p_k + d_k$ .

Remarque 3 1. La convergence de la méthode de Newton est quadratique au voisinage de la solution  $p^*$ :

$$
||p_{k+1} - p^*|| \le \delta ||p_k - p^*||^2,
$$
\n(A.1.5)

avec  $\delta > 0$ , mais la convergence n'est assurée que si  $p_0$  est suffisament proche de p<sup>\*</sup> [24, 41, 16].

- 2. Nous remarquons que la direction (A.1.4) de Newton est coûteuse [41], en effet:
	- Pour calculer la direction de Newton, il faut d'abord calculer la matrice hessienne  $\nabla^2 J(p_k)$  qui peut être coûteuse en mémoire et temps de calcul.
	- $\bullet$  Une fois la Hessienne et calculée, la direction  $d_k$  s'obtient en résolvant le système linéaire en  $d_k$ :

$$
\nabla^2 J(p_k) * d_k = \nabla J(p^k), \tag{A.1.6}
$$

Les méthodes de quasi-Newton visent à pallier tous ces inconvénients[16].

## A.2 Méthode de quasi-Newton

Le principe de la méthode de quasi Newton est de remplacer la Hessienne par une approximation  $A_k$  telle que  $A_k$  est facile à calculer, à stocker et à inverser,  $A_k$  doit être "proche" de la Hessienne pour conserver les bonnes propriétés du pas de Newton [41]. On écrit alors

$$
\begin{cases} d_k = -A_k^{-1} \nabla J(p_k) \\ p_{k+1} = p_k + \rho_k d_k \end{cases}
$$

A ce stade, un problème se pose: quelle stratégie adopter pour faire cette approximation?

Supposons, par exemple  $A_0$ , initialisé à I. Comment devrait-on mettre à jour l'approximation  $A_k$  au cours des itérations?

#### A.2.0.4 Formule de mise à jour de la Hessienne

Nous appliquons une formule d'itération sous la forme

$$
A_{k+1} = A_k + \Delta_k \tag{A.2.1}
$$

Avec  $A_{k+1}$  assurant la relation dite de quasi-Newton:

$$
A_{k+1}(\nabla J(p_{k+1}) - \nabla J(p_k)) = (p_{k+1} - p_k)
$$
\n(A.2.2)

De plus on aimerait que  $(A_k)_k$  soit une suite de matrices définies positives. On impose alors à  $\Delta_k$  d'être symétrique. Il existe différentes formules de mise à jour de l'approximation de la Hessienne suivant que  $\Delta_k$  ait un rang 1 ou 2. Dans ce cas on parle de correction de rang 1 ou de rang 2. certaines méthodes assurent que  $(A_k)_k$  soit une suite de matrices définies positives

#### • Formule de Broyden: [16]

C'est une formule de correction de rang 1, on écrit  $A_{k+1}$  sous la forme:

$$
A_{k+1} = A_k + vv^t, \t(A.2.3)
$$

et on cherche le vecteur v tel que  $A_{k+1}$  vérifie la relation de quasi-Newton qu'on peut écrire sous la forme:

$$
A_{k+1}y_k = s_k, \tag{A.2.4}
$$

avec  $y_k = \nabla J(p_{k+1}) - \nabla J(p_k)$ et  $s_k = p_{k+1} - p_k$ . On aura donc la relation suivante:  $A_k y_k + v v^t y_k = s_k$ 

En appliquant le produit scalaire avec  $y_k$  aux deux membres de l'égalité précédente, on obtient

$$
(y_k^t v)^2 = (s_k - A_k y_k)^t y_k \tag{A.2.5}
$$

comme

$$
vv^{t} = \frac{vv^{t}y_{k}(vv^{t}y_{k})^{t}}{(v^{t}y_{k})^{2}}
$$
\n(A.2.6)

La formule de correction de rang 1 est:

$$
A_{k+1} = A_k + \frac{(s_k - A_k y_k)(s_k - A_k y_k)^t}{(s_k - A_k y_k)^t y_k}
$$
 (A.2.7)

Le problème de la formule de Broyden est qu'il n'y a aucune garantie que les matrices  $A_k$  soient définies positives si  $J$  est quadratique.

#### • Formule de Davidon, Fletcher et Powell: [16]

C'est une formule de correction de rang 2 telleque:

$$
A_{k+1} = A_k + uu^t + vv^t
$$
 (A.2.8)

On cherche u et v tels que  $A_{k+1}$  vérifie la relation de quasi-Newton (A.2.2). On obtient ainsi:

$$
A_{k+1} = A_k + \frac{s_k s_k^t}{s_k^t y_k} - \frac{A_k y_k y_k^t A_k}{y_k^t A_k y_k}
$$
 (A.2.9)

Sous certaines conditions, cette formule conserve la "définie positivité" des matrices  $A_k$ .

On considère la méthode définie par:

$$
\begin{cases} d_k = -A_k^{-1} \nabla J(p_k) \\ p_{k+1} = p_k + \rho_k d_k \end{cases}
$$

où  $A_0$  est définie positive et  $p_0$  est donnée. Alors les matrices  $A_k$  sont définies positives pour tout  $k > 0$ . Algorithme de DFP

1. Choisir  $p_0$  et  $A_0$  définie positive quelconque.

- 2. A l'itération k, calculer la direction de déplacement  $d_k = -A_k^{-1} \nabla J(p_k)$ , déterminer le pas optimal  $\rho_k$  et poser  $p_{k+1} = p_k + \rho_k d_k$
- 3. Poser  $s_k = p_{k+1} p_k$  et  $y_k = \nabla J(p_{k+1}) \nabla J(p_k)$ , puis calculer

$$
A_{k+1} = A_k + \frac{s_k s_k^t}{s_k^t y_k} - \frac{A_k y_k y_k^t A_k}{y_k^t A_k y_k}
$$
 (A.2.10)

4. Faire  $k = k + 1$ , retourner en 2 sauf si le critère d'arrêt est vérifié.

Comme critère d'arrêt, on retiendra par exemple  $||\nabla J(p_k)|| < \varepsilon$ .

• Formule de Davidon, Fletcher, Goldfarb et Shanno(BFGS): [32] La formule de mise à jour de BFGS est une formule de correction de rang 2 qui s'obtient à partir de la formule DFP en intervertissant les rôles de  $s_k$  et  $y_k$ . La formule obtenue permet de mettre à jour une approximation  $A_{k+1}$  de la Hessienne possédant les mêmes propriétés, à savoir  $A_{k+1}$  définie positive si  $A_k$  est définie positive et vérifiant la relation de quasi-Newton . La formule de mise à jour est la suivante:

$$
A_{k+1} = A_k + \frac{y_k y_k^t}{y_k^t s_k} - \frac{A_k s_k s_k^t A_k}{s_k^t A_k s_k}
$$
 (A.2.11)

Algorithme de BFGS:

- 1. Choisir  $p_0$  et  $A_0$  définie positive quelconque.
- 2. A l'itération k, calculer la direction de déplacement  $d_k = -A_k^{-1} \nabla J(p_k)$ , déterminer le pas optimal  $\rho_k$  et poser  $p_{k+1} = p_k + \rho_k d_k$
- 3. Poser  $s_k = p_{k+1} p_k$  et  $y_k = \nabla J(p_{k+1}) \nabla J(p_k)$ , puis, calculer  $A_{k+1}$  à l'aide de  $(A.2.11)$ .
- 4. Faire  $k = k + 1$ , retourner en 2 sauf si le critère d'arrêt est vérifié.

La méthode de BFGS est considérée comme moins sensible que la méthode DFP aux imprécisions dans la recherche linéaire, du point de vue de la vitesse de convergence.

## A.3 Le code N2QN1

Dans notre travail, nous utilisons le code d'optimisation N2QN1 écrit en FOR-TRAN 77. Ce code est développé à l'INRIA-Rocquencourt par Jean Charles Gilbert et Claude Lemarechal [42]. (www.roc.inria.fr/ gilbert/modulopt/optimisationroutines/n2qn1). Ils utilisent la méthode de Davidon, Fletcher, Goldfarb et Shanno ( BFGS).

N2QN1 est un optimiseur qui résout les problèmes d'optimisation avec contraintes de bornes, sous la forme:

$$
\begin{cases} \min J(p) \\ b_{inf}(i) \le p_i \le b_{sup}(i) \quad ou \quad i \in \{1, ..., n\} \end{cases}
$$

où  $J: \mathbb{R}^n \to \mathbb{R}$  est le critère à minimiser et  $p \in \mathbb{R}^n$  est le paramètre à déterminer.

Les bornes sont données au moyen de deux vecteurs  $b_{inf} \in \mathbb{R}^n$  et  $b_{sup} \in$  $\mathbb{R}^n$  et on définit  $P_{ad} = \{p \in \mathbb{R}^n$ tel que $b_{inf}(i) \leq p_i \leq b_{sup}(i)\}$  l'ensemble de paramètres admissibles. Pour présenter l'algorithme du code d'optimisation, nous allons expliciter une itération k du calcul :

On considère p l'itérée et I l'ensemble des indices des bornes jugées actives en p (une borne est dite active si  $p(i) = (b_{inf})_i$  ou  $p(i) = (b_{sup})_i$ ).

L'itération k de l'algorithme est alors donnée par [42] ( voir [41] pour plus de détails sur l'algorithme):

1. Nous calculons la direction de déscente  $d$  en  $p$  en résolvant le problème:

$$
\begin{cases} \min \nabla J(p)^t d + \frac{1}{2} d^t M d \\ d_i = 0 \text{ pour } i \in I \end{cases}
$$

où:  $\nabla J(p) = \left[\frac{\partial J(p)}{\partial q}\right]$  $\partial p_i$  $]_{i=1..n}$  est le gradient de  $J$  en  $p$  et  $M$  l'approximation courante de la matrice Hessienne.

- 2. On effectue une recherche linéaire sur le segment réalisable porté par la direction d calculée à la première étape.
- 3. On calcule l'approximation de la Hessienne M par la formule de BFGS  $(A.2.11).$
- 4. On révise éventuellement I de la façon suivante:
	- (a) Si la recherche linéaire aboutit à une nouvelle borne, on met l'indice de cette borne dans I.
	- (b) Si aucune nouvelle borne n'a été rencontrée, on garde le même I.

Le code N2QN1 fait appel à un simulateur pour calculer le fonction objectif à minimiser et son gradient. Ce simulateur doit être déclaré en external dans le programme principal. Dans le cadre de notre travail, la diffculté essentielle lors d'utilisation de N2QN1 est le calcul de la fonction objectif (3.2.2) pour lequel nous devons résoudre le problème direct (1.2.1) Pour calculer le gradient par la méthode de l'état adjoint il faut résoudre le problème direct (1.2.1) et le problème adjoint (2.2.7).
# Appendix B

# Le code SUTRA

#### B.1 Introduction

SUTRA est un code de simulation par méthode d'éléments finis de modèle d'écoulement en milieux saturés ou non saturés. Il est développé par Clifford.I, Voss and Alden et M.Provost [60, 59] au Etats Unis d'Amérique. (US Departement of the Interior and US Geological Survery )[60, 59]. SUTRA est une abreviation de Saturated and Unsaturated Constant or Variable-Density fluid flow, and Solute Or Energy Transport. C'est un simulateur qui résout des problèmes à deux ou trois dimension spatiales, il est implémenté en FORTRAN 77 et est à conception modulaire. Ce qui permet aux utilisateurs d'effectuer d'éventuels changements en fonction des besoins de chacun ou pour en améliorer l'efficacité.

Nous utilisons le code SUTRA pour résoudre le problème direct (1.2.1) et le problème adjoint (2.2.7). Ce code permet de déterminer la répartition des charges hydrauliques (hauteurs piézometriques) qui correspondent à des distributions du coefficient d'emmagasinement et de la transmissivité hydraulique en tout points de la nappe pour un régime transitoire.

La résolution par le code SUTRA est basée sur la méthode des élements finis utilisée dans le cadre d'une méthode de résidus pondérés [60, 59]. Dans notre cas, nous utilisons une discrétisation spatiale et temporelle. Notre domaine d'étude  $\Omega$  est discrétisé en maillage uniforme  $\mathcal{T}_h$ . On note par  $N_e$  le nombre total de maille de  $\mathcal{T}_h$  qui sont des carrés à 4 noeud et  $N_n$  le nombre total des noeuds dans  $\mathcal{T}_h$ .

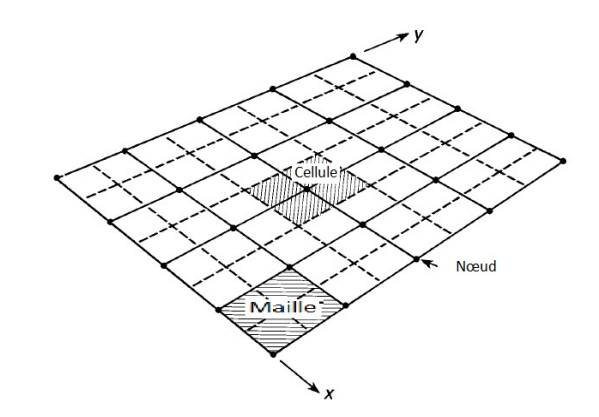

. La figure B.1.1 illustre les différents constituants de  $\mathcal{T}_h$ : Dans le code SUTRA

Figure B.1.1: constituants du maillage dans le code SUTRA.

des paramètres ou variables sont dénies soit par maille, soit par noeud et soit par cellule. L'équation qui donne les valeurs de la conductivité hydraulique sur la maillage  $\mathcal{T}_h$  est:

$$
K(x, y) = \sum_{l=1}^{N_e} K_l(x, y).
$$
 (B.1.1)

avec  $K_l(x, y)$  est la valeur de conductivité hydraulique dans la maille *l* lorsque le point M de coordonnées  $(x, y)$  appartient à la maille l et égal à zéro à l'extérieur de la maille l.

L'équation qui donne les valeurs des hauteurs piezométriques sur le maillage est:

$$
\Phi(x, y, t) = \sum_{j=1}^{N_n} \Phi_j(t) \varphi_j(x, y).
$$
\n(B.1.2)

avec  $\Phi_j(t)$  est la valeur des hauteurs piezométriques au noeud j.  $\varphi_j(x, y)$  est la fonction de base au noeud j

Le coefficient d'emmagasinement est représenté dans le maillage par l'équation suivante:

$$
S(x, y) = \sum_{i=1}^{N_n} S_i(x, y).
$$
 (B.1.3)

avec  $S_i(x, y)$  est la valeur de coefficient d'emmagasinement dans la cellule centré en noeud *i* lorsque les coordonnées  $(x, y)$  appartient à la cellule centré en noeud i et égal à zéro à l'exterieur de la cellule centré en noeud i.

L'epaisseur de la nappe est donné par l'équation suivante:

$$
B(x, y, t) = \sum_{j=1}^{N_n} B_j(t)\varphi_j(x, y).
$$
 (B.1.4)

Les  $B_i(t)$  sont les valeurs de l'epaisseur de la nappe au niveau du noeud *i*. Ces valeurs peuvent changer au cours de temps. Dans notre cas, on suppose que l'epaiseur de la nappe est constante au cours de temps càd  $\forall t \in [0, t_f]$  et on suppose que l'epaiseur est constant dans toute la nappe càd  $B(x, y, t) = B$ .  $\forall (x, y) \in \Omega \text{ et } \forall t \in [0, t_f].$ 

On définit les espace de discrétisation

$$
V_h = \{v_h \in C^0(\Omega) \text{ tel que } v_{h|K} \in P_1 \quad \forall K \in \mathcal{T}_h\}
$$
  

$$
W_h = \{v_h \in V_h \text{ tel que } v_h = 0 \text{ sur } \Gamma_d\}.
$$

#### B.2 Discritésitation de l'équation

La résolution par le code SUTRA est basée sur la méthode des élements finis utilisée dans le cadre d'une méthode de résidus pondérés [60, 59]. L'équation qui modélise l'écoulement d'eau dans une nappe captive s'écrit sous forme:

$$
\Theta(\Phi) = S \frac{\partial \Phi}{\partial t} - \text{div}(K \nabla \Phi) - Q. \tag{B.2.1}
$$

Où  $\Theta$ (Φ) définit l'erreur sur l'équation. On note  $\ll f \gg$  une approximation par discretisation de f.

$$
\ll \Theta(\Phi) \gg = R(x, y, t). \tag{B.2.2}
$$

 $\text{Où} \ll \Theta(\Phi) \gg \text{est l'approximation numérique de (B.2.1) et } R(x, y, t) \text{ est la}$ valeur de résidu associée à l'approximation de l'opératuer Θ.

Lors de la simulation numérique de notre modèle qui réagit par  $\ll \Theta(\Phi) \gg$ . le résidu R doit être trés petit (proche de zéro) dans tout le domaine Ω et à chaque instant  $t_i \in [0, t_f]$  afin de reproduire avec précision le comportement physique de notre modèle (1.2.1).

Pour minimiser cette erreur nous utilisons la méthode de résidus pondérés qui consiste à annuler l'erreur commise sur le résidu en le rendant orthogonale à des fonctions de pondérations selon un produit scalaire. Dans notre cas les

fonctions de pondération sont les fonctions de base  $\varphi_i(x, y)$  avec  $i = 1, ..., N_n$ , ainsi on obtient:

$$
\int_{\mathcal{V}} R(x, y, t) \varphi_i(x, y) d\mathcal{V} = 0. \quad \forall i = 1..N_n
$$
\n(B.2.3)

où V est le volume de notre domaine. L'équation (B.2.3) s'écrit:

$$
\int_{\mathcal{V}} \ll \Theta(\Phi) \gg \varphi_i(x, y) d\mathcal{V} = 0. \quad \forall i = 1..N_n \tag{B.2.4}
$$

On remplace  $\Theta(\Phi)$  par son expression on obtient  $\forall i = 1..N_n$ :

$$
\int_{\mathcal{V}} \ll S \frac{\partial \Phi}{\partial t} \gg \varphi_i(x, y) d\mathcal{V} - \int_{\mathcal{V}} \ll \text{div}(K \nabla \Phi) \gg \varphi_i(x, y) d\mathcal{V} - \int_{\mathcal{V}} \ll Q \gg \varphi_i(x, y) d\mathcal{V} = 0
$$
\n(B.2.5)

Pour le premier terme de l'équation (B.2.5):

$$
\int_{\mathcal{V}} \ll S \frac{\partial \Phi}{\partial t} \gg \varphi_i(x, y) d\mathcal{V} = \int \int \int \ll S \frac{\partial \Phi}{\partial t} \gg \varphi_i(x, y) dx dy dz \qquad (B.2.6)
$$

Ainsi on a

$$
\int_{\mathcal{V}} \ll S \frac{\partial \Phi}{\partial t} \gg \varphi_i(x, y) d\mathcal{V} = \int \int \ll S \frac{\partial \Phi}{\partial t} \gg \varphi_i(x, y) [\int dz] dx dy \quad (B.2.7)
$$

or  $[\int dz] = B$ . Alors (B.2.7) devient: Z  $\mathcal V$  $\ll S \frac{\partial \Phi}{\partial t} \gg \varphi_i(x, y) dV = \int \int \ll S \frac{\partial \Phi}{\partial t} \gg \varphi_i(x, y) B dx dy$  (B.2.8)

Comme  $\ll S \frac{\partial \Phi}{\partial t} \gg = S_i \frac{\partial \Phi_i}{\partial t}$  pour tout noeud  $i \in \{1, ..., N_n\}$ . Alors l'équation  $(B.2.8)$  s'écrit  $\forall i = \{1,..,N_n\}$ :

$$
\int_{\mathcal{V}} \ll S \frac{\partial \Phi}{\partial t} \gg \varphi_i(x, y) d\mathcal{V} = S_i \frac{\partial \Phi_i}{\partial t} \int \int \varphi_i(x, y) B(x, y) dx dy = S_i \frac{\partial \Phi_i}{\partial t} \mathcal{V}_i
$$
\n(B.2.9)

où  $\mathcal{V}_i$  volume de la cellule centré au noeud i. Pour le second terme de l'équation (B.2.5):

$$
-\int_{\mathcal{V}} \ll \text{div}(K\nabla\Phi) \gg \varphi_i(x, y)d\mathcal{V} = -\int_{\Gamma_N} \ll (K\nabla\Phi) \gg n\varphi_i(x, y)d\Gamma_N + \int_{\mathcal{V}} \ll (K\nabla\Phi) \gg \nabla\varphi_i(x, y)d\mathcal{V}
$$
(B.2.10)

Or −(K $\nabla \Phi$ ). $n = \varepsilon V_{out}$  d'après la loi de Darcy avec  $V_{out}$  la vitesse de Darcy. Ainsi on note

$$
-\int_{\Gamma_N} \ll (K\nabla\Phi) \gg .n\varphi_i(x,y)d\Gamma_N = \int_{\Gamma_N} \varepsilon V_{out}\varphi_i(x,y)d\Gamma_N = Q_{out,i}
$$
\n(B.2.11)

De plus on a

$$
\int_{\mathcal{V}} \ll (K\nabla\Phi) \gg \nabla\varphi_i(x, y)d\mathcal{V} = \iint \int \ll (K\nabla\Phi) \gg \nabla\varphi_i(x, y)dxdydz
$$

$$
= \iint \ll (K\nabla\Phi) \gg B\nabla\varphi_i(x, y)dxdy
$$
(B.2.12)

Si on remplace Φ par son expression:

$$
\int \int \ll (K\nabla\Phi) \gg B\nabla\varphi_i(x, y)dxdy = \int \int \ll (K) \gg \nabla(\sum_{j=1}^{N_n} \Phi_j(t)\varphi_j(x, y))B\nabla\varphi_i(x, y)dxdy
$$
\n(B.2.13)

$$
\iint \ll (K\nabla\Phi) \gg B\nabla\varphi_i(x, y)dxdy = \sum_{j=1}^{N_n} \Phi_j(t) \int \int \ll (K) \gg \nabla(\varphi_j, \nabla\varphi_i)Bdxdy
$$
\n(B.2.14)

$$
\int \int \ll (K\nabla\Phi) \gg B\nabla\varphi_i(x, y)dxdy = \sum_{j=1}^{N_n} \Phi_j(t)I_{ij}
$$
 (B.2.15)

avec

$$
I_{ij} = \int \int \ll(K) \gg (\nabla \varphi_j, \nabla \varphi_i) B dx dy
$$
  
\n
$$
I_{ij} = \sum_{l=1}^{N_e} \int \int \ll(K) \gg (\nabla \varphi_j, \nabla \varphi_i) B dx dy
$$
  
\n
$$
I_{ij} = \sum_{l=1}^{N_e} K_l B \int \int (\nabla \varphi_j, \nabla \varphi_i) dx dy
$$
  
\n
$$
I_{ij} = \sum_{l=1}^{N_e} T_l \int_{x_l} \int_{y_l} (\nabla \varphi_j, \nabla \varphi_i) dx dy
$$
\n(B.2.16)

Pour le dernier terme:

$$
-\int_{\mathcal{V}} \ll Q \gg \varphi_i(x, y)d\mathcal{V} = -\int \int \int \ll Q \gg \varphi_i(x, y)dxdydz
$$
  
 
$$
-\int_{\mathcal{V}} \ll Q \gg \varphi_i(x, y)d\mathcal{V} = -\int \int \ll Q \gg \varphi_i(x, y)Bdxdy
$$
 (B.2.17)

Or

$$
Q(x, y) = \sum_{i=1}^{N_n} \frac{Q_i}{\mathcal{V}_i}
$$

Ainsi

$$
-\int_{\mathcal{V}} \ll Q \gg \varphi_i(x, y)d\mathcal{V} = -\frac{Q_i}{\mathcal{V}_i} \int \int \varphi_i(x, y)Bdxdy = Q_i \quad (B.2.18)
$$

On utilisant (B.2.16), (B.2.9) et (B.2.18) l'equation (B.2.5) s'écrit:

Chercher 
$$
\Phi_i \in W_h
$$
 tel que

\n
$$
S_i \mathcal{V}_i \frac{\partial \Phi_i}{\partial t} + \sum_{j=1}^{N_n} I_{ij} \Phi_j = Q_{INi} + Q_i \quad i = 1, \dots, N_n
$$
\n(B.2.19)

En temps l'intervalle  $(0,t_f)$  est divisé en  $N_t$  intervalles de longueur  $\Delta t$  =  $t^{k+1} - t^k$  avec  $k = 0, ...N_t - 1$ . On utilise un schéma d'Euler implicite en temps. on définit:

$$
\frac{\partial \Phi_i}{\partial t} = \frac{\Phi_i(t^k + \Delta t) - \Phi_i(t^k)}{\Delta t}
$$

On note  $\Phi_i(t^k + \Delta t) = \Phi_i^{k+1}$  alors

$$
\frac{\partial \Phi_i}{\partial t} = \frac{\Phi_i^{k+1} - \Phi_i^k}{\Delta t}
$$

D'ou l'équation (B.2.19) s'ecrit:

\n
$$
\text{Chercher } \Phi_i = (\Phi_i^1, \Phi_i^2, \ldots, \Phi_i^{N_t}) \in W_h^{N_t} \text{ tel que}
$$
\n

\n\n $S_i \mathcal{V}_i \frac{\Phi_i^{k+1} - \Phi_i^k}{\Delta t} + \sum_{j=1}^{N_n} I_{ij} \Phi_j^{k+1} = Q_{INi} + Q_i \quad i = 1, \ldots, N_n \text{ et } k = 0, \ldots N_t - 1$ \n

\n\n (B.2.20)\n

les  $N_n$  relations données par  $(B.2.20)$  peuvent être réarranger et récrit sous forme matricielle:

 S1V<sup>1</sup> ∆t + I k+1 <sup>11</sup> I k+1 <sup>12</sup> I k+1 <sup>13</sup> . . . I<sup>k</sup>+1 1Nn I k+1 21 S2V<sup>2</sup> ∆t + I k+1 <sup>22</sup> I k+1 <sup>23</sup> . . . I<sup>k</sup>+1 2Nn I k+1 <sup>31</sup> I k+1 32 S3V<sup>3</sup> ∆t + I k+1 <sup>33</sup> . . . I<sup>k</sup>+1 3Nn . . . . . . . . . . . . . . . . . . . . . I k+1 Nn1 I k+1 Nn2 I k+1 Nn3 . . . S<sup>N</sup><sup>n</sup> V<sup>N</sup><sup>n</sup> ∆t + I k+1 NnNn Φ k+1 1 Φ k+1 2 Φ k+1 3 . . . Φ<sup>N</sup><sup>n</sup> =

LAMSIN et INRIA

$$
\begin{pmatrix}\n\frac{S_1 \mathcal{V}_1}{\Delta t} \Phi_1^k + Q_{IN1} + Q_1 \\
\frac{S_2 \mathcal{V}_2}{\Delta t} \Phi_2^k + Q_{IN2} + Q_2 \\
\frac{S_3 \mathcal{V}_3}{\Delta t} P h i_3^{k+1} + Q_{IN3} + Q_3 \\
\vdots \\
\frac{S_{N_n} \mathcal{V}_{N_n}}{\Delta t} \Phi_{N_n}^k + Q_{IN1} + Q_1\n\end{pmatrix}
$$

Avant de résoudre l'équation matricielle décrite ci-dessus, des informations sur des conditions aux limites de type Diriclet doivent être prises en considération. Ces conditions montrent que les hauteurs piézométriques sont spécifiers dans certaines noeuds.

Ainsi pour un noeud  $A \in \Gamma_d$  de maillage la condition de type Diriclet s'écrit:

$$
Q_{BCA} = \nu (\Phi_{BC} - \Phi_A^{k+1})
$$

Finalement l'équation (B.2.20) s'écrit:

Chapter 
$$
\Phi_i = (\Phi_i^1, \Phi_i^2, \dots, \Phi_i^{N_t}) \in W_h^{N_t}
$$
 tel que

\n
$$
S_i \mathcal{V}_i \frac{\Phi_i^{k+1} - \Phi_i^k}{\Delta t} + \sum_{j=1}^{N_n} I_{ij} \Phi_j^{k+1} = Q_{INi} + Q_i + Q_{BCi} \quad i = 1, \dots, N_n \quad \text{et} \quad k = 0, \dots N_t - 1
$$
\n(B.2.21)

# Appendix C

### Méthode de l'état adjoint

#### C.1 Cas continu

Pour résoudre le problème d'optimisation (2.1.5), nous utilisons l'algorithme de paramétrisation adaptative introduit dans le chapitre 2, basé sur une procédure itérative. Sa principale caractéristique consiste à calculer, à chaque itération, le gradient de J par rapport à S et T.

Nous supposons que  $S$  et  $T$  sont respectivement associées à des zonations  $\mathcal{Z}_S = \{\mathcal{Z}_{S,i}, i = 1, ..., n_1\}$  et  $\mathcal{Z}_T = \{\mathcal{Z}_{T,i}, i = 1, ..., n_1\}$ , telles que,

$$
S_{|Z_{S,k}} = S_k
$$
 pour  $k = 1, \dots, n_1,$   

$$
T_{|Z_{T,k}} = T_k
$$
 pour  $k = 1, \dots, n_2.$ 

Le calcul direct du gradient de  $J$  par rapport à  $S$  et  $T$  est donné par:

$$
\frac{\partial J}{\partial T_k}(S,T) = \sum_{i=1}^N \sum_{j=1}^M \frac{\partial \Phi}{\partial T_k}(t_i, \mathbf{x}_j) R_{i,j}^{LS}(\Phi) \quad k = 1, \cdots, n_1
$$
\n
$$
\frac{\partial J}{\partial S_k}(S,T) = \sum_{i=1}^N \sum_{j=1}^M \frac{\partial \Phi}{\partial S_k}(t_i, \mathbf{x}_j) R_{i,j}^{LS}(\Phi) \quad k = 1, \cdots, n_2
$$
\n(C.1.1)

avec  $R_{i,j}^{LS}(\Phi) = \Phi(t_i, \boldsymbol{x}_j) - \Phi_{i,j}^{obs}$  sont les residues de la fonction objectif [7]. Pour calculer les quantités (C.1.1), nous devons calculer les dérivés ( ∂Φ  $\frac{\partial \mathbf{I}}{\partial T_k}$ )<sub>1≤k≤n<sub>1</sub></sub> et ( ∂Φ  $\frac{\partial \mathcal{L}}{\partial S_k}$ <sub>1≤k≤n<sub>2</sub>. Pour simplifier, on note  $\Phi_k^T :=$ </sub> ∂Φ  $\partial T_k$ pour  $k = 1, \cdots, n_1$  et  $\Phi_k^S :=$ ∂Φ  $\partial S_k$ pour  $k = 1, \cdots, n_2$ . Une dérivation formelle de  $\Phi$  dans (1.2.1) par Pour  $k = 1, \cdots, n_1$ 

rapport à  $T_k$  et  $S_k$ , donne:

$$
\begin{cases}\nS\frac{\partial}{\partial t}\frac{\partial \Phi}{\partial T_k} - \operatorname{div}(T\nabla \frac{\partial \Phi}{\partial T_k}) &= \operatorname{div}(\chi_{\mathcal{Z}_{T,k}}\nabla \Phi) \quad \text{dans} \quad \Omega \times (0, t_f) \\
\frac{\partial \Phi}{\partial T_k} \\
-T\nabla \frac{\partial \Phi}{\partial T_k} \cdot \mathbf{n} &= 0 \quad \text{sur} \quad \Gamma_D \times (0, t_f) \\
\frac{\partial \Phi}{\partial T_k}(\cdot, 0) &= 0 \quad \text{dans} \quad \Omega\n\end{cases}
$$
\n( C.1.2)

et  $k = 1, \cdots, n_2$ 

$$
\begin{cases}\nS\frac{\partial}{\partial t}\frac{\partial \Phi}{\partial S_k} - \operatorname{div}(T\nabla \frac{\partial \Phi}{\partial S_k}) &= -\chi_{\mathcal{Z}_{S,k}}\frac{\partial \Phi}{\partial t} & \text{dans } \Omega \times (0, t_f) \\
\frac{\partial \Phi}{\partial S_k} & = 0 & \text{sur } \Gamma_D \times (0, t_f) \\
-T\nabla \frac{\partial \Phi}{\partial S_k} \cdot \mathbf{n} &= -\chi_{\mathcal{Z}_{S,k}}\nabla \Phi \cdot \mathbf{n} & \text{sur } \Gamma_N \times (0, t_f) \\
\frac{\partial \Phi}{\partial S_k}(\cdot, 0) &= 0 & \text{sur } \Omega\n\end{cases}
$$
\n(C.1.3)

avec  $\chi_{\mathcal{Z}_{\sigma,k}}$  est la fonction cractéristique de la zone  $\mathcal{Z}_{\sigma,k}$ ,  $\sigma = S$  ou T. Pour calculer le gradient de J par rapport à S et T nous utilisons la méthode de l'adjoint. Nous écrivons d'abord les formulations variationnelles des problème  $(C.1.2)$  et  $(C.1.3)$  respectifs:

Comme dans le chapitre 1 on rappelle:

$$
\mathcal{X} = \{ v \in L^2((0, t_f); H_D^1(\Omega)); \quad \partial_t v \in L^2((0, t_f); H_D^{-1}(\Omega)) \},
$$
  

$$
H_D^1(\Omega) = \{ v \in H^1(\Omega); \ v = 0 \text{ sur } \Gamma_D \}.
$$

Pour  $k = 1, \cdots, n_1$ 

Pour  $k = 1, \cdots, n_2$ 

$$
\int_0^{t_f} \{ (\partial_t \Phi_k^T, v)_{S} + (\nabla \Phi_k^T, \nabla v)_{T} \} dt = -\int_0^{t_f} \{ (\nabla \Phi, \nabla v)_{L^2(\mathcal{Z}_{T,k})} + (\chi_{\Omega_k^T} q_N, v)_{L^2(\Gamma_N)} \} dt \quad \forall v \in \mathcal{X}
$$
\n(C.1.4)

$$
\int_0^{t_f} \{ (\partial_t \Phi_k^S, v)_S + (\nabla \Phi_k^S, \nabla v)_T \} dt = -\int_0^{t_f} (\partial_t \Phi, v)_{L^2(\mathcal{Z}_{S,k})} dt \quad \forall v \in \mathcal{X} \tag{C.1.5}
$$

De même, le problème (2.2.7) admet la formulation variationnelle sous forme compact :

$$
\int_0^{t_f} \{-(\partial_t \psi, v)_S + (\nabla \psi, \nabla v)_T\} dt = \sum_{i=1}^{N_t} \sum_{j=1}^M R_{i,j}^{LS}(\Phi) v(\boldsymbol{x}_j, t_i) \quad \forall v \in \mathcal{X}
$$
\n(C.1.6)

Si en prend  $v$  égal à  $\Phi_k^T$  ou  $\Phi_k^S$  dans léquation (C.1.6) puis  $v = \psi$  dans (C.1.4) et dans (C.1.5), on obtient:

$$
\int_{0}^{t_{f}} \{(\partial_{t}\Phi_{k}^{T}, \psi)_{S} + (\nabla \Phi_{k}^{T}, \nabla \psi)_{T}\}dt = -\int_{0}^{t_{f}} \{(\nabla \Phi_{k} \nabla \psi)_{L^{2}(\Omega_{k}^{T})} + (\chi_{\Omega_{k}^{T}} q_{N}, \psi)_{L^{2}(\Gamma_{N})}\}dt \n\int_{0}^{t_{f}} \{(\partial_{t}\Phi_{k}^{S}, \psi)_{S} + (\nabla \Phi_{k}^{S}, \nabla \psi)_{T}\}dt = -\int_{0}^{t_{f}} (\partial_{t}\Phi, \psi)_{L^{2}(\Omega_{k}^{S})}dt \n\int_{0}^{t_{f}} \{-(\partial_{t}\psi, \Phi_{k}^{T})_{S} + (\nabla \psi, \nabla \Phi_{k}^{T})_{T}\}dt = \sum_{i=1}^{N} \sum_{j=1}^{M} R_{i,j}^{LS}(\Phi) \Phi_{k}^{T}(\boldsymbol{x}_{j}, t_{i}) \n\int_{0}^{t_{f}} \{-(\partial_{t}\psi, \Phi_{k}^{S})_{S} + (\nabla \psi, \nabla \Phi_{k}^{S})_{T}\}dt = \sum_{i=1}^{N} \sum_{j=1}^{M} R_{i,j}^{LS}(\Phi) \phi_{k}^{S}(\boldsymbol{x}_{j}, t_{i})
$$
\n(C.1.7)

Ainsi par la combinaison des équations précédentes, on en déduit que :

$$
\sum_{i=1}^{N} \sum_{j=1}^{M} R_{i,j}^{LS}(\Phi) \Phi_k^T(\boldsymbol{x}_j, t_i) + \int_0^{t_f} \{ (\nabla \Phi, \nabla \psi)_{L^2(\Omega_k^T)} + (\chi_{\Omega_k^T} q_N, \psi)_{L^2(\Gamma_N)} \} dt
$$
  
= 
$$
- \int_0^{t_f} \{ (\partial_t \psi, \Phi_k^T)_{S} + (\partial_t \Phi_k^T, \psi)_{S} \} dt
$$
(C.1.8)

et

$$
\sum_{i=1}^{N} \sum_{j=1}^{M} R_{i,j}^{LS}(\Phi) \Phi_k^S(\boldsymbol{x}_j, t_i) + \int_0^{t_f} (\partial_t \Phi, \psi)_{L^2(\Omega_k^S)} dt = - \int_0^{t_f} \{ (\partial_t \psi, \Phi_k^S)_S + (\partial_t \Phi_k^S, \psi)_S \} dt
$$
\n(C.1.9)

d'où,

$$
\frac{\partial J}{\partial T_k}(S,T) = -\int_0^{t_f} \{ (\nabla \Phi, \nabla \psi)_{L^2(\Omega_k^T)} + (\chi_{\Omega_k^T} q_N, \psi)_{L^2(\Gamma_N)} \} dt, \quad k = 1, \cdots, n_1
$$
  

$$
\frac{\partial J}{\partial S_k}(S,T) = -\int_0^{t_f} (\partial_t \Phi, \psi)_{L^2(\Omega_k^S)} dt, \quad k = 1, \cdots, n_2.
$$
  
(C.1.10)

Pour améliorer l'efficacité de l'optimisation discréte le calcul du gradient par la méthode de l'état adjoint est appliquée au problème discrétisé.

#### C.2 Cas discrétisé

Le problème discret est donné par  $(1.2.4)$  et la fonction objective est définie par (3.2.2). Pour calculer le gradient de J on va procéder comme dans le cas continu, les intégrales continus étant remplacées par leurs expressions discrètes. On introduit le lagrangien discret:

$$
\mathbb{L}(S_h, T_h; f_h, \psi_h) = \frac{1}{2} \sum_{k=0}^{N_t - 1} \sum_{i=1}^{N_h} (\Phi_i^{k+1} - d_{i,k+1}^{obs})^2 + \sum_{k=0}^{N_t - 1} \sum_{i=1}^{N_h} S_i V_i \frac{f_i^{k+1} - f_i^k}{\Delta t} \psi_i^{k+1} + \sum_{k=0}^{N_t - 1} \sum_{i=1}^{N_h} \sum_{j=1}^{N_h} I_{ij} f_j^{k+1} \psi_i^{k+1} - \sum_{k=0}^{N_t - 1} \sum_{i=1}^{N_h} Q_{INi} \psi_i^{k+1} - \sum_{k=0}^{N_t - 1} \sum_{i=1}^{N_h} Q_i^* \psi_i^{k+1} - \sum_{k=0}^{N_t - 1} \sum_{i=1}^{N_h} \nu (H_{Bci} - f_i^{k+1}) \psi_i^{k+1}
$$
\n(C.2.1)

On a encore si  $f_i^k = \Phi_i^k$  avec  $i \in \{1, ..., N_n\}$  et  $k \in \{1, ..., N_t\}$  alors on aura:

$$
\mathbb{L}(S_h, T_h; \Phi_h, \psi_h) = \frac{1}{2} \sum_{k=0}^{N_t - 1} \sum_{i=1}^{N_h} (\Phi_i^{k+1} - d_i^{obs, k+1})^2
$$
 (C.2.2)

De même on utilise l'équation (C.2.2) pour calculer le gradient de J

$$
\frac{\partial J}{\partial T_h} \delta T_h + \frac{\partial J}{\partial S_h} \delta S_h = \frac{\partial \mathbb{L}}{\partial \Phi_h} \delta \Phi_h + \frac{\partial \mathbb{L}}{\partial \psi_h} \delta \psi_h + \frac{\partial \mathbb{L}}{\partial T_h} \delta T_h + \frac{\partial \mathbb{L}}{\partial S_h} \delta S_h \qquad (C.2.3)
$$

On introduit l'état adjoint  $\psi$  solution de :

$$
\frac{\partial \mathbb{L}}{\partial \Phi_h} (S_h, T_h; \Phi_h, \psi_h) \delta \Phi_h = 0 \quad \forall \delta \Phi_h.
$$
 (C.2.4)

Cette équation se réécrit:

$$
\sum_{k=0}^{N_t-1} \sum_{i=1}^{N_n} (\Phi_i^{k+1} - d_{i,k+1}^{obs}) \delta \Phi_i^{k+1} + \sum_{k=0}^{N_t-1} \sum_{i=1}^{N_n} S_i V_i \frac{\delta \Phi_i^{k+1} - \delta \Phi_i^k}{\Delta t} \psi_i^{k+1} + \sum_{k=0}^{N_t-1} \sum_{i=1}^{N_n} \sum_{j=1}^{N_n} I_{ij} \delta \Phi_j^{k+1} \psi_i^{k+1} + \sum_{k=0}^{N_t-1} \sum_{i=1}^{N_n} \nu \delta \Phi_i^{k+1} \psi_i^{k+1} = 0
$$
\n(C.2.5)

Mettant en facteur  $\delta \Phi_i^k$ , on obtient:

$$
\sum_{k=1}^{N_t} \sum_{i=1}^{N_n} (\Phi_i^k - d_i^{obs, k}) \delta \Phi_i^k - \sum_{k=0}^{N_t-1} \sum_{i=1}^{N_n} S_i V_i \frac{\delta \Phi_i^k}{\Delta t} \psi_i^{k+1} + \sum_{k=1}^{N_t} \sum_{i=1}^{N_n} \frac{\delta \Phi_i^k}{\Delta t} \psi_i^k + \sum_{k=1}^{N_t-1} \sum_{i=1}^{N_n} I_{ij} \delta \Phi_j^k \psi_i^k + \sum_{k=1}^{NT} \sum_{i=1}^{N_n} \nu \delta \Phi_i^k \psi_i^k = 0
$$
\n(C.2.6)

On a  $\forall i \in \{1,..,N_n\}, \ \delta \Phi_i^0 = 0$  et si on considère que pour tout  $1 \leq k < N_t$  on choisit  $\delta \Phi_i = (0, 0, ..., v_h, ..., 0, 0)$  avec  $v_h$  a l'instant k

On aura donc:

$$
\sum_{i=1}^{N_n} (\Phi_i^k - d_i^{\text{obs},k}) v_h - \sum_{i=1}^{N_n} S_i V_i \frac{\psi_i^{k+1}}{\Delta t} v_h + \sum_{i=1}^{N_n} \frac{\psi_i^k}{\Delta t} v_h + \sum_{i=1}^{N_n} \sum_{j=1}^{N_n} I_{ij} v_h \psi_i^k - \sum_{i=1}^{N_n} \nu (0 - \psi_i^k) v_h = 0
$$
\n(C.2.7)

D'ou pour  $1 \leq k \leq N_t - 1$  et pour tout  $v_h$  on a

$$
\sum_{i=1}^{N_n} (S_i V_i \frac{\psi_i^k - \psi_i^{k+1}}{\Delta t} + \sum_{j=1}^{N_n} I_{ij} \psi_j^k) v_h = \sum_{i=1}^{N_n} ((d_i^{obs,k} - \Phi_i^k) w_i + \nu (0 - \psi_i^k)) v_h
$$
\n(C.2.8)

Donc après simplification on a :

$$
S_i V_i \frac{\psi_i^k - \psi_i^{k+1}}{\Delta t} + \sum_{j=1}^{N_n} I_{ij} \psi_j^k = (d_i^{obs, k} - \Phi_i^k) + \nu (0 - \psi_i^k)
$$
  
\n
$$
\forall i \in \{1, ..., N_n\} \quad \text{et} \quad \forall k \in \{1, ..., N_t - 1\}
$$
 (C.2.9)

De même en fait pour  $k = N_t$  et on ajoute de plus une condition  $\psi_i^{N_t+1} = 0$ pour tout  $i \in \{1, ..., N_n\}$ . On obtient

$$
S_i V_i \frac{\psi_i^{N_t} - \psi_i^{N_t+1}}{\Delta t} + \sum_{j=1}^{N_n} I_{ij} \psi_j^{N_t} = (d_i^{obs, N_t} - \Phi_i^{N_t}) + \nu (0 - \psi_i^{N_t}) \qquad (C.2.10)
$$

En regroupant les équations (C.2.9) et (C.2.10) et en tenant compte de la condition  $\psi_i^{N_t+1} = 0$ .

On obtient pour tout  $i \in \{1,..,N_n\}$  et pour tout  $k \in \{1,..,N_t\}$ 

$$
S_i V_i \frac{\psi_i^k - \psi_i^{k+1}}{\Delta t} + \sum_{j=1}^{N_n} I_{ij} \psi_j^k = (d_i^{obs, k} - \Phi_i^k) + \nu (0 - \psi_i^k)
$$
  

$$
\psi_i^{N_t+1} = 0
$$
 (C.2.11)

C'est le problème adjoint sous forme discrete vérifié par l'état adjoint  $\psi_h$ . Grâce à l'introduction de l'état adjoint, le calcul du gradient de J par rapport aux paramètres à estimer se simplie.

On utilise (C.2.3) pour déterminer l'expresion du gradient de J.

$$
\frac{\partial J}{\partial T_L} = \sum_{k=1}^{N_t} \Phi_j^{k+1} \psi_i^{k+1} \sum_{KG=1}^4 \left[ (\nabla \phi_i \cdot \nabla \phi_j) (\det(j)) \right]_{(\varepsilon_{kG,L}, \eta_{kG,L})}, \quad L = 1..N_e
$$
  

$$
\frac{\partial J}{\partial S_j} = \Delta t \sum_{k=1}^{N_t} \frac{\Phi_j^{k+1} - \Phi_j^k}{\Delta t} \psi_j^{k+1} V_j, \quad j = 1..N_n
$$
(C.2.12)

# Bibliography

- [1] Y. Achdou, C. Bernardi, and F. Coquel, A priori and a posteriori analysis of finite volume discretizations of darcy's equations, Numerische Mathematik, 96 (2003), pp. 17-42.
- [2] H. B. Ameur, G. Chavent, F. Clément, and P. Weis, Image segmentation with multidimensional refinement indicators, Inverse Problems in Science and Engineering,  $19(2011)$ , pp.  $577-597$ .
- [3] I. BABUŠKA, R. DURÁN, AND R. RODRÍGUEZ, Analysis of the efficiency  $of$  an a posteriori error estimator for linear triangular finite elements.  $SIAM$  journal on numerical analysis, 29 (1992), pp. 947–964.
- [4] I. BABUVŠKA AND W. C. RHEINBOLDT, *Error estimates for adaptive* finite element computations, SIAM Journal on Numerical Analysis, 15  $(1978)$ , pp. 736-754.
- [5] R. E. Bank and A. Weiser, Some a posteriori error estimators for elliptic partial differential equations, Mathematics of Computation, 44  $(1985)$ , pp. 283-301.
- [6] R. Becker, M. Braack, D. Meidner, R. Rannacher, and B. VEXLER, Adaptive finite element methods for pde-constrained optimal control problems, in Reactive flows, diffusion and transport, Springer, 2007, pp. 177-205.
- [7] R. BECKER AND B. VEXLER, A posteriori error estimation for finite element discretization of parameter identification problems, Numerische Mathematik, 96 (2004), pp. 435–459.
- [8] B. Belfort and F. Lehmann, Modélisation des écoulements dans les sols.
- [9] H. BEN AMEUR, G. CHAVENT, AND J. JAFFRÉ, Refinement and coarsening indicators for adaptive parametrization: application to the estimation of hydraulic transmissivities, Inverse Problems, 18 (2002), p. 775.
- [10] H. BEN AMEUR, F. CLÉMENT, P. WEIS, AND G. CHAVENT, The multi $dimensional$  refinement indicators algorithm for optimal parameterization. Journal of Inverse and Ill-Posed Problems,  $16$  (2008), pp.  $107-126$ .
- [11] H. Ben Ameur and B. Kaltenbacher, Regularization of parameter estimation by adaptive discretization using refinement and coarsening indicators, Journal of Inverse and Ill-Posed Problems, 10 (2002), pp. 561 583.
- [12] H. BEN AMEUR, N. KHARRAT, AND Z. MGHAZLI, *Incorporating a pos*teriori error estimators in an adaptive parametrization algorithm, Journal of Inverse and Ill-posed Problems.
- [13] A. BERGAM, C. BERNARDI, AND Z. MGHAZLI, A posteriori analysis of the finite element discretization of some parabolic equations, Mathematics of computation, 74 (2005), pp.  $1117-1138$ .
- [14] C. Bernardi, B. Métivet, and R. Verfürth, Analyse numérique  $d'indicateurs d'erver$ , Maillage et adaptation, (1993), pp. 251–278.
- [15] C. BERNARDI AND R. VERFÜRTH, Adaptive finite element methods for  $elliptic$  equations with non-smooth coefficients, Numerische Mathematik, 85 (2000), pp. 579-608.
- [16] J. F. Bonnans, Optimisation Numérique: aspects théoriques et pratiques, 1997.
- [17] H. Bresis, Analyse fonctionnelle, théorie et applications, Dunod, Paris, (1999).
- [18] J. Carrera, A. Alcolea, A. Medina, J. Hidalgo, and L. J. SLOOTEN, *Inverse problem in hydrogeology*, Hydrogeology journal, 13  $(2005)$ , pp.  $206-222$ .
- [19] C. CARSTENSEN, A posteriori error estimate for the mixed finite element method, Mathematics of Computation of the American Mathematical Society, 66 (1997), pp.  $465-476$ .
- [20] A. CHABANI, A. BEKKOUCHE, AND Y. ABDELAZIZ, Utilisation de modèles numériques pour simuler les processus d'écoulement et de transport dans les eaux souterraines, (2009).
- [21] G. CHAVENT, On the theory and practice of non-linear least-squares, Advances in Water Resources,  $14$  (1991), pp.  $55-63$ .
- [22]  $\_\_\_\_\$  Nonlinear Least Squares for Inverse Problems: Theoretical Foundations and Step-by-Step Guide for Applications, Springer, 2009.
- [23] G. CHAVENT AND L. JUN, *Multiscale parameterization for the estimation* of a diffusion coefficient in elliptic and parabolic problems, in 5th IFAC Symposium on Control of Distributed Parameter Systems, 26-29 June 1989, Perpignan, France, M. Amouroux and A. El Jai, eds., IFAC, The International Federation of Automatic Control, 1990, pp. 193–202.
- [24] P. G. CIARLET, Introduction à l'analyse numérique matricielle et à l'optimisation, 1988.
- [25] R. L. Cooley, Incorporation, Water Resources Research, 13 (1982), pp. 318-324.
- [26] A. DASSARGUES, Modèles mathématiques en hydrogéologie et paramétrisation, Annales de la Société géologique de Belgique, (2009).
- [27] R. Dautray and J.-L. Lions, Analyse mathématique et calcul numérique pour les sciences et les techniques, Masson, KTK Scientific Publishers, 1988.
- [28] G. DE MARSILY, *Hydrogéologie quantitative*, Masson, 1981.
- [29] G. DE MARSILY, A. BUORO, AND AL.,  $40$  years of inverse problems in hydrogeology, Comptes Rendus de l'Academie des Sciences Series IIA Earth and Planetary Science,  $329$  (1999), pp. 73-87.
- [30] Y. EMSELLEM AND G. DE MARSILY, An automatic solution for the in*verse problem*, Water Resources Research,  $7(1971)$ , pp.  $1264-1283$ .
- [31] K. ERIKSSON AND C. JOHNSON, Adaptive finite element methods for parabolic problems i: A linear model problem, SIAM Journal on Numerical Analysis, 28 (1991), pp. 43–77.
- [32] J.-C. GILBERT, *Optimisation différentiable: théorie et algorithmes*, IN-RIA Rocquencourt, (2002).
- [33] A. Grimstad, T. Mannseth, G. Næ vdal, and H. Urkedal, Adaptive multiscale permeability estimation, Computational Geosciences, 7  $(2003)$ , pp. 1-25.
- [34] M. HAYEK AND P. ACKERER, An adaptive subdivision algorithm for the identification of the diffusion coefficient in two-dimensional elliptic problems, Journal of Mathematical Modelling and Algorithms, 6 (2007), pp. 529-545.
- [35] M. HAYEK, P. ACKERER, AND É. SONNENDRÜCKER, A new refinement indicator for adaptive parameterization: Application to the estimation of the diffusion coefficient in an elliptic problem, Journal of Computational and Applied Mathematics,  $224$  (2009), pp. 307–319.
- [36] F. Hecht, O. Pironneau, A. Le Hyaric, and K. Ohtsuka,  $Freefem++ manual, 2005.$
- [37] R. H. HOPPE AND B. WOHLMUTH, Adaptive multilevel techniques for mixed finite element discretizations of elliptic boundary value problems. SIAM journal on numerical analysis,  $34$  (1997), pp.  $1658-1681$ .
- [38] C. JOHNSON, A new paradigm for adaptive finite element methods, in Proceedings of MAFELAP, vol. 93, 1993.
- [39] P. K. Kitanidis and R. W. Lane, Maximum likelihood parameter estimation of hydrologic spatial processes by the gauss-newton method, Journal of Hydrology, 79 (1985), pp. 53–71.
- [40] A. KORGANOFF, Sur la résolution de problèmes «inverses» en hydrogéolo $gie$ , Hydrological Sciences Journal, 15 (1970), pp. 67–78.
- [41] C. Lemarechal, Méthodes numériques d'optimisation, Collection didactique(Le Chesnay), (1989).
- [42] C. LeMarechal and J. C. Gilbert, A solver of bound constrained minimization problems, INRIA, Paris-Rocquencourt.
- [43] J. Liu, A multiresolution method for distributed parameter estimation, SIAM J. Sci. Comput., 14 (1993), pp. 389-405.
- [44] D. McLaughlin and L. R. Townley, A reassessment of the groundwater inverse problem, Water Resources Research,  $32$  (1996), pp. 1131–1161.
- [45] K. MICHEL, *Problèmes inverses*.
- [46] R. W. NELSON ET AL., In-place determination of permeability distribution for heterogeneous porous media through analysis of energy dissipation, Society of Petroleum Engineers Journal, 8 (1968), pp. 33-42.
- [47] S. P. NEUMAN, *Calibration of distributed parameter groundwater flow* models viewed as a multiple-objective decision process under uncertainty, Water Resources Research,  $9(1973)$ , pp.  $1006-1021$ .
- [48] P. PASQUIER AND D. MARCOTTE, Solving the groundwater inverse problem by successive flux estimation, in Geostatistics for Environmental Applications, Springer,  $2005$ , pp.  $297-308$ .
- [49] J. Pousin and J. Rappaz, Consistency, stability, a priori and a posteriori errors for petrov-galerkin methods applied to nonlinear problems, Numerische Mathematik, 69 (1994), pp. 213–231.
- [50] B. S. RamaRao, A. M. LaVenue, G. De Marsily, and M. G. Ma-RIETTA, Pilot point methodology for automated calibration of an ensemble of conditionally simulated transmissivity fields: 1. theory and computational experiments, Water Resources Research, 31 (1995), pp.  $475-493$ .
- [51] P.-A. Raviart and J.-M. Thomas, Introduction à l'analyse numérique des équations aux dérivées partielles, Masson, 1983.
- [52] R. W. STALLMAN, Numerical analysis of regional water levels to define aquifer hydrology, Eos, Transactions American Geophysical Union.  $37$  (1956), pp.  $451-460$ .
- [53] N.-Z. Sun, Inverse problems in groundwater modeling, Kluwer Academic Publishers, 1994.
- [54] R. VERFÜRTH, A posteriori error estimators for the stokes equations, Numerische Mathematik,  $55$  (1989), pp. 309-325.
- $[55]$   $\_\_\_\_\_\$  A posteriori error estimation and adaptive mesh-refinement techniques, Journal of Computational and Applied Mathematics, 50 (1994). pp. 67-83.
- $[56]$  , A posteriori error estimators for convection-diffusion equations, Numerische Mathematik, 80 (1998), pp.  $641-663$ .
- [57] M. Vohralík, Guaranteed and fully robust a posteriori error estimates for conforming discretizations of diffusion problems with discontinuous  $coefficients$ , Journal of Scientific Computing, 46 (2011), pp. 397–438.
- $[58]$   $\_\_\_\_\_$ , A posteriori error estimates for efficiency and error control in numerical simulations, Lecture Notes. Paris: Université Pierre et Marie Curie, (2013).
- [59] C. VOSS AND A. PROVOST, Sutra-a model for saturated-unsaturated, variable-density ground-water flow with solute or energy transport. 2010. US Geological Survey Water-Resources Investigations report, pp. 02–4231.
- [60] C. I. VOSS, A finite-element simulation model for saturated-unsaturated, fluid-density-dependent ground-water flow with energy transport or chemically-reactive single-species solute transport, vol. 84, US Geological Survey, 1984.
- $[61]$  W. W.-G. YEH, Review of parameter identification procedures in groundwater hydrology: The inverse problem, Water Resources Research, 22  $(1986)$ , pp.  $95-108$ .
- [62] W. W.-G. YEH AND Y. S. YOON, *Aquifer parameter identification with* optimum dimension in parameterization, Water Resources Research, 17  $(1981)$ , pp. 664–672.